# Ensayo de secuenciación clínica de fibrosis quística MiSeqDx<sup>®</sup>

#### PARA USODIAGNÓSTICOIN VITRO

### N.º de catálogo DX-102-1001: 6 experimentos, hasta 48 muestras por kit

### Uso previsto

El ensayo de secuenciación clínica de fibrosis quística MiSeqDx de Illumina es un sistema de diagnóstico *in vitro* de secuenciación selectiva que secuencia de nuevo las regiones codificadoras de proteínas y los límites de intrones y exones del gen regulador de la conductancia transmembrana de la fibrosis quística (*CFTR*) en el ADN genómico aislado de las muestras de sangre humana total periférica obtenidas de K2EDTA. La prueba detecta variantes de nucleótido único, así como pequeñas inserciones y deleciones en la región secuenciada, e identifica, asimismo, dos mutaciones intrónicas profundas y dos deleciones de gran tamaño. La prueba está diseñada para su uso en el instrumento MiSeqDx de Illumina.

La prueba se ha diseñado para utilizarla como ayuda en el diagnóstico de personas con síntomas de fibrosis quística. Este ensayo resulta más apropiado cuando el paciente presenta una fibrosis quística atípica o no clásica, o cuando otros paneles de mutaciones no han podido identificar las mutaciones causantes. Los resultados de la prueba los debe interpretar un especialista certificado en genética molecular clínica o equivalente, y se deben utilizar junto con otra información disponible como, por ejemplo, los síntomas clínicos, otras pruebas diagnósticas y el historial familiar.

Esta prueba no está indicada para fines de diagnóstico independiente, pruebas diagnósticas de fetos, pruebas previas a implantaciones, el cribado de portadores, el cribado de recién nacidos o el cribado de la población.

### Resumen y explicación del ensayo

#### Descripción clínica

La fibrosis quística (FQ) es una de las enfermedades genéticas más comunes del mundo occidental y el trastorno autosómico recesivo más frecuente que supone una amenaza para la vida entre la población blanca no hispánica<sup>1-5</sup>. La FQ afecta a la viscosidad de las secreciones mucosas y al epitelio de las vías respiratorias, el páncreas, los intestinos, el sistema hepatobiliar, el tracto genital masculino y las glándulas sudoríparas, lo que provoca enfermedades multisistémicas complejas en varios órganos<sup>2-4</sup>. Cabe destacar que los pulmones son el principal sistema anatómico asociado con la morbilidad y mortalidad<sup>6</sup>. En muchos casos, el deterioro nutricional presagia la evolución de la enfermedad pulmonar de la FQ. En consecuencia, un enfoque clave de los esfuerzos intervencionistas actuales es el diagnóstico precoz mediante el cribado de los recién nacidos<sup>5</sup>. El diagnóstico precoz permite facilitar un acceso a tiempo a los servicios médicos fundamentales y garantizar el mejor resultado posible para las personas que padecen esta enfermedad<sup>2,5</sup>. Aunque existen diferencias en la supervivencia según el sexo (se registra una mediana correspondiente a la supervivencia superior en los hombres que en las mujeres), el valor de la mediana correspondiente a la supervivencia es de 38,3 años en EE. UU.<sup>6</sup>.

#### Variantes e incidencia de la CFTR

El gen regulador de la conductancia transmembrana de la fibrosis quística (*CFTR*) identificado en 1989 se encuentra en el brazo largo del cromosoma 7 y contiene 27 exones de codificación repartidos en 230 kb<sup>2</sup>. Un ARNm de 6,5 kb producido por el alelo normal codifica la CFTR, una proteína integral de membrana de 1490 aminoácidos que funciona como un canal de cloruro regulado en las células epiteliales de varios órganos<sup>2, 3</sup>. En la actualidad, hay más de 1900 variantes de *CFTR descritas, y la mayoría de ellas son mutaciones puntuales<sup>7</sup>. La variante más habitual de la <i>CFTR es el* alelo F508del<sup>3</sup>, que representa casi un 70 % de todas las variantes de la CFTR<sup>1</sup>.

No obstante, a menudo otras variantes habituales de la *CFTR* suelen conllevar el fenotipo de la fibrosis quística y otras enfermedades relacionadas con la  $CFTR^{1-3}$ .

La fibrosis quística tiene una incidencia estimada de uno entre 2000 a 4000 nacidos vivos y una prevalencia de aproximadamente 30 000 personas en la población estadounidense<sup>2</sup>. Se da en todo tipo de etnias y razas con diferentes frecuencias: una de cada 3000 personas caucásicas; una de cada 9200 personas hispanoamericanas; una de cada 10 900 personas nativas americanas; una de cada 15 000 personas afroamericanas; y una de cada 31 000 personas asiaticoamericanas<sup>2,4</sup>. No obstante, cada vez es más difícil la asignación de una etnia determinada a una persona afectada<sup>8</sup>. En la [Tabla](#page-1-0) 1 se proporcionan los cálculos actuales de frecuencia de portadores de la mutación de CFTR por etnias en los EE. UU. basados en una cohorte de 364 890 individuos sometidos a pruebas para determinar portadores sin antecedentes familiares de fibrosis quística.

| Grupo étnico         | Frecuencia de portadores observada |
|----------------------|------------------------------------|
| Afroamericano        | Una entre 84                       |
| Asiática             | Una entre 242                      |
| Caucásico            | Una entre 28                       |
| De Oriente Medio     | Una entre 91                       |
| Hispano              | Una entre 59                       |
| Judío asquenazí      | Una entre 29                       |
| Judío                | Una entre 32                       |
| Nativo americano     | Una entre 70                       |
| No se indica         | Una entre 37                       |
| Otra etnia           | Una entre 111                      |
| Sudasiático          | Una entre 118                      |
| >1 origen étnico     | Una entre 34                       |
| Mitad afroamericano  | Una entre 56                       |
| Mitad caucásico      | Una entre 32                       |
| Mitad hispano        | Una entre 51                       |
| Todos los individuos | Una entre 38                       |

<span id="page-1-0"></span>Tabla 1 Frecuencia general de portadores de mutación de fibrosis quística en distintos grupos étnicos de EE. UU.<sup>9</sup>

#### Diseño del ensayo

Todas las regiones de codificación de proteínas en el gen *CFTR*, incluida la secuencia intrónica adyacente de 10 nt, se detectan en todos los exones excepto en tres (los exones 7, 10 y 20). En el caso de los exones 7 y 10, solo se incluye la secuencia intrónica adyacente de 5 nt en el extremo 5' del exón para evitar inserciones y deleciones homopoliméricas proximales. En el caso del exón 20, se incluye la secuencia intrónica adyacente de 30 nt en el extremo 5' del exón para posibilitar la detección de la mutación 3272-26A>G. Además, el ensayo detecta, aproximadamente, 100 nt de secuencia adyacente en las regiones no traducidas 5' y 3', dos mutaciones intrónicas profundas (1811+1.6kbA>G y 3489+10kbC>T), dos deleciones de gran tamaño (CFTRdele2,3 y CFTRdele22,23) y la región Poli-TG/Poli-T. La cobertura total del ensayo se muestra en las posiciones de las coordenadas genómicas que se indican en la [Tabla](#page-2-0) 2.

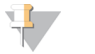

#### NOTA:

Existen limitaciones en cuanto a la detección de deleciones en ubicaciones genómicas específicas de las regiones secuenciadas de este ensayo (consulte *Limitaciones del [procedimiento](#page-6-0)* en la página 7).

|  |                           | Inicio de la coordenada<br>genómica hg19<br>(cromosoma 7) | Detención de la<br>coordenada genómica<br>hg19 (cromosoma 7) | Longitud (par de bases) |  |
|--|---------------------------|-----------------------------------------------------------|--------------------------------------------------------------|-------------------------|--|
|  | CFTR_Exon 1               | 117120041                                                 | 117120211                                                    | 171                     |  |
|  | CFTR Exon 2               | 117144297                                                 | 117144427                                                    | 131                     |  |
|  | CFTR_Exon 3               | 117149078                                                 | 117149206                                                    | 129                     |  |
|  | CFTR_Exon 4               | 117170943                                                 | 117171178                                                    | 236                     |  |
|  | CFTR_Exon 5               | 117174320                                                 | 117174429                                                    | 110                     |  |
|  | CFTR_Exon 6               | 117175292                                                 | 117175475                                                    | 184                     |  |
|  | CFTR_Exon 7^              | 117176597                                                 | 117176737                                                    | 141                     |  |
|  | CFTR_Exon 8               | 117180144                                                 | 117180410                                                    | 267                     |  |
|  | CFTR_Exon 9               | 117182060                                                 | 117182172                                                    | 113                     |  |
|  | CFTR_Exon 10^             | 117188690                                                 | 117188887                                                    | 198                     |  |
|  | CFTR_Exon 11              | 117199508                                                 | 117199719                                                    | 212                     |  |
|  | CFTR_Exon 12              | 117227783                                                 | 117227897                                                    | 115                     |  |
|  | CFTR_Intron 12*           | 117229516                                                 | 117229526                                                    | 11                      |  |
|  | CFTR_Exon 13              | 117230397                                                 | 117230503                                                    | 107                     |  |
|  | CFTR_Exon 14              | 117231978                                                 | 117232721                                                    | 744                     |  |
|  | CFTR_Exon 15              | 117234974                                                 | 117235122                                                    | 149                     |  |
|  | CFTR_Exon 16              | 117242870                                                 | 117242927                                                    | 58                      |  |
|  | CFTR_Exon 17              | 117243576                                                 | 117243846                                                    | 271                     |  |
|  | CFTR_Exon 18              | 117246718                                                 | 117246817                                                    | 100                     |  |
|  | CFTR_Exon 19              | 117250563                                                 | 117250733                                                    | $171\,$                 |  |
|  | $CFTR$ _Exon $20^{\circ}$ | 117251605                                                 | 117251872                                                    | 268                     |  |
|  | CFTR_Exon 21              | 117254657                                                 | 117254777                                                    | 121                     |  |
|  | CFTR_Exon 22              | 117267566                                                 | 117267834                                                    | 269                     |  |
|  | CFTR_Intron 22*           | 117280010                                                 | 117280020                                                    | 11                      |  |
|  | CFTR_Exon 23              | 117282482                                                 | 117282657                                                    | 176                     |  |
|  | CFTR_Exon 24              | 117292886                                                 | 117292995                                                    | 110                     |  |
|  |                           |                                                           |                                                              |                         |  |

<span id="page-2-0"></span>Tabla 2 Cobertura de coordenadas genómicas del ensayo de secuenciación clínica de fibrosis quística MiSeqDx

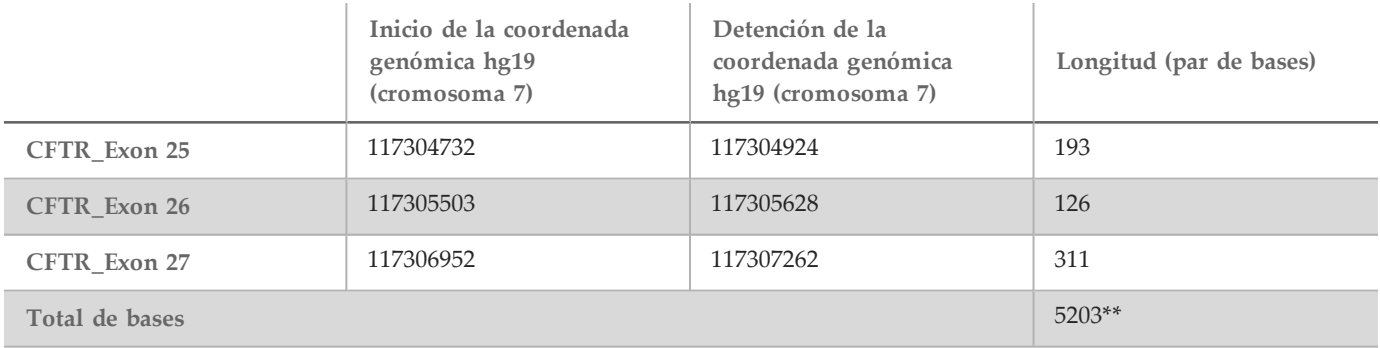

^ En el caso de los exones 7 y 10, solo se incluye la secuencia intrónica adyacente de 5 nt en posición ascendente respecto del exón para evitar las elongaciones homopoliméricas en estas regiones. En el caso del exón 10, esta es la región Poli-T/Poli-TG del intrón 9. Esta región se trata de forma especial e independiente.

\* En el caso de las mutaciones intrónicas profundas, también se incluyen cinco nucleótidos adyacentes a la SNV en cada lado. # En el caso del exón 20, la secuencia intrónica adyacente de 30 nt se incluye en el extremo 5' del exón para permitir la detección de la mutación 3272-26A>G.

\*\* Con las dos deleciones de gran tamaño y las regiones Poli-TG/Poli-T, las posiciones/regiones totales son 5206.

### Principios de procedimiento

El ensayo de secuenciación clínica de fibrosis quística MiSeqDx de Illumina implica dos procedimientos principales. El primer procedimiento consiste en preparar las muestras para la secuenciación y se denomina preparación de bibliotecas. La preparación de bibliotecas consta de cuatro pasos clave: hibridación, extensión-ligadura, amplificación PCR y normalización de bibliotecas. El segundo procedimiento consiste en secuenciar la muestra preparada mediante el uso de la química de SBS (secuenciación por síntesis) en MiSeqDx.

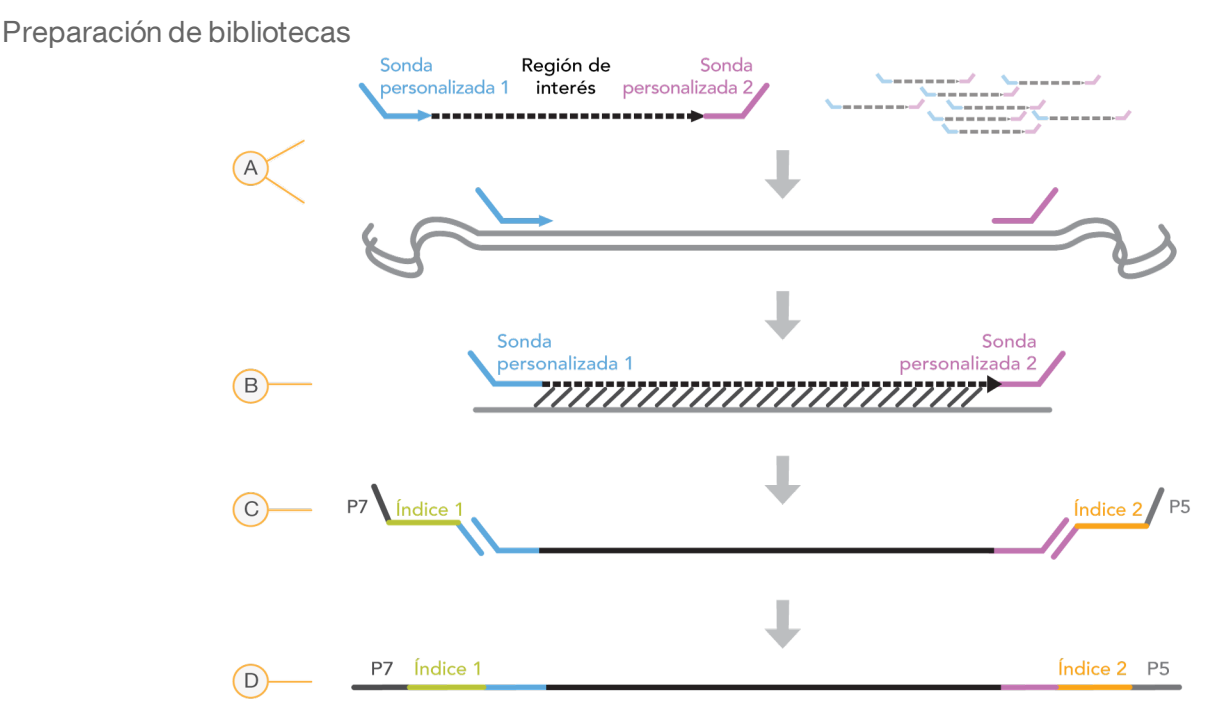

- A **Hibridación**: el primer paso, la Hibridación, hibrida un grupo de oligonucleótidos ascendentes y descendentes específicos del ensayo de secuenciación clínica de fibrosis quística MiSeqDx con el ADN genómico de muestra. Al final de este proceso, un procedimiento de lavado de tres pasos con un filtro con capacidad de selección de tamaño elimina los oligonucleótidos sin ligar del ADN genómico.
- B **Extensión-ligadura**: El segundo paso, la extensión-ligadura, conecta los oligonucleótidos ascendentes y descendentes hibridados. Una ADN-polimerasa se extiende desde los oligonucleótidos ascendentes hasta la región objetivo, seguida de la ligadura hasta el extremo 5' del oligonucleótido descendente mediante el uso de una ADNligasa. El resultado es la formación de productos que contienen oligonucleótidos específicos de la fibrosis quística flanqueados por las secuencias requeridas para la amplificación.
- C **Amplificación PCR**: El tercer paso, la amplificación PCR, amplifica los productos de extensión-ligadura con cebadores que añaden secuencias de índice para el multiplexado de muestras, así como los adaptadores comunes necesarios para la generación de grupos en MiSeqDx. Al final de este proceso, un procedimiento de limpieza mediante PCR purifica los productos de PCR (denominado biblioteca).
- D **Normalización de bibliotecas**: el paso final, la Normalización de bibliotecas, normaliza la cantidad de cada biblioteca para garantizar una representación de bibliotecas más equitativa en la biblioteca agrupada definitiva. Al final de este proceso, la biblioteca agrupada se carga en MiSeqDx para proceder con la secuenciación mediante el uso de la química de SBS.

#### Secuenciación

La química de SBS utiliza un método basado en terminadores reversibles para detectar bases de nucleótidos únicos en la incorporación a las cadenas de ADN en crecimiento. Durante cada ciclo de secuenciación, se añade un desoxinucleótido trifosfato (dNTP) único marcado con fluorescencia a la cadena de ácido nucleico. El nucleótido marcado sirve como terminador para la polimerización, de modo que tras cada incorporación de dNTP, el colorante fluorescente se digitaliza para identificar la base y, a continuación, la segmentación enzimática para permitir la incorporación del nucleótido siguiente. Puesto que los cuatro dNTP ligados al terminador reversible (A, G, T, C) están presentes como moléculas únicas, la competencia natural de moléculas separadas minimiza la tendencia a la incorporación. Las llamadas de bases se realizan directamente a partir de las mediciones de intensidad de señal durante cada ciclo de secuenciación. El resultado es la secuenciación base por base.

#### Análisis de datos

El primer paso del análisis de datos se denomina análisis primario. Este proceso se lleva a cabo con el software Real Time Analysis (RTA, Análisis en tiempo real) y genera llamada de bases y puntuaciones de calidad. En el paso siguiente, denominado análisis secundario, se procesan las llamadas de bases generadas durante el análisis primario con el fin de generar información de cada muestra. El análisis secundario se lleva a cabo con el software MiSeq Reporter o Local Run Manager, e incluye demultiplexado, generación de un archivo FASTQ, alineación, llamadas de variantes y generación de archivos VCF que contienen información de las variantes encontradas en posiciones concretas del genoma de referencia.

Tanto MiSeq Reporter como Local Run Manager tienen las mismas funciones de análisis de muestras y generación de informes. La diferencia principal entre ambos es el método empleado para conectar con el instrumento MiSeqDx. Para obtener más información sobre las diferencias y para determinar qué software se está utilizando, consulte *[Métodos](#page-5-0) de conexión con el [instrumento](#page-5-0) MiSeqDx* en la página 6.

- **Demultiplexado**: si el experimento contiene varias muestras y tiene lecturas del índice, este es el primer paso del análisis secundario. El demultiplexado separa datos de las muestras agrupadas en función de los índices de secuencia únicos que se añadieron durante el paso de amplificación PCR.
- **Generación del archivo FASTQ**: después del demultiplexado, MiSeq Reporter o Local Run Manager generan archivos intermedios en el formato FASTQ, que es el formato de texto empleado para representar secuencias. Los archivos FASTQ contienen las lecturas de cada muestra y las puntuaciones de calidad, excepto las lecturas de los grupos que no hayan superado el filtro.
- **Alineación**: La alineación compara secuencias con la referencia para identificar una relación entre las secuencias y asigna una puntuación en función de las regiones de similitud. Las lecturas alineadas se escriben en archivos con formato BAM. En el caso del ensayo de secuenciación clínica de fibrosis quística, un algoritmo

de Smith-Waterman realiza alineaciones de secuencias locales para determinar regiones similares entre dos secuencias.

• **Llamadas de variantes**: este paso registra las variantes de nucleótido único (SNV), las inserciones y deleciones (indels) y otras variantes estructurales en un archivo de texto normalizado con el nombre MiSeqDxCFClinicalSequencingAssay.txt.

Para obtener más información acerca del flujo de trabajo de análisis, consulte las guías del software de análisis que acompaña al MiSeqDx. Con MiSeq Reporter, consulte la *Guía de referencia del software MiSeq Reporter (n.º de documento 15038356)*. Con Local Run Manager, consulte la *Guía de referencia del software Local Run Manager para MiSeqDx (n.º de* documento 1000000011880) y la Guía de flujo de trabajo del módulo de análisis de secuenciación clínica de fibrosis quística *de Local Run Manager (n.º de documento 1000000012185)*.

#### <span id="page-5-0"></span>Métodos de conexión con el instrumento MiSeqDx

Hay dos métodos diferentes para establecer conexión con el instrumento MiSeqDx que se pueden utilizar con el ensayo de secuenciación clínica de fibrosis quística de MiSeqDx. El método de conexión original emplea el software MiSeq Reporter, junto con Illumina Worklist Manager (IWM) y el software Illumina User Management. El nuevo método emplea el software Local Run Manager.

Tanto MiSeq Reporter como Local Run Manager tienen las mismas funciones de análisis de muestras y generación de informes.

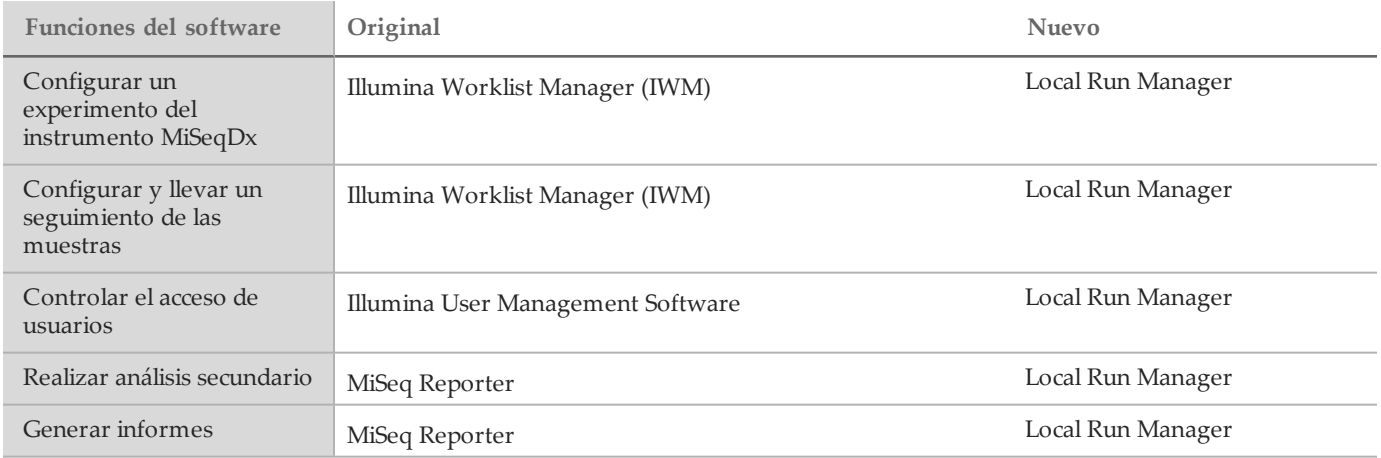

Siga estos pasos para determinar si se está utilizando Local Run Manager.

- 1 Acceda de forma remota al instrumento MiSeqDx.
- 2 Cuando aparezca un mensaje que se lo indique, inicie sesión.
- 3 Asegúrese de que en la parte superior de la pantalla aparezca el texto "Local Run Manager".

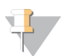

**NOTA** 

El hecho de que no aparezca ningún aviso para indicarle que inicie sesión cuando accede al instrumento de forma remota significa que MiSeq Reporter está en uso.

### <span id="page-6-0"></span>Limitaciones del procedimiento

- El ensayo secuencia las siguientes regiones del gen CFTR:
	- a Todas las regiones de codificación de proteínas del gen CFTR en 27 exones
	- b Entre 5 y 10 bases de secuencia intrónica adyacente
	- c Cien nucleótidos de secuencia intrónica en las regiones no traducidas 5' y 3'
	- d Dos mutaciones intrónicas profundas (1811+1,6kbA>G y 3489+10kbC>T)
	- e La secuencia Poli-TG/Poli-T ubicada en el intrón 9
	- f Un total de 5206 posiciones/regiones de los 188 702 pares de bases posibles en el gen.
- 2 Para uso diagnóstico *in vitro.* Los resultados obtenidos mediante el ensayo de secuenciación clínica de fibrosis quística MiSeqDx de Illumina se deben utilizar e interpretar en el contexto de una evaluación clínica completa.
- 3 El ensayo se ha diseñado para la secuenciación de las regiones de codificación de proteínas y los límites de intrones/exones del gen CFTR, y no incluye todas las regiones intrónicas ni las deleciones de gran tamaño. En consecuencia, un resultado global de "cepa salvaje" no garantiza que otras mutaciones/variantes del regulador de conductancia transmembrana de la fibrosis quística (*CFTR*) no estén presentes en las muestras que se analizan.
	- El ensayo se ha diseñado para detectar dos deleciones específicas de gran tamaño: CFTRdele2,3 y CFTRdele22,23. El ensayo no puede detectar o identificar otras deleciones de gran tamaño. Este ensayo solo está validado para las inserciones y deleciones de hasta 3 bp.
- 4 Todas las inserciones o deleciones se alinean a la izquierda en las regiones homopoliméricas, a diferencia de las alineadas a la derecha siguiendo la nomenclatura HGVS. Por ejemplo, la variante c.313delA (con el contexto de secuencia GAATC) se identifica como una deleción G-ATC, pero la deleción se registra en dbSNP como una deleción GA-TC. Las 135 variaciones de fibrosis quística (FQ) enumeradas en la base de datos CFTR2 como causantes de la enfermedad (conforme a la versión 04/10/2012 de la base de datos de variantes) son una excepción de lo anterior. Conforme a los registros, todas las deleciones en las regiones homopoliméricas incluidas en este conjunto de variaciones coinciden con las notificaciones de variantes esperadas según la base de datos CFTR2<sup>10</sup>.
- 5 El ensayo tiene una limitación en cuanto a la detección de deleciones en ubicaciones genómicas específicas de las regiones secuenciadas. En la [Tabla](#page-6-1) 3 se enumeran las coordenadas genómicas con deleciones que el ensayo no puede identificar. El ensayo no puede detectar las deleciones que incluyan la base o las bases de la columna de limitaciones.

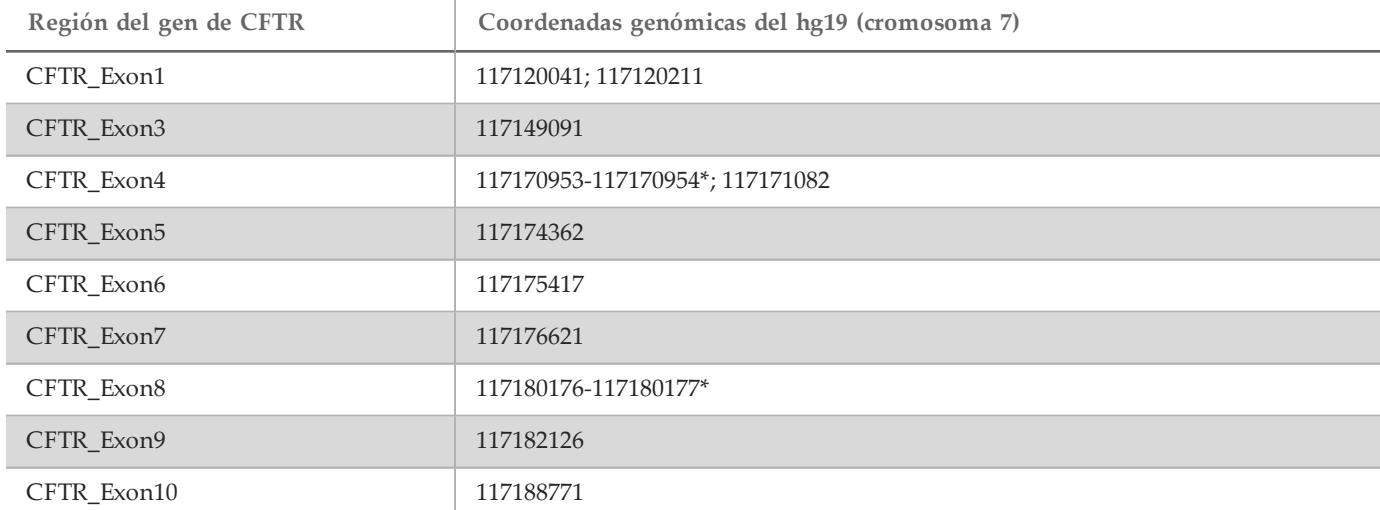

<span id="page-6-1"></span>Tabla 3 Coordenadas genómicas en las que no se pueden detectar las deleciones

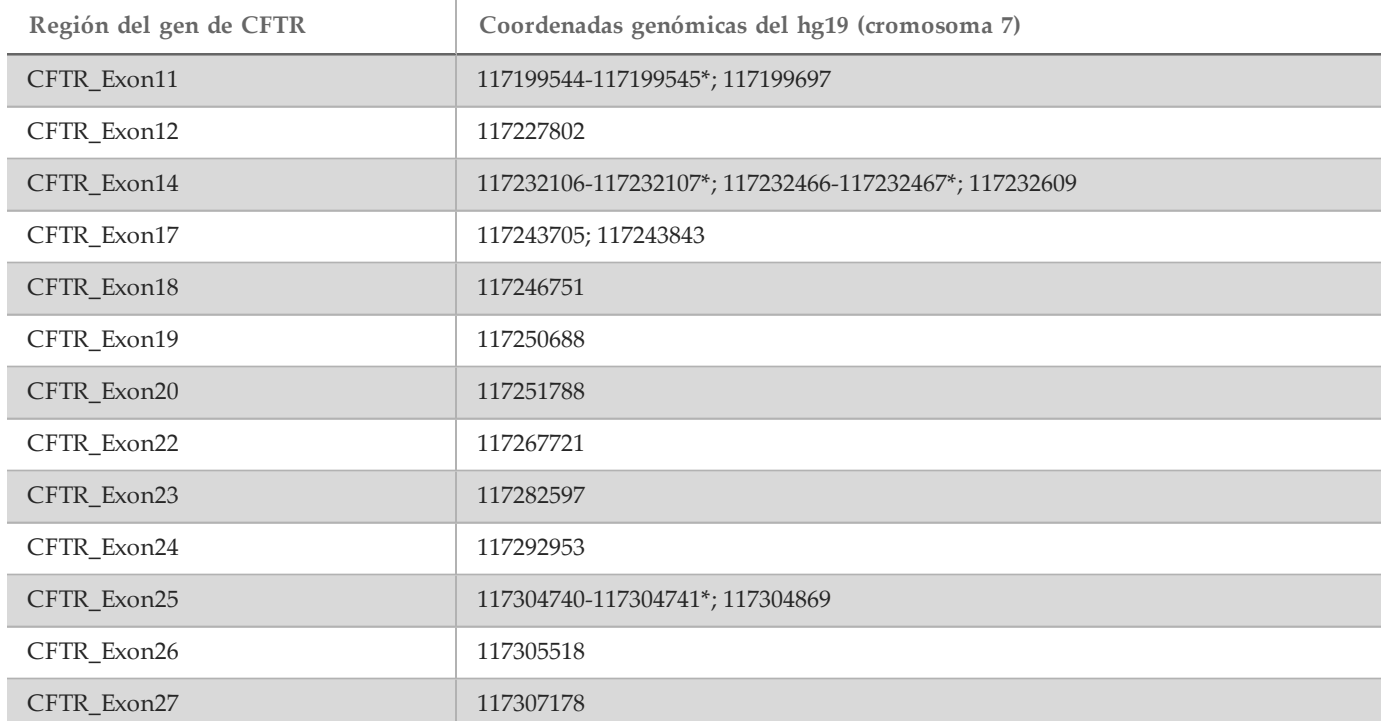

\* Las únicas deleciones que no se pueden detectar son las que incluyen las dos bases que se muestran aquí. Por ejemplo, en la región Exon8, las únicas deleciones que no se pueden detectar son las iguales o superiores a 2 bp que incluyan las bases en las coordenadas genómicas 117180176 y 117180177. Una deleción de base sencilla en las coordenadas 117180176 o 117180177 se puede detectar.

- a Si la coordenada afectada que se muestra en la [Tabla](#page-6-1) 3 es la base más a la izquierda de la región homopolimérica, no se puede detectar una deleción de cualquier otra posición de la elongación homopolimérica porque no se puede distinguir de una deleción en la coordenada afectada.
- b El ensayo no puede detectar un total de cinco variantes enumeradas en la base de datos clínica ClinVar (acceso a la versión de diciembre de 2014 de la base de datos). Estas cinco variantes específicas se incluyen en la [Tabla](#page-7-0) 4. Esta limitación del ensayo no afecta a ninguna de las variantes enumeradas en la base de datos de la fibrosis quística, CFTR2 (versión 04/10/2012 de la base de datos).

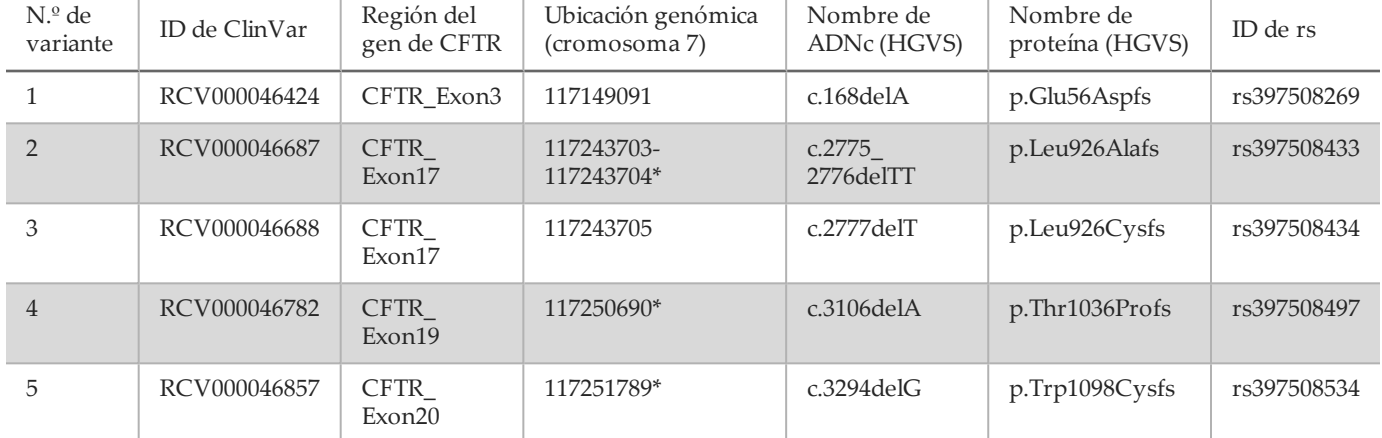

<span id="page-7-0"></span>Tabla 4 Variantes conocidas no detectadas por el ensayo de secuenciación clínica de fibrosis quística MiSeqDx<sup>^</sup>

^ No existían datos disponibles para ninguna de las variantes.

\*En estos casos, las coordenadas afectadas están incluidas en una región homopolimérica.

- 6 Las variantes identificadas con este ensayo varían en frecuencia en función de las distintas poblaciones. No es posible validar todas las combinaciones de variantes que se pudieron detectar en el gen *CFTR* con este ensayo. Se recomienda que el usuario confirme las variantes excepcionales y nuevas con un método de referencia validado.
- 7 Del mismo modo que con cualquier ensayo basado en hibridación, los polimorfismos, las mutaciones, las inserciones o las deleciones subyacentes en regiones de oligonucleótidos unidos pueden afectar a los alelos que se comprueban y, en consecuencia, las llamadas realizadas.
- 8 Para las variantes complejas en las que se produce una deleción y una inserción en el mismo punto, el ensayo puede identificarlo como dos variantes independientes muy cercanas. La ordenación de las variantes no se evalúa y se deben tener en cuenta otras posibles soluciones para la secuencia detectada. Consulte la [Tabla](#page-8-0) 5 para ver un ejemplo de una variante compleja de este tipo.

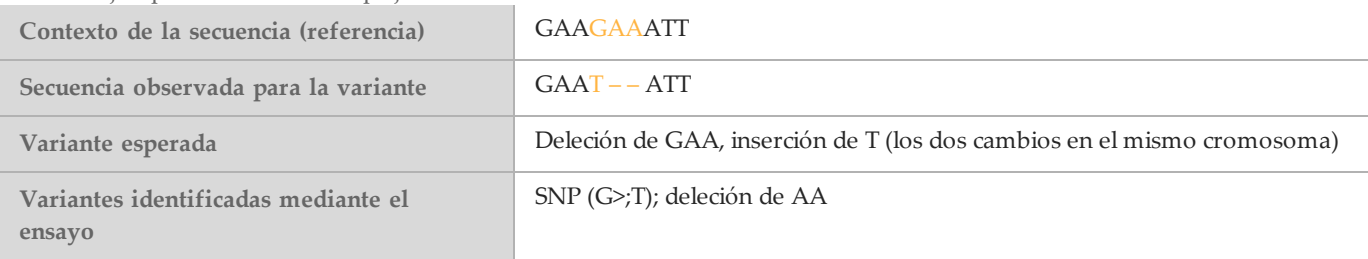

<span id="page-8-0"></span>Tabla 5 Ejemplo de variante compleja

9 Si se identifican más de dos variantes para una muestra, se recomienda que el usuario verifique el resultado; para ello, deberá repetir la muestra mediante el sistema del instrumento con una extracción nueva de ADNg a fin de descartar la contaminación cruzada de la dicha muestra.

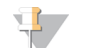

Se debe tener en cuenta la ordenación de haplotipos cuando se detectan dos o más variantes. Este ensayo no puede determinar si las variantes están en orientación cis-trans respecto de otras variantes.

10 El ensayo no puede determinar si la orientación de la variante Poli-TG/Poli-T respecto de las demás variantes es del tipo cis-trans. En el caso de los pacientes con una variante R117H, se deben realizar pruebas adicionales para determinar si una variante Poli-TG/Poli-T, que podría afectar al fenotipo clínico (por ejemplo, 12-13[TG] o 5T), se encuentra en orientación cis-trans.

Poli-TG/Poli-T son regiones homopoliméricas conocidas por ser difíciles de secuenciar debido al deslizamiento de la polimerasa.

11 Este ensayo se realiza exclusivamente en un formato óctuple. Si no hay seis muestras clínicas disponibles, excluidos los controles positivos y negativos, incluya otras muestras de ADN genómico humano para completar el experimento.

### Componentes del producto

**NOTA** 

El instrumento Illumina MiSeqDx Platform consta de lo siguiente:

- Ensayo de secuenciación clínica de fibrosis quística MiSeqDx (n.º de catálogo DX-102-1001)
- Instrumento MiSeqDx (n.º de catálogo DX-410-1001)

### <span id="page-8-1"></span>**Reactivos**

Reactivos suministrados

Los reactivos para el ensayo de secuenciación de fibrosis quística MiSeqDx de Illumina (n.º de catálogo DX-102-1001) los proporciona Illumina. Este kit se ha configurado para seis experimentos con un máximo de ocho muestras por experimento (hasta un total de 48 muestras).

#### Ensayo de secuenciación clínica de fibrosis quística MiSeqDx, caja 1

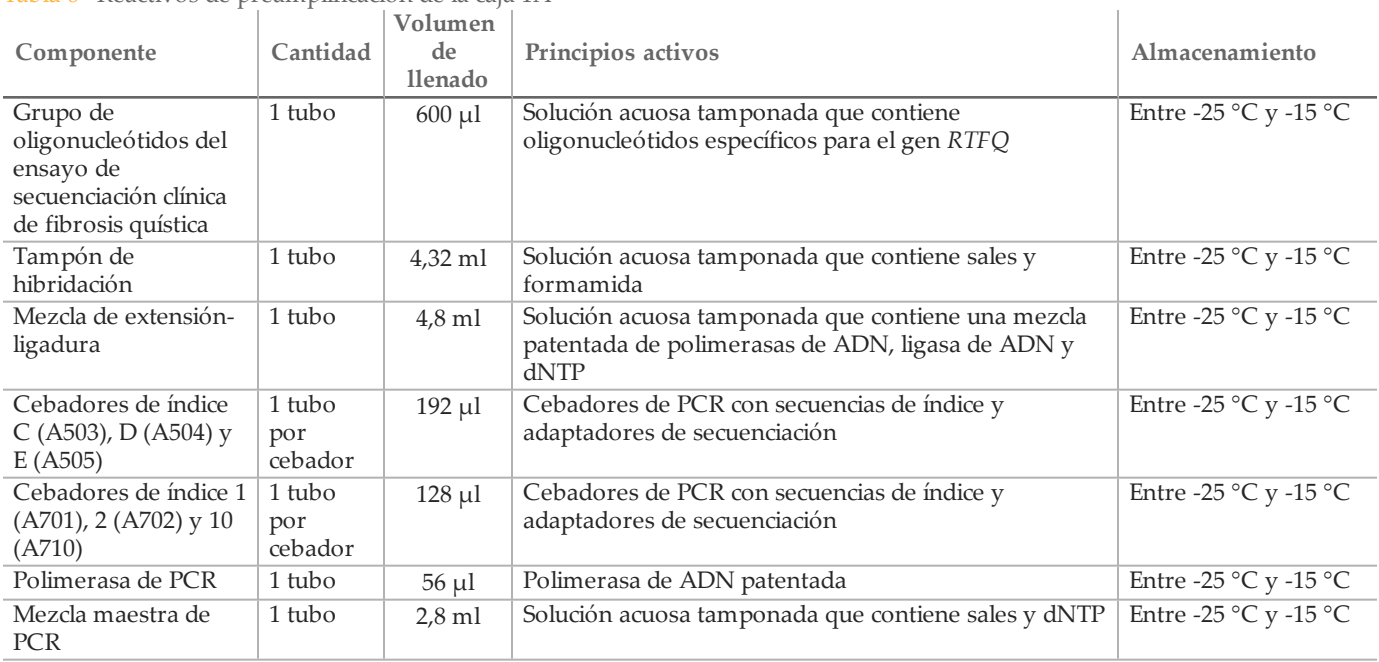

Tabla 6 Reactivos de preamplificación de la caja 1A

Tabla 7 Reactivos de posamplificación de la caja 1B

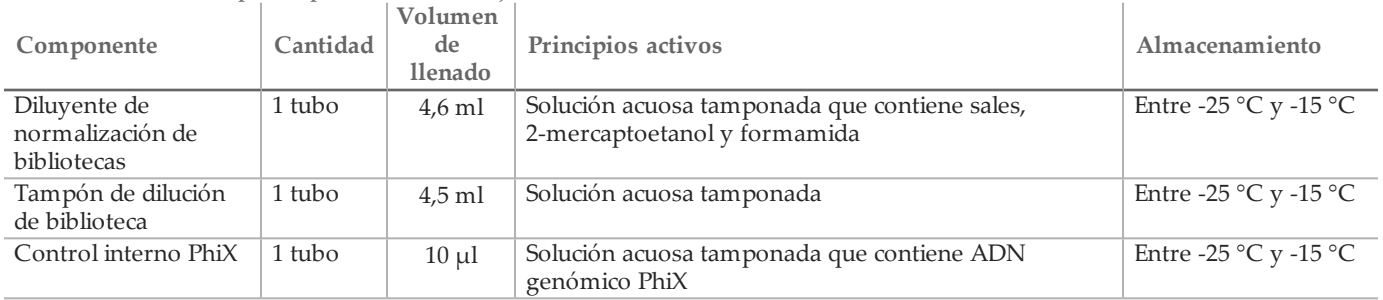

Ensayo de secuenciación clínica de fibrosis quística MiSeqDx, caja 2

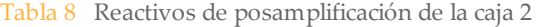

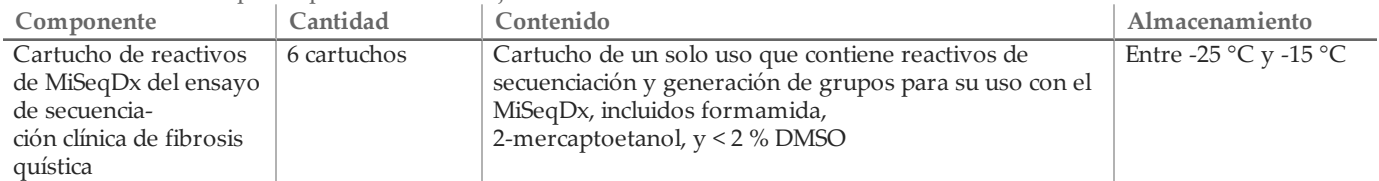

#### Ensayo de secuenciación clínica de fibrosis quística MiSeqDx, caja 3

| Componente                      | Cantidad  | Volumen<br>de<br><b>llenado</b> | Principios activos                                                            | Almacenamiento                                        |
|---------------------------------|-----------|---------------------------------|-------------------------------------------------------------------------------|-------------------------------------------------------|
| Tampón de lavado<br>restrictivo | l botella | $24 \text{ ml}$                 | Solución acuosa tamponada que contiene sales,<br>2-mercaptoetanol y formamida | Entre 2 $\degree$ C y 8 $\degree$ C                   |
| Tampón de lavado<br>universal   | . tubo    | $4.8$ ml                        | Solución acuosa tamponada que contiene sales                                  | Entre 2 $\mathrm{^{\circ}C}$ y 8 $\mathrm{^{\circ}C}$ |

Tabla 9 Reactivos de preamplificación de la caja 3A

#### Tabla 10 Reactivos de posamplificación de la caja 3B

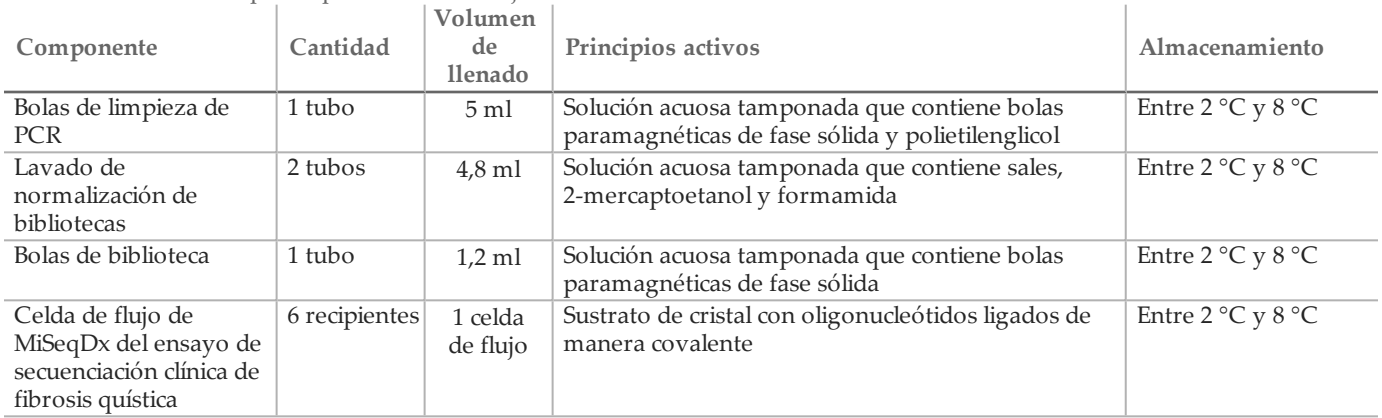

Ensayo de secuenciación clínica de fibrosis quística MiSeqDx, caja 4

#### Tabla 11 Reactivos de posamplificación de la caja 4

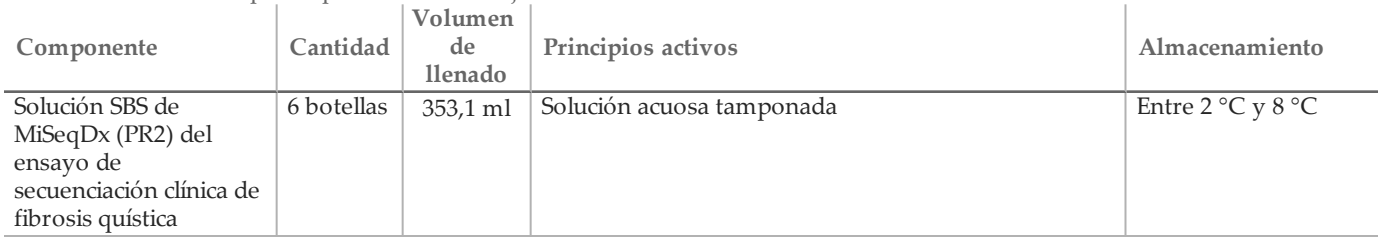

#### Ensayo de secuenciación clínica de fibrosis quística MiSeqDx, caja 5

#### Tabla 12 Reactivos de preamplificación de la caja 5

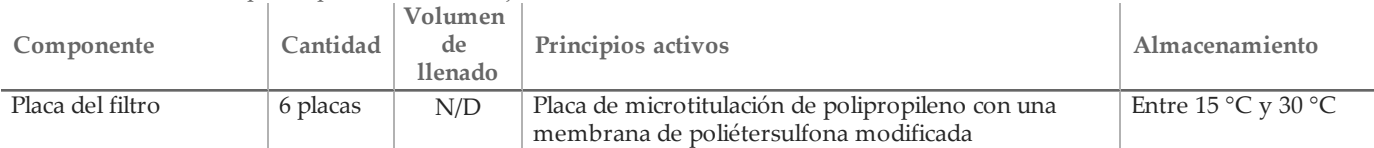

#### Tabla 13 Reactivos de posamplificación de la caja 5

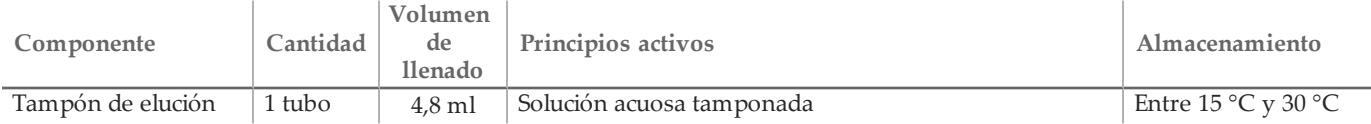

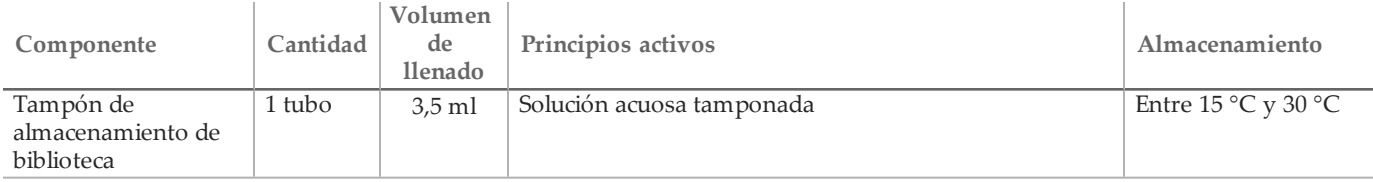

#### Reactivos necesarios no suministrados

Reactivos de preamplificación

- NaOH 10 N (preparación a partir de comprimidos o uso de una solución estándar)
- Tampón de TE
- Agua sin ARNasa ni ADNasa

Reactivos de posamplificación

- NaOH 10 N (preparación a partir de comprimidos o uso de una solución estándar)
- Etanol puro para biología molecular
- Tampón de TE
- Agua sin ARNasa ni ADNasa

### Almacenamiento y manipulación

- 1 La temperatura ambiente se define como la temperatura que oscila entre 15 °C y 30 °C.
- 2 Los siguientes reactivos se suministran congelados y permanecen estables cuando se almacenan a una temperatura de entre –25 °C y –15 °C hasta la fecha de caducidad especificada.
	- Grupo de oligonucleótidos del ensayo de secuenciación clínica de fibrosis quística
	- Tampón de hibridación
	- Mezcla de extensión-ligadura
	- Cebadores de índice C (A503), D (A504) y E (A505)
	- Cebadores de índice 1 (A701), 2 (A702) y 10 (A710)
	- Polimerasa de PCR
	- Mezcla maestra de PCR
	- Diluyente de normalización de bibliotecas
	- Tampón de dilución de biblioteca
	- Control interno PhiX
	- $-$  Cartucho de reactivos de MiSeqDx del ensayo de secuenciación clínica de fibrosis quística

Salvo en el caso del cartucho de reactivo, los reactivos permanecen estables durante un máximo de seis ciclos de congelación/descongelación antes de la fecha de caducidad especificada.

No vuelva a congelar el cartucho de reactivo una vez descongelado. Se puede almacenar hasta seis horas a una temperatura de entre 2 °C y 8 °C.

3 Los siguientes reactivos se suministran refrigerados y permanecen estables cuando se almacenan a una temperatura de entre 2 °C y 8 °C hasta la fecha de caducidad especificada:

- Tampón de lavado restrictivo
- Tampón de lavado universal
- Bolas de limpieza de PCR
- Bolas de biblioteca
- Lavado de normalización de bibliotecas
- Solución SBS de MiSeqDx (PR2) del ensayo de secuenciación clínica de fibrosis quística
- Celda de flujo de MiSeqDx del ensayo de secuenciación clínica de fibrosis quística
- 4 Los reactivos siguientes se envían a temperatura ambiente y permanecen estables cuando se almacenan a temperatura ambiente hasta la fecha de caducidad especificada:
	- Tampón de elución
	- Placa del filtro
	- Tampón de almacenamiento de biblioteca
- 5 Los cambios en el aspecto físico de los reactivos proporcionados pueden señalar el deterioro de los materiales. Si se producen cambios en el aspecto físico (tales como cambios evidentes en el color del reactivo o un aspecto turbio con contaminación microbiana), no utilice los reactivos.
- 6 El tampón de hibridación, el tampón de lavado restrictivo y el diluyente de normalización de bibliotecas pueden formar precipitados o cristales observables a simple vista. Antes del uso, agite con fuerza y, a continuación, inspeccione visualmente para garantizar que no haya precipitados.
- 7 Siga las prácticas recomendadas siguientes al manipular bolas de limpieza de y bolas de biblioteca:
	- Las bolas nunca se deben congelar.
	- Deje que las bolas alcancen la temperatura ambiente.
	- Justo antes del uso, agite las bolas en un vórtex hasta que queden bien suspendidas y el color tenga un aspecto homogéneo.
	- Mezcle bien la muestra después de añadir las bolas pipeteando arriba y abajo diez veces. Se puede utilizar un agitador para mezclar bien las muestras.
	- Incube la mezcla de bolas/muestra a temperatura ambiente durante el tiempo indicado.
	- Para utilizar el soporte magnético, siga las instrucciones. Antes de aspirar, espere a que la solución quede aclarada. Mantenga la placa en el soporte magnético mientras aspira lentamente el sobrenadante y evite alterar las bolas apartadas.
- 8 La placa de amplificación PCR puede permanecer en el ciclador térmico durante toda la noche. También se puede almacenar a una temperatura de entre 2 °C y 8 °C hasta dos días. Antes de almacenar la placa a una temperatura de entre 2 °C y 8 °C, selle el pocillo de la placa.
- 9 No congele las bolas de biblioteca ni las mezcle con el reactivo del diluyente de normalización de bibliotecas si no se van a utilizar de forma inmediata.
- 10 La biblioteca de amplicones agrupados se puede almacenar a una temperatura de entre -25 °C a -15 °C hasta tres días.
- 11 Cargue el grupo de amplicón diluido recién preparado en el cartucho de reactivos.

### Materiales y equipo

Materiales y equipo suministrados vendidos por separado

- 1 **Instrumento MiSeqDx,** n.º de catálogo DX-410-1001
- 2 **Kit TruSeq Index Plate Fixture**, n.º de catálogo FC-130-1005
- 3 **Kit TruSeq Index Plate Fixture & Collar**, n.º de catálogo FC-130-1007
- 4 **Tapones de recambio para el adaptador de índices**, n.º de catálogo DX-502-1003

Materiales y equipo necesarios no suministrados

Materiales y equipo de la preamplificación

- 1 **Bloque de calor**: se precisa un bloque de calor para una placa de 96 pocillos. El bloque de calor debe cumplir con las especificaciones de rendimiento siguientes. Los bloques de calor con tapas calientes se pueden utilizar.
	- Intervalo de temperatura: ambiente de +5 °C a 99 °C
	- Regulación de temperatura: ±0,1 °C a 37 °C; ±0,4 °C a 60 °C
- 2 **Incubadora de muestras**: se precisa una incubadora (horno de hibridación). La incubadora debe cumplir con las especificaciones de rendimiento siguientes:
	- Intervalo de temperatura: de 10 °C a 100 °C
	- Regulación de temperatura: ±0,2 °C
- 3 **Centrifugadora de sobremesa**: se precisa una centrifugadora de sobremesa de temperatura controlada que pueda mantener 20 °C. (Se precisa una centrifugadora independiente en el área de posamplificación.) Se admite cualquier centrifugadora de placas que sea compatible con una placa de 96 pocillos con unidad de filtro y que alcance las velocidades indicadas del protocolo (de 280 a 2400 × g).
- 4 **Pipetas de precisión**: se requiere un conjunto de precisión. (Se precisa un conjunto independiente en el área de posamplificación.) Se requiere el uso de pipetas de precisión para garantizar la administración precisa de reactivo y muestra. Se pueden utilizar pipetas de un solo canal o multicanal si se calibran con frecuencia y ofrecen precisión del 5 % del volumen indicado.
- 5 **Consumibles**: se precisan los consumibles siguientes.
	- Placas de PCR con faldones de 96 pocillos de 0,2 ml de polipropileno o equivalente
	- Placas de almacenamiento de 96 pocillos de 0,8 ml (placas MIDI)
	- Recipiente de solución de PVC sin ADNasa ni ARNasa (cubeta)
	- Sello adhesivo con lámina de aluminio
	- Sello para placas de PCR adecuado
	- Puntas de pipeta resistentes a los aerosoles

Materiales y equipo de la posamplificación

- 1 **Ciclador térmico**: Se precisa un ciclador térmico. El ciclador térmico debe tener una tapa caliente y cumplir con las especificaciones de rendimiento siguientes:
	- Rango de control de temperatura: 4 °C a 99 °C
	- Precisión de control: ±0,25 °C de 35 °C a 99 °C
- 2 **Agitador de microplacas**: Se precisa un agitador de microplacas en el área de posamplificación del laboratorio. El agitador de placas debe cumplir con las especificaciones de rendimiento siguientes:
	- Velocidad de mezcla máx.: 3000 r/min
	- Rango de velocidad de mezcla: 200 a 3000 r/min
- 3 **Centrifugadora de sobremesa**: se precisa una centrifugadora de sobremesa que pueda mantener 20 °C. (Se precisa una centrifugadora independiente en el área de preamplificación). Se admite cualquier centrifugadora de placas que alcance las velocidades indicadas del protocolo (de 280 a 2400 × g).
- 4 **Bloque de calor**: Se precisa un bloque de calor para tubos. El bloque de calor debe cumplir con las especificaciones de rendimiento siguientes.
	- Rango de temperatura: Ambiental de +5 °C a 99 °C
	- Regulación de temperatura: ±0,1 °C a 37 °C; ±0,4 °C a 60 °C
- 5 **Soporte magnético**: Se precisa un soporte magnético para una placa de 96 pocillos. Se obtiene un mejor resultado cuando los imanes se encuentran en un lado del soporte y no en la parte inferior.
- 6 **Pipetas de precisión**: Se precisa un conjunto de pipetas de precisión. (Se precisa un conjunto independiente en el área de preamplificación). Se precisa el uso de pipetas de precisión para garantizar la administración precisa de reactivo y muestra. Se pueden utilizar pipetas de un solo canal o multicanal si se calibran con frecuencia y ofrecen precisión del 5 % del volumen indicado.
- 7 **Consumibles**: Se precisan los consumibles siguientes:
	- Placas de PCR con faldones de 96 pocillos de 0,2 ml de polipropileno o equivalente
	- Placas de almacenamiento de 96 pocillos de 0,8 ml (placas MIDI)

#### NOTA

Asegúrese de que la placa de 96 pocillos sea compatible con el soporte magnético.

- Tubos cónicos de 15 ml
- Tubos de microcentrífuga Eppendorf (recomendados con cierre de rosca)
- Gradillas de ocho tubos de PCR
- Recipientes de solución de PVC sin ADNasa ni ARNasa (cubeta)
- Sellos de película de aluminio adhesiva
- Sellos adhesivos sellos de placas de un solo uso

— Puntas de pipeta resistentes a los aerosoles

### Recopilación, transporte y almacenamiento de muestras

### **NOTA**

Manipule todas las muestras como si fueran agentes potencialmente infecciosos.

- 1 Se pueden utilizar muestras de sangre total recogidas en tubos con K<sub>2</sub>EDTA.
- 2 Las muestras de sangre total se pueden almacenar durante un máximo de siete días a temperatura ambiente, un máximo de 30 días a una temperatura de entre 2 °C y 8 °C o un máximo de 30 días congeladas a una temperatura de entre  $-25$  °C y  $-15$  °C.
- 3 Es posible transportar sangre total durante un máximo de siete días a temperatura ambiente, 30 días a una temperatura de entre 2 °C y 8 °C o 30 días congelada a una temperatura de entre –25 °C y –15 °C. El transporte de sangre total debe cumplir con la regulación nacional, federal, estatal y local en materia de transporte de agentes etiológicos.
- 4 No se han observado efectos adversos en el rendimiento del ensayo al someter el ADN genómico a seis ciclos de congelación y descongelación.
- 5 No se han observado efectos adversos en el rendimiento del ensayo con muestras de sangre total con presencia elevada de bilirrubina, colesterol, triglicéridos, EDTA o hemoglobina.

### Advertencias y precauciones

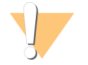

#### PRECAUCIÓN

Las leyes federales limitan la venta de este dispositivo a médicos u otros facultativos, o bajo prescripción de estos, que se encuentren autorizados en virtud de la legislación del estado en el que ejercen su profesión para utilizar u ordenar la utilización de este dispositivo.

- 1 **Algunos componentes de este ensayo contienen productos químicos potencialmente peligrosos. Evite su** inhalación, ingestión y el contacto con la piel o los ojos, puesto que puede provocar lesiones. Utilice un **equipo de protección, incluidos gafas, guantes y batas de laboratorio adecuados para el riesgo de exposición. Manipule los reactivos utilizado como residuos químicos y deséchelos de conformidad con las normativas y leyes regionales, nacionales y locales aplicables.** Para obtener información sobre seguridad, salud y medioambiente, consulte la hoja de datos de seguridad en [support.illumina.com/sds.html](http://support.illumina.com/sds.ilmn). (Consulte *[Reactivos](#page-8-1)* en la [página](#page-8-1) 9 para obtener más información).
- 2 Algunos componentes de este ensayo contienen 2-mercaptoetanol, un agente reductor. (Consulte *[Reactivos](#page-8-1)* en la [página](#page-8-1) 9 para obtener más información). Evite su inhalación, ingestión y el contacto con la piel o los ojos, puesto que puede provocar lesiones. Utilícelo en un área bien ventilada y deseche los contenedores y los contenidos no utilizados de acuerdo con las normativas de seguridad oficiales de su zona. Para obtener más información, póngase en contacto con el servicio de asistencia técnica de Illumina.
- 3 Manipule todas las muestras como si fueran agentes potencialmente infecciosos.
- 4 El incumplimiento de los procedimientos descritos puede provocar resultados erróneos o una reducción considerable de la calidad de las muestras.
- 5 Utilice las precauciones rutinarias del laboratorio. No pipetee con la boca. No coma, beba ni fume en las zonas de trabajo designadas. Utilice guantes desechables y batas de laboratorio para la manipulación de muestras y reactivos del ensayo. Lávese bien las manos tras la manipulación de muestras y reactivos del ensayo.
- 6 No utilice los componentes del ensayo una vez alcanzada la fecha de caducidad indicada en la etiqueta de la caja del ensayo. No intercambie los componentes del ensayo de lotes de ensayo distintos. Tenga en cuenta que los lotes de ensayo se identifican con la etiqueta de la caja del ensayo.
- 7 Almacene los componentes del ensayo a la temperatura especificada en las áreas de preamplificación y posamplificación designadas.
- 8 Los ciclos de congelación y descongelación repetidos (hasta seis) de los componentes de la caja 1 no afectarán a la integridad del ensayo.
- 9 Para evitar la degradación de las muestras o los reactivos, asegúrese de que todos los vapores de hipocloruro sódico se hayan disipado completamente antes de iniciar el protocolo.
- 10 Se precisan prácticas de laboratorio adecuadas y procedimientos óptimos en materia de higiene en laboratorios para proteger los productos de PCR frente a la contaminación de reactivos, instrumentos y muestras de ADN genómico. La contaminación mediante PCR puede conllevar resultados poco precisos y fiables.
- 11 Para evitar la contaminación, asegúrese de que las áreas de preamplificación y posamplificación dispongan de equipos específicos (tales como pipetas, puntas de pipeta, mezclador vorticial y centrifugadora).
- 12 Evite la contaminación cruzada. Utilice puntas de pipeta nuevas entre muestras y dispensación de reactivos. Mezcle las muestras con una pipeta y centrifugue la placa cuando se indique. No agite las placas. El uso de puntas resistentes a los aerosoles reduce el riesgo de contaminación por restos de amplicones y de contaminación cruzada entre muestras.
- 13 El emparejamiento de muestras de índice debe coincidir exactamente con la hoja de muestras. Las incoherencias entre la hoja de muestras y la disposición de placas provocarán la pérdida de identificación de muestras positivas y la generación de informes con resultados incorrectos.
- 14 Para los pasos de lavado, prepare siempre etanol nuevo al 80 %. El etanol puede absorber agua del aire y afectar los resultados.
- 15 Asegúrese siempre de eliminar el etanol del fondo de los pocillos durante los pasos de lavado. Los restos de etanol pueden afectar los resultados.
- 16 Cumpla el tiempo de secado especificado siguiendo el paso relativo al soporte magnético para garantizar una evaporación completa. Los restos de etanol pueden afectar el rendimiento de las reacciones posteriores.
- 17 No mezcle el grupo de oligonucleótidos del ensayo de secuenciación clínica de fibrosis quística y el tampón de hibridación durante el almacenamiento. Cuando se combinan, el grupo de oligonucleótidos del ensayo de secuenciación clínica de fibrosis quística se vuelve inestable, incluso aunque se almacene congelado.
- 18 No se recomienda el uso de cicladores térmicos con refrigeración activa (por ejemplo, efecto Peltier, refrigeración termoeléctrica) para el paso de hibridación. El paso de refrigeración pasiva es fundamental para una hibridación óptima.
- 19 Añada siempre polimerasa de PCR a la mezcla maestra de PRC antes del uso. Nunca almacene la solución de trabajo combinada.
- 20 Durante el paso de normalización de bibliotecas, es muy importante resuspender por completo el pellet de bolas de la biblioteca. Esto resulta fundamental para lograr una densidad de grupos homogénea en la celda de flujo de MiSeqDx.
- 21 Cumpla los tiempos de incubación especificados en el paso de normalización de bibliotecas. Una incubación inadecuada puede afectar a la representación de bibliotecas y la densidad de grupos.
- 22 Debido al número de transferencias de placas y al potencial de contaminación consiguiente, se debe prestar un cuidado especial para garantizar que el contenido de los pocillos permanece completamente en el pocillo. Evite las salpicaduras de contenido.
- 23 La recomendación de entrada de ADN de 250 ng permite la variación en la cantidad de ADN. Este nivel de entrada determina el rendimiento del ensayo.

### Siglas

Tabla 14 Acrónimos del ensayo de secuenciación clínica de fibrosis quística MiSeqDx de Illumina

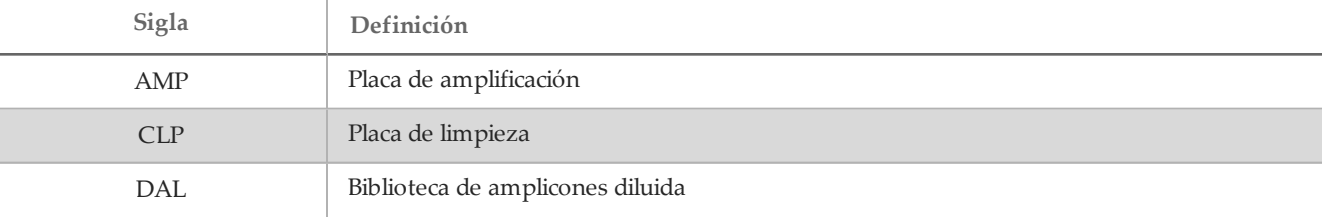

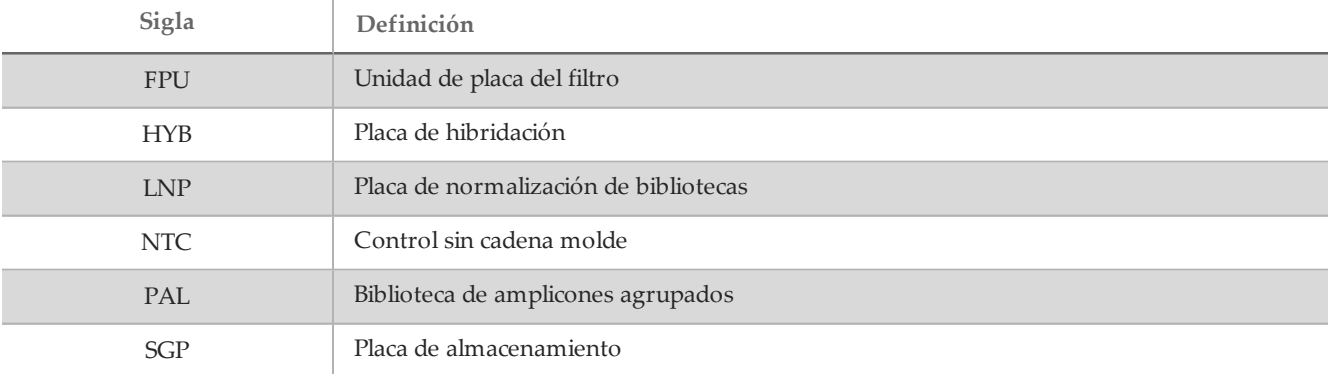

### Notas de procedimiento

- 1 Illumina precisa incluir una muestra de ADN de control positivo y un control negativo (NTC o control sin plantilla, del inglés "No Template Control") en cada experimento, que se define como un conjunto de muestras procesadas en paralelo. La muestra de ADN de control positivo debe contar con unas características bien definidas con una o más variantes de *CFTR* conocidas. Illumina recomienda el uso de un control natural. El control natural se debe procesar como muestra y no debe sustituir al control positivo o negativo.
- 2 Antes de comenzar en ensayo de secuenciación clínica de fibrosis quística MiSeqDx, extraiga y cuantifique el ADN.
- 3 Se puede utilizar cualquier método de extracción de ADN validado.
- 4 Cuantifique el ADN mediante el uso de un espectrómetro. Compruebe que el índice A260/A280 de la muestra de ADN es > 1,5. Normalice la muestra de ADN a 50 ng/µl. Cada muestra requiere 5 µl de ADN genómico (un total de 250 ng).

#### Producción de muestras y representación de índices

Para el ensayo de secuenciación clínica de fibrosis quística MiSeqDx de Illumina, la producción de muestras por experimento de MiSeqDx es de 8 muestras. Los cebadores de índice utilizados durante la amplificación PCR se deben elegir en función del rendimiento final de muestras que se desee con el fin de garantizar la diversidad de la secuencia de índice.

MiSeqDx utiliza un LED verde para secuenciar bases G/T y un LED rojo para secuenciar bases A/C. En cada ciclo, se debe leer, al menos, uno de los dos nucleótidos de cada canal de color para garantizar un registro adecuado. Resulta importante mantener el equilibrio de colores de cada base de la lectura de índice que es objeto de secuenciación, ya que, de lo contrario, se podría producir un error de registro durante la secuenciación de la lectura del índice.

Utilice el siguiente conjunto mínimo de índices con equilibrio de color para los experimentos de secuenciación de ocho muestras:

|                               |           | Cebador de índice 1 (A701)   Cebador de índice 2 (A702) | Cebador de índice 10<br>(A710) |
|-------------------------------|-----------|---------------------------------------------------------|--------------------------------|
| Cebador de índice C<br>(A503) | Muestra 1 | Muestra 2                                               | Muestra 3                      |
| Cebador de índice D<br>(A504) | Muestra 4 | Muestra 5                                               | Muestra 6                      |
| Cebador de índice E<br>(A505) | Muestra 7 | Muestra 8                                               | --                             |

Tabla 15 Combinaciones de cebadores de índice para experimentos de secuenciación de ocho muestras

Si no se dispone de seis muestras únicas (excluidos los controles positivos y negativos), es aceptable llenar el experimento con duplicados de cualquier muestra de ADN genómico humano.

### Instrucciones de uso

#### Introducción de información sobre el experimento

MiSeq Reporter o Local Run Manager son las dos opciones de software disponibles para configurar un experimento de ensayo de secuenciación clínica de fibrosis quística.

En caso de utilizar el software MiSeq Reporter, utilice Illumina Worklist Manager para generar una hoja de muestras.

En caso de utilizar el software Local Run Manager, no hay ninguna hoja de muestras independiente. Introduzca la información de configuración de experimentos y muestras directamente en el módulo de análisis de secuenciación clínica de fibrosis quística de Local Run Manager.

Para obtener más información sobre las diferencias entre MiSeq Reporter y Local Run Manager, consulte *Métodos de conexión con el instrumento MiSeqDx* en la página 1.

Modo de empleo de Illumina Worklist Manager (IWM)

Preparación de la hoja de muestras de MiSeqDx

- 1 En la pantalla de bienvenida de Illumina Worklist Manager (Gestor de la lista de trabajos de Illumina), seleccione **Create Worklist** (Crear lista de trabajo).
- 2 En el campo Test Type (Tipo de prueba), seleccione **CF Clinical Sequencing Assay** (Ensayo de secuenciación clínica de fibrosis quística).
- 3 En el campo Worklist Name (Nombre de la lista de trabajo), introduzca un nombre para la hoja de muestras.
	- Si se usa el ID alfanumérico del código de barras del cartucho de reactivo para el nombre de la hoja de muestras, MiSeq Operating Software (MOS) encontrará la hoja de muestras automáticamente.
	- Si se asigna otro nombre a la hoja de muestras, se puede usar el botón **Browse** (Examinar) del MiSeq Operating Software (MOS) para localizar la hoja de muestras correspondiente.
- 4 [Opcional] Escriba una descripción para identificar el experimento.
- 5 Asegúrese de que la fecha coincida con la fecha de inicio del experimento.
- 6 Seleccione **Next** (Siguiente).

#### Introducción de información de la muestra

- 1 En la ficha Table (Tabla) o Plate (Placa), introduzca la siguiente información de cada pocillo de muestra:
	- a **Sample ID** (ID de muestra): Introduzca un ID de muestra único.
	- b **Index 1 (Índice 1) e Index 2 (Índice 2)**: Especifique el adaptador de índices que se utilizará para cada lectura del índice.
- 2 [Opcional] Para registrar información más detallada sobre las muestras, introduzca un nombre y una descripción de la muestra.
- 3 [Opcional] Para identificar controles en la placa, seleccione Negative (Negativo) o Positive (Positivo) en el menú desplegable **Control**.
- 4 Vaya a la ficha Plate Graphic (Gráfico de placa) y utilice la opción **Copy to Clipboard** (Copiar al portapapeles) o **Print** (Imprimir) para capturar una imagen de la placa de muestras.
- 5 Seleccione **Finish** (Finalizar). Al guardar la hoja de muestras, el software crea automáticamente dos archivos, uno .csv y otro .png, del gráfico de placa y los guarda en la misma ubicación para su uso en la configuración del experimento.

 $\mathbf{H}$  , **NOTA** 

> Use Illumina Worklist Manager para editar la información de la hoja de muestras. Realizar ediciones fuera del Illumina Worklist Manager (Gestor de la lista de trabajos de Illumina) puede provocar que el experimento o el análisis falle.

Modo de empleo del módulo de análisis de secuenciación clínica de fibrosis quística de Local Run Manager

#### Configuración de parámetros

- 1 Inicie sesión en Local Run Manager.
- 2 Haga clic en **Create Run** (Crear experimento) y seleccione **CF Clinical** (Clínica de FQ).
- 3 Introduzca un nombre para el experimento de forma que se pueda identificar desde la secuenciación hasta el análisis.

Utilice caracteres alfanuméricos, espacios o guiones tanto normales como bajos.

4 [Opcional] Escriba una descripción que ayude a identificar el experimento. Utilice caracteres alfanuméricos.

#### Definición de las muestras para el experimento

Defina las muestras que se utilizarán en el experimento por medio de las opciones que se proponen a continuación:

- **Introducción de las muestras de forma manual:** Utilice la tabla en blanco que aparece en la pantalla Create Run (Crear experimento). Aparecerán señalados los pocillos de muestra que se proponen como ejemplo.
- **Importación de muestras**: vaya a un archivo externo que tenga un formato de valores separados por comas (\*.csv). En la pantalla Create Run (Crear experimento) se ofrece una plantilla que se puede descargar.

#### Introducción de las muestras de forma manual

- 1 Proporcione a cada muestra un único nombre e introdúzcalo en el campo Sample Name (Nombre de la muestra).
- Puede utilizar caracteres alfanuméricos y guiones tanto normales como bajos.
- 2 Haga clic en el botón derecho y elija las muestras de control negativo y de control positivo.
- 3 [Opcional] Introduzca la descripción de la muestra en la ficha Sample Description (Descripción de la muestra). Puede utilizar caracteres alfanuméricos, guiones tanto normales como bajos y espacios.
- 4 [Opcional] Seleccione un adaptador del Índice 1 (Index 1) del menú desplegable que aparece en el Índice 1 (i7). Este paso es opcional, ya que las combinaciones de índices i7 e i5 que pueblan automáticamente los pocillos ya cumplen los requisitos de diversidad de índices.
- 5 [Opcional] Seleccione un adaptador del Índice 2 (Index 2) del menú desplegable que aparece en el Índice 2 (i5). Este paso es opcional, ya que las combinaciones de índices i7 e i5 que pueblan automáticamente los pocillos ya cumplen los requisitos de diversidad de índices.
- 6 Haga clic en el icono **Print** (Imprimir) para ver la disposición de la placa.
- 7 Seleccione **Print** (Imprimir) para poder imprimir la disposición de la placa y utilizarla como referencia a la hora de preparar las bibliotecas.
- 8 (Opcional) Haga clic en **Export** (Exportar) para exportar la información sobre las muestras a un archivo externo.
- 9 Haga clic en **Save Run** (Guardar Experimento).

#### Importación de muestras

- 1 Haga clic en **Import Samples** (Importar muestras) y busque la ubicación del archivo que contiene la información sobre la muestra. Se pueden importar dos tipos de archivo.
- Haga clic en **Template** (Cadena molde) para crear una nueva disposición de placa. El archivo que se usa como plantilla incluye los encabezados de columna adecuados para la importación. Introduzca en cada columna la información relativa a las muestras del experimento. Elimine la información que aparece como ejemplo en las celdas que no vaya a utilizar y guarde el archivo.
- Utilice un archivo de información de la muestra exportado del módulo de análisis del flujo de trabajo mediante la función Export (Exportar).
- 2 Haga clic en el icono **Print** (Imprimir) para ver la disposición de la placa.
- 3 Seleccione **Print** (Imprimir) para poder imprimir la disposición de la placa y utilizarla como referencia a la hora de preparar las bibliotecas.
- 4 Haga clic en **Save Run** (Guardar Experimento).

Hibridación de grupo de oligonucleótidos

#### Preparación

- 1 Deje que el grupo de oligonucleótidos del ensayo de secuenciación clínica de fibrosis quística, el tampón de hibridación, las muestras de ADN genómico y la muestra de control positivo alcancen la temperatura ambiente.
- 2 Agite enérgicamente en un vórtex el grupo de oligonucleótidos del ensayo de secuenciación clínica de fibrosis quística y el tampón de hibridación para asegurarse de que se disuelvan todos los precipitados y, a continuación, centrifugue brevemente los tubos para recoger el líquido.
- 3 Coloque un bloque caliente de 96 pocillos a 95 °C.
- 4 Precaliente una incubadora a 37 °C.
- 5 Cree la placa de muestras conforme al gráfico de placas impreso desde Illumina Worklist Manager o Local Run Manager.

#### Procedimiento

- 1 Disponga una nueva placa de PCR de 96 pocillos (en adelante, placa **HYB**).
- 2 Añada 5 µl de muestra o control a 50 ng/µl (250 ng en total) en los pocillos correspondientes de la placa **HYB**. Siga la disposición de placas generada para una selección correcta de los pocillos.
- 3 Añada 5 µl del grupo de oligonucleótidos del ensayo de secuenciación clínica de fibrosis quística a todos los pocillos de muestras.
- 4 Añada 40 µl de tampón de hibridación en cada muestra de la placa **HYB**. Pipetee con cuidado arriba y abajo entre tres y cinco veces para mezclar.
- 5 Selle la placa **HYB** y centrifugue a 1000 × g a 20 °C durante un minuto.
- 6 Coloque la placa **HYB** en el bloque precalentado a 95 °C e incúbela durante un minuto.
- 7 Reduzca la temperatura del bloque de calor a 40 °C y sígalo incubando hasta que alcance los 40 °C (aproximadamente, unos 80 minutos).

Para una hibridación adecuada es fundamental una refrigeración gradual; por lo tanto, no se recomiendan los cicladores térmicos para PCR con refrigeración activa (por ejemplo, efecto Peltier o refrigeración termoeléctrica) para este proceso.

PUNTO DEDETENCIÓN DESEGURIDAD

Cuando el bloque de calor alcanza 40 °C, la placa **HYB** permanece estable a 40 °C durante dos horas.

#### Eliminación de oligonucleótidos sin ligar

#### Preparación

- 1 Deje que la mezcla de extensión-ligadura, el tampón de lavado restrictivo y el tampón de lavado universal alcancen la temperatura ambiente y, a continuación, agítelos en un vórtex brevemente.
- 2 Monte el conjunto de la unidad de la placa del filtro (en adelante, placa **FPU**) de arriba abajo: tapa, placa del filtro, collar adaptador y placa MIDI.
- 3 Realice un lavado previo a la membrana de la placa del filtro como se indica a continuación:
	- a Añada 45 µl de tampón de lavado restrictivo en cada pocillo.
	- b Cubra la placa del filtro con la tapa y centrifugue a 2400 × g a 20 °C durante cinco minutos.

**NOTA** 

Realice una comprobación para verificar que todos los pocillos de la placa de filtro se están drenando completamente. Si el tampón de lavado no se drena completamente, vuelva a centrifugar a 2400 × g a 20 °C hasta que haya pasado todo el líquido (alrededor de cinco o diez minutos más).

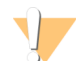

#### PRECAUCIÓN

Es imprescindible controlar la temperatura de la centrifugadora durante los pasos del lavado. Si la temperatura alcanza o supera los 25 °C, este exceso de temperatura provocará una mayor restricción en la ligadura del cebador. En casos aislados, si las muestras tienen SNV en las regiones de ligadura del cebador, el aumento de la restricción puede provocar la pérdida de alelos.

#### Procedimiento

- 1 Retire la placa **HYB** del bloque de calor y centrifugue a 1000 × g a 20 °C durante un minuto.
- 2 Transfiera el volumen íntegro (aproximadamente 55 µl) de cada muestra a los pocillos correspondientes de la placa del filtro.
- 3 Cubra la placa del filtro con la tapa y centrifugue a 2400 × g a 20 °C durante cinco minutos.
- 4 Lave la placa del filtro como se indica a continuación:
	- a Añada 45 µl de tampón de lavado restrictivo en cada pocillo de muestra.
	- b Cubra la placa del filtro con la tapa y centrifugue a 2400 × g a 20 °C durante cinco minutos.
- 5 Repita el lavado tal y como se describe en el paso anterior.

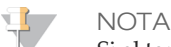

Si el tampón de lavado no se drena completamente, vuelva a centrifugar a 2400 × g a 20 °C hasta que haya pasado todo el líquido (alrededor de cinco o diez minutos más).

- 6 Deseche todo el flujo (que contiene formamida) recogido hasta este punto y, a continuación, vuelva a montar la **FPU**.
- 7 Añada 45 µl de tampón de lavado universal en cada pocillo de muestra.
- 8 Cubra la placa del filtro con la tapa y centrifugue a 2400 × g a 20 °C durante 10 minutos.

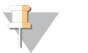

Asegúrese de que se haya drenado todo el líquido tras el centrifugado. Repita el centrifugado si es necesario.

Extensión-ligadura de oligonucleótidos ligados

**NOTA** 

#### Procedimiento

- 1 Añada 45 µl de mezcla de extensión-ligadura en cada pocillo de muestra de la placa del filtro.
- 2 Selle la placa del filtro con película de aluminio adhesiva y, a continuación, cúbrala con la tapa.
- 3 Incube la **FPU** en la incubadora precalentada a 37 °C durante 45 minutos.
- 4 Mientras la placa de la **FPU** se incuba, prepare la AMP (placa de amplificación) tal y como se describe en la sección siguiente.

#### Amplificación de PCR

#### Preparación

- 1 Prepare 0,05 N NaOH nuevo.
- 2 Determine los cebadores de índices que se emplearán conforme al gráfico de placas impreso desde Illumina Worklist Manager o Local Run Manager.
- 3 Deje que la mezcla maestra de PCR y los cebadores de índice adecuados alcancen la temperatura ambiente. Agite cada tubo congelado para mezclarlo y, a continuación, centrifugue brevemente los tubos.
- 4 Disponga una nueva placa de PCR de 96 pocillos (en adelante, placa **AMP**).
- 5 Añada cebadores de índice a la placa **AMP** de acuerdo con la hoja de muestras siguiente:
	- a Añada 4 µl de cebadores de índice C (A503), D (A504) y E (A505) a los pocillos correspondientes en una columna de la placa **AMP**.
	- b Deseche los tapones blancos originales y coloque tapones blancos nuevos.
	- c Añada 4 µl de cebadores de índice seleccionados 1 (A701), 2 (A702) y 10 (A710) a los pocillos correspondientes en una fila de la placa **AMP**. *Se deben cambiar las puntas después de cada fila para evitar la contaminación cruzada entre índices.*
	- d Deseche los tapones naranjas originales y coloque tapones naranjas nuevos.
- 6 Prepare la solución de trabajo de mezcla maestra PCR/polimerasa de PCR como se indica a continuación:
	- Centrifugue brevemente el tubo de polimerasa de PCR antes de utilizarlo para eliminar las burbujas de aire.
	- b Añada 5,6 µl de polimerasa de PCR a 280 µl de mezcla maestra de PCR.
	- c Invierta la solución de trabajo de PCR preparada 20 veces para mezclarla.

#### Procedimiento

- 1 Retire la **FPU** de la incubadora y, a continuación, retire el sello de película de aluminio.
- 2 Cubra la placa del filtro con la tapa y centrifugue a 2400 x g a 20  $^{\circ}$ C durante 2 minutos.
- 3 Añada 25 µl de NaOH 0,05 N en cada pocillo de muestra en la placa del filtro. Pipetee NaOH arriba y abajo cinco o seis veces.
- 4 Cubra e incube la placa del filtro a temperatura ambiente durante cinco minutos.
- 5 Mientras la placa del filtro se incuba, transfiera 22 µl de la solución de trabajo de PCR a cada pocillo de la placa AMP que contiene cebadores de índice.
- 6 Transfiera muestras eluidas desde el filtro hasta la placa AMP como se indica a continuación:
	- a Pipetee las muestras en la primera columna de la placa del filtro arriba y abajo cinco o seis veces.
	- b Transfiera 20 µl desde la placa del filtro a la columna correspondiente de la placa **AMP**.
	- c Pipetee con cuidado arriba y abajo cinco o seis veces para combinar bien el ADN con la solución de trabajo de PCR.
	- d Transfiera las columnas restantes desde la placa del filtro a la placa **AMP** de una manera similar. *Se deben cambiar las puntas después de cada columna para evitar la contaminación cruzada entre índices y muestras.*
- 7 Selle la placa **AMP** y asegúrela con un rodillo de goma.
- 8 Centrifugue a 1000 × g a 20 °C durante un minuto.
- 9 Transfiera la placa **AMP** al área de posamplificación.
- 10 Realice el proceso de PCR siguiendo este programa en un ciclador térmico:
	- 95 °C durante 3 minutos
	- 25 ciclos de:
		- 95 °C durante 30 segundos
		- 62 °C durante 30 segundos
		- $-$  72 °C durante 60 segundos
	- 72 °C durante 5 minutos
	- Mantenga la temperatura a 10 °C.

#### PUNTO DEDETENCIÓN DESEGURIDAD

Si no se procede de manera inmediata a la limpieza de PCR, la placa **AMP** puede permanecer en el ciclador térmico toda la noche o se puede almacenar a una temperatura de 2 °C a 8 °C hasta 48 horas.

#### Limpieza de PCR

#### Preparación

- 1 Deje que las bolas de limpieza de PCR alcancen la temperatura ambiente.
- 2 Prepare una solución nueva con etanol al 80 % a partir de una solución de etanol absoluta.

#### Procedimiento

- 1 Centrifugue la placa AMP a 1000 × g a 20 °C durante un minuto.
- 2 Disponga una nueva placa MIDI (en adelante, placa **CLP**).
- 3 Invierta las bolas de limpieza de PCR 10 veces. Agite con vigor y, a continuación, invierta 10 veces más. Inspeccione visualmente la solución para garantizar que las bolas están resuspendidas.
- 4 Añada 45 µl de bolas de limpieza de PCR en cada pocillo de la placa **CLP**.
- 5 Transfiera todo el producto de PCR de la placa AMP a la placa **CLP**.
- 6 Selle la placa **CLP** y agítela en un agitador de microplacas a 1800 r/min durante dos minutos.
- 7 Incube a temperatura ambiente sin agitar durante 10 minutos.
- 8 Coloque la placa en un soporte magnético durante un mínimo de dos minutos o hasta que el sobrenadante se distinga con claridad.
- 9 Con la placa **CLP** en el soporte magnético, extraiga y deseche con cuidado el sobrenadante.
- 10 Con la placa **CLP** en el soporte magnético, lave las bolas tal y como se indica a continuación:
	- a Añada 200 µl de etanol al 80 % recién preparado en cada pocillo de muestra.
		- b Incube la placa en el soporte magnético durante un mínimo de 30 segundos o hasta que el sobrenadante se distinga con claridad.
		- c Extraiga y deseche con cuidado el sobrenadante.
- 11 Repita el lavado tal y como se describe en el paso anterior.
- 12 Utilice una pipeta multicanal P20 con configuración de pipeteo a 20 µl para extraer el exceso de etanol.
- 13 Retire la placa **CLP** del soporte magnético y deje secar las bolas durante 10 minutos.
- 14 Añada 30 µl de tampón de elución a cada muestra.
- 15 Selle la placa **CLP** y agítela en un agitador de microplacas a 1800 r/min durante dos minutos. Tras agitar, verifique si las muestras se han resuspendido. En caso contrario, repita este paso.
- 16 Incube a temperatura ambiente durante 2 minutos.
- 17 Coloque la placa **CLP** en el soporte magnético durante dos minutos, como mínimo, o hasta que el sobrenadante se vuelva transparente.
- 18 Disponga una nueva placa MIDI (en adelante, placa **LNP**).
- 19 Transfiera 20 µl del sobrenadante de la placa **CLP** a la placa **LNP**.
- 20 [Opcional] Transfiera los 10 µl de sobrenadante restante de la placa **CLP** a una nueva placa y asígnele una etiqueta que incluya un nombre de experimento y la fecha. Almacene la placa a una temperatura de entre -25 °C y -15 °C hasta la finalización del experimento de secuenciación y el análisis de los datos. Los productos de PCR limpios se pueden utilizar con fines de solución de problemas en caso de que se produzcan fallos en las muestras.

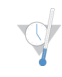

PUNTO DEDETENCIÓN DESEGURIDAD

Si se detiene en este punto, selle la placa **LNP** y centrifugue a 1000 × g a 20 °C durante un minuto. La placa permanece estable hasta tres horas a entre 2 °C y 8 °C.

#### Normalización de bibliotecas

Preparación

- 1 Prepare NaOH 0.1 N nuevo agregando 30 µl de NaOH 10 N a 2970 µl de agua sin ARNasa ni ADNasa.
- 2 Deje que el diluyente de normalización de bibliotecas, las bolas de bibliotecas y el lavado de normalización de bibliotecas alcancen la temperatura ambiente.
- 3 Agite enérgicamente en un vórtex el diluyente de normalización de bibliotecas y asegúrese de que se disuelvan todos los precipitados.
- 4 Agite enérgicamente en un mezclador vorticial las bolas de biblioteca durante un minuto invirtiéndolas de manera intermitente hasta que las bolas se resuspendan y no quede sedimento en el fondo del tubo cuando este se invierta.

#### Procedimiento

- 1 Mezcle el diluyente de normalización de bibliotecas y las bolas de biblioteca en un tubo nuevo de 1,5 ml de la forma siguiente:
	- a Añada 394 µl de diluyente de normalización de bibliotecas.
	- b Pipetee las bolas de biblioteca arriba y abajo 10 veces para resuspenderlas.

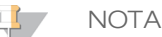

Resulta muy importante resuspender completamente el pellet de bolas de la biblioteca del fondo del tubo. Si utiliza una P1000, se asegurará de que las bolas queden resuspendidas de manera homogénea y de que no quede masa de bolas en el fondo del tubo. Esto resulta fundamental para lograr una densidad de grupos homogénea en la celda de flujo.

- c Pipetee 72 µl de bolas de biblioteca en el tubo con diluyente de normalización de bibliotecas.
- d Dé la vuelta al tubo de 15 a 20 veces para mezclarlo.
- 2 Añada 45 µl de la solución de trabajo combinada de diluyente de normalización de bibliotecas/bolas de biblioteca en cada pocillo de la placa **LNP** que contiene bibliotecas.
- 3 Selle la placa **LNP** y agítela en un agitador de microplacas a 1800 r/min durante 30 minutos.

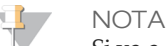

Si va a continuar con la secuenciación el mismo día, ahora es un buen momento para iniciar la descongelación del cartucho de reactivo. Siga las instrucciones para descongelar el cartucho de reactivo de MiSeqDx en la sección titulada *[Preparación](#page-23-0) del cartucho de reactivo* en la página 24.

- 4 Coloque la placa en un soporte magnético durante un mínimo de dos minutos o hasta que el sobrenadante se distinga con claridad.
- 5 Con la placa **LNP** en el soporte magnético, extraiga y deseche con cuidado el sobrenadante.
- 6 Retire la placa **LNP** del soporte magnético y lave las bolas con lavado de normalización de bibliotecas como se indica a continuación:
	- a Añada 45 µl de lavado de normalización de bibliotecas a cada pocillo de muestra.
	- b Selle la placa **LNP** y agítela en un agitador de microplacas a 1800 r/min durante cinco minutos.
	- c Coloque la placa en el soporte magnético durante un mínimo de dos minutos o hasta que el sobrenadante se distinga con claridad.
	- d Extraiga y deseche con cuidado el sobrenadante.
- 7 Repita el procedimiento de lavado de normalización de bibliotecas tal y como se describe en el paso anterior.
- 8 Utilice una pipeta multicanal P20 con configuración de pipeteo a 20 µl para extraer el exceso de lavado de normalización de bibliotecas.
- 9 Retire la placa **LNP** del soporte magnético y añada 30 µl de 0,1 N NaOH a cada pocillo.
- 10 Selle la placa **LNP** y agítela en un agitador de microplacas a 1800 r/min durante cinco minutos.
- 11 Durante los 5 minutos de elución, disponga una nueva placa de PCR de 96 pocillos (en adelante, placa **SGP**).
- 12 Añada 30 µl del tampón de almacenamiento de bibliotecas a cada pocillo que se vaya a usar en la placa **SGP**.
- 13 Tras la elución de cinco minutos, asegúrese de que todas las muestras de la placa **LNP** estén resuspendidas por completo. Si las muestras no están completamente resuspendidas, pipetee con cuidado las muestras arriba y abajo o golpee ligeramente la placa contra la mesa para resuspender las bolas y, a continuación, agite cinco minutos más.
- 14 Coloque la placa **LNP** en el soporte magnético durante dos minutos como mínimo.
- 15 Transfiera el sobrenadante de la placa **LNP** a la placa **SGP**. Pipetee con cuidado arriba y abajo cinco veces para mezclar.
- 16 Selle la placa **SGP** y centrifugue a 1000 × g a 20 °C durante un minuto.

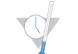

PUNTO DEDETENCIÓN DESEGURIDAD

Si no se procede de manera inmediata a la agrupación de bibliotecas y la consiguiente secuenciación en el MiSeqDx, almacene la placa **SGP** sellada a una temperatura de entre -25 °C a -15 °C hasta tres días.

#### Agrupación de bibliotecas

Preparación para agrupación de bibliotecas

- 1 Caliente un bloque de calor apto para tubos de centrífuga de 1,5 ml a 96 °C.
- 2 En una hielera, prepare un baño de agua con hielo. Enfríe el tampón de dilución de biblioteca en el baño de agua con hielo.
- <span id="page-23-0"></span>3 Empiece a descongelar el cartucho de reactivo de MiSeqDx.

#### Preparación del cartucho de reactivo

1 Descongele el cartucho de reactivos de MiSeqDx del ensayo de secuenciación clínica de fibrosis quística en un baño de agua con suficiente agua de laboratorio a temperatura ambiente como para sumergir la base del cartucho de reactivo hasta la línea de agua impresa en este. Tenga en cuenta que el agua no debe sobrepasar la línea de nivel máximo de agua.

- 2 Descongele el cartucho de reactivo en el baño de agua a temperatura ambiente durante aproximadamente una hora o hasta que esté completamente descongelado.
- 3 Saque el cartucho del baño de agua y dé unos suaves toques en la mesa para que el agua salga de la base del cartucho. Seque la base del cartucho. Asegúrese de que no haya salpicaduras de agua en la parte superior del cartucho de reactivo.

#### Inspección del cartucho de reactivo

1 Invierta el cartucho de reactivo diez veces para mezclar los reactivos descongelados y luego compruebe que todas las posiciones estén descongeladas.

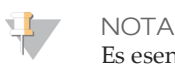

Es esencial que los reactivos del cartucho estén completamente descongelados y mezclados para garantizar una correcta secuenciación.

- 2 Inspeccione los reactivos de las posiciones 1, 2 y 4 para asegurarse de que se hayan mezclado completamente y no presenten precipitados.
- 3 Golpee suavemente el cartucho en el banco para reducir las burbujas de aire en los reactivos.

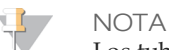

Los tubos del dispensador del MiSeqDx acceden al fondo de cada depósito para aspirar los reactivos, de modo que es importante que estos no presenten burbujas de aire.

4 Coloque el cartucho de reactivo en hielo o almacénelo a una temperatura de entre 2  $\degree$ C y 8  $\degree$ C (hasta seis horas) hasta que esté listo para configurar el experimento. Para obtener unos resultados óptimos, proceda directamente con la carga de la muestra y la configuración del experimento.

#### Desnaturalización y dilución de control interno PhiX

- 1 Prepare NaOH 0,1 N combinando los volúmenes siguientes en un tubo cónico:
	- Agua sin ARNasa ni ADNasa (2475 µl)
	- $-$  Preparado de NaOH 10 N (25 µl)
- 2 Invierta el tubo varias veces para mezclar.

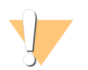

PRECAUCIÓN

El uso de NaOH recién diluido es esencial para desnaturalizar completamente las muestras para la generación de grupos en el sistema MiSeqDx.

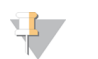

**NOTA** 

Si el PhiX se prepara el mismo día que la normalización de bibliotecas, se puede usar el mismo preparado de NaOH 0,1 N.

- 3 Combine los siguientes volúmenes para diluir la biblioteca de control interno PhiX a 2 nM:
	- $-$  Biblioteca de control interno PhiX a 10 nM (2 µl)
	- $-$  1 tampón TE (8 µl)
- 4 Combine los siguientes volúmenes para que dé como resultado una biblioteca de control interno PhiX a 1 nM: Biblioteca de control interno PhiX 2 nM (10 µl)
	- NaOH 0,1 N (10 µl)
- 5 Agite brevemente con un mezclador vorticial para mezclar la solución de la biblioteca de control interno PhiX a 1 nM.
- 6 Centrifugue el control interno PhiX de 1 nM a 280  $\times$  g a 20 °C durante un minuto.
- 7 Incube durante 5 minutos a temperatura ambiente para desnaturalizar la solución de la biblioteca de control interno PhiX en hebras sencillas.
- 8 Combine los siguientes volúmenes en un tubo de microcentrifugado para que dé como resultado una biblioteca de control interno PhiX de 20 pM:
	- Biblioteca de control interno PhiX desnaturalizada (2 µl)
	- Tampón de dilución de biblioteca enfriado previamente (98 µl)

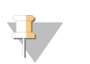

**NOTA** 

La biblioteca de control interno PhiX desnaturalizada de 20 pM se puede almacenar hasta tres semanas a una temperatura de entre -25 °C a -15 °C como partes alícuotas de un solo uso.

#### Preparación de muestras para secuenciación

- 1 Deje que el tampón de dilución de biblioteca alcance la temperatura ambiente. Agite en un vórtex el tampón de dilución de biblioteca y asegúrese de que todos los precipitados se disuelven completamente.
- 2 Si la placa **SGP** se ha almacenado congelada, descongele la placa **SGP** a temperatura ambiente.
- 3 Centrifugue la placa **SGP** a 1000 × g a 20 °C durante un minuto.
- 4 Disponga un tubo Eppendorf nuevo (en adelante, tubo **PAL** [Biblioteca de amplicones agrupados]).
- 5 Si la placa **SGP** se almacenó congelada, mezcle cada biblioteca que se deba secuenciar pipeteando arriba y abajo entre tres y cinco veces.
- 6 Transfiera 5 µl de cada biblioteca que se deba secuenciar de la placa **SGP** a una gradilla de ocho tubos de PCR. Selle la placa **SGP** con un sello adhesivo para placas y resérvela.

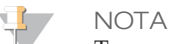

Tras su uso, almacene la placa **SGP** sellada a una temperatura de entre -25 °C y -15 °C. La placa **SGP** sellada permanece estable hasta tres días.

- 7 Combine y transfiera el contenido de la gradilla de ocho tubos de PCR al tubo **PAL**. Mezcle bien el tubo **PAL** agitándolo enérgicamente en un vórtex.
- 8 Disponga un tubo Eppendorf nuevo (en adelante, tubo **DAL** [Biblioteca de amplicones diluida]).
- 9 Añada 585 µl del tampón de dilución de biblioteca al tubo **DAL**.
- 10 Añada 6 µl de control interno PhiX de 20 pM al tubo **DAL**. Pipetee arriba y abajo entre tres y cinco veces para enjuagar la punta y garantizar una transferencia completa.
- 11 Transfiera 9 µl de **PAL** al tubo **DAL** que contiene el tampón de dilución de biblioteca. Pipetee arriba y abajo entre tres y cinco veces para enjuagar la punta y garantizar una transferencia completa.
- 12 Mezcle el tubo **DAL** agitándolo en el mezclador vorticial a máxima velocidad.
- 13 Centrifugue el tubo **DAL** a 1000 × g a 20 °C durante un minuto.
- 14 Incube el tubo **DAL** en un termobloque a 96 °C durante dos minutos.
- 15 Tras la incubación, invierta el tubo **DAL** una o dos veces para mezclar y, a continuación, colóquelo inmediatamente en el baño de agua con hielo.
- 16 Mantenga el tubo **DAL** en el baño de agua con hielo durante 5 minutos.

Carga de bibliotecas de muestras en cartuchos

- 1 Utilice una punta de pipeta de 1 ml independiente, limpia y vacía para perforar el cierre metálico situado por encima del depósito del cartucho de reactivo etiquetado como **Load Samples** (Carga de muestras).
- 2 Pipetee 600 µl de las bibliotecas de muestras **DAL** en el depósito **Load Samples** (Carga de muestras). Evite tocar el sello metálico.
- 3 Compruebe la presencia de burbujas de aire en el depósito tras la carga de muestras. En caso de que haya burbujas de aire, golpee suavemente el cartucho sobre la mesa para eliminar las burbujas.
- 4 Continúe directamente con los pasos de configuración del experimento mediante la interfaz del MiSeq Operating Software (MOS).

### Interpretación de resultados

El ensayo de secuenciación clínica de fibrosis quística MiSeqDx de Illumina se ha diseñado para secuenciar todas las regiones de codificación del gen *CFTR* en los 27 exones, entre 5 y 30 bases de secuencia intrónica adyacente, aproximadamente 100 nt de secuencia adyacente en las regiones no traducidas 5' y 3', y dos mutaciones intrónicas profundas (1811+1,6kbA>G, 3489+10kbC>T). Las regiones secuenciadas exactas figuran en la [Tabla](#page-2-0) 2. Asimismo, el ensayo notifica acerca de la variante Poli-TG/Poli-T y dos deleciones de gran tamaño (CFTRdele2,3 y CFTRdele22,23).

1 El informe del ensayo enumera el genotipo y los nombres de las muestras de cada variante detectada para una muestra.

- La coordenada genómica, el nombre de ADNc de la sociedad de variación del genoma humano (Human Genome Variation Society [HGVS]) y el nombre de la proteína (si estuviera disponible) se notifican para cada variante.
- El tipo de variante se identifica como variante de nucleótido único (SNV), variante de deleción/inserción (DIV), variante Poli-TG/Poli-T (Poli-TG/Poli-T) o deleción de gran tamaño (DEL).
- La llamada de genotipo, tanto heterocigótico como homocigótico, se puede deducir de la información de la base de referencia, que proporciona la secuencia de referencia en dicha coordenada genómica, y de la descripción del resultado, que proporciona los dos alelos de la posición genómica en la muestra. Por ejemplo, si la referencia es G y el resultado es A/G, esto indica un cambio G>A en dicha coordenada genómica y que el genotipo es heterocigótico para el alelo de la variante. Del mismo modo, si la referencia es G y el resultado es T/T, esto indica un cambio G>T en dicha coordenada genómica y que el genotipo es homocigótico para el alelo de la variante.
- La profundidad de la secuenciación en la posición de la variante se proporciona en el campo Depth (Profundidad) y la frecuencia alélica en la sección Frequency (Frecuencia).
- 2 El informe del ensayo proporciona información sobre los índices de llamada de muestras para cada muestra. El índice de llamada se calcula dividiendo el número de regiones/posiciones de variantes que satisfacen un umbral de valor de confianza predefinido entre las regiones/posiciones totales analizadas.
	- La coordenada genómica de cualquier posición o región cuyo valor de confianza se encuentra por debajo del umbral se enumera de forma independiente en la sección Coordinates not called (Coordenadas no llamadas). Los usuarios deben evaluar las posiciones no llamadas con información relevante sobre las variantes para identificar variantes que es posible que no se hayan identificado y sus frecuencias de población correspondientes con el fin de determinar si se debe repetir la muestra.
- 3 El resultado de una muestra solamente se considera válido si el índice de llamada es ≥ 99 %. Si el índice de llamada es inferior al 99 %, el resultado será Fail (No apto) y la muestra se tendrá que repetir.
- 4 Se recomienda que el usuario verifique las variantes que no se encuentren en lo que se valida en el estudio de precisión (consulte *[Precisión](#page-28-0)* en la página 29) con un método de referencia validado antes de notificar el primer resultado del paciente con dichas variantes.

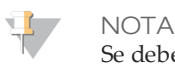

Se debe tener en cuenta la ordenación de haplotipos cuando se detectan dos o más variantes.

5 Todas las interpretaciones de las variantes las debe realizar un genetista molecular clínico certificado o equivalente de acuerdo con los procedimientos y las directrices locales<sup>11</sup>. Las referencias de interpretación posible incluyen, entre otras: base de datos de CFTR2<sup>12,13</sup>, documento de Sosnay<sup>10</sup>, directrices de la ACMG de  $2004^{14}$  y la opinión del comité de ACOG de 2011 $^8$ .

Para obtener información acerca de cómo se calculan y presentan los resultados o consultar una descripción del contenido del informe del archivo de texto, consulte las guías del software de análisis instalado en el MiSeqDx. Con MiSeq Reporter, consulte la *Guía de referencia del software MiSeq Reporter (n.º de documento 15038356)*. Con Local Run Manager, consulte la *Guía de referencia del software Local Run Manager para MiSeqDx* (n.º de documento 1000000011880) y la Guía de flujo de trabajo del módulo de análisis de secuenciación clínica de *fibrosis quística de Local Run Manager (n.º de documento 1000000012185)*.

6 El genético tiene la opción de emplear el software MiSeq Reporter o Local Run Manager para introducir un valor de interpretación de cada variante notificada en una muestra mediante un menú desplegable. Las opciones de valores de interpretación son: causante de fibrosis quística, consecuencia clínica mutación de variación, importancia de mutación desconocida o no causante de fibrosis quística. El valor introducido se incluirá en el archivo de resultados y se mostrará en la columna de interpretación del informe del ensayo de secuenciación clínica.

### Procedimientos de control de calidad

Las prácticas recomendadas de laboratorio dictan que se debe evaluar el material de control para detectar diferencias en el procesamiento de la sangre y los procedimientos técnicos en el laboratorio del usuario que podrían conllevar una variabilidad significativa en los resultados.

- 1 **Controles positivos:** Se requiere una muestra de ADN de control positivo en cada experimento. La muestra de ADN de control positivo debe contar con unas características bien definidas con al menos una variante de CFTR conocida<sup>15</sup>. Illumina recomienda el uso de controles positivos rotatorios de acuerdo con las directrices y normativas técnicas de 2008 de la ACMG para las pruebas de mutación de la fibrosis quística<sup>16</sup> y las normativas de los laboratorios clínicos de 2013 de la ACMG para la secuenciación de próxima generación<sup>17</sup>. La muestra de control positivo debe generar el genotipo previsto. Si el control positivo genera un genotipo distinto al previsto, es posible que se haya producido un error en el seguimiento de las muestras o que los cebadores de índice se hayan registrado de forma incorrecta. Se debe repetir el ensayo completo desde la preparación de bibliotecas.
- 2 **Control negativo (sin muestra/sin ADN)**: Hace falta usar un control negativo (sin muestra/sin ADN) en cada experimento para detectar posibles casos de contaminación. El índice de llamada correspondiente al control negativo debe ser inferior al 10 %. Si un control negativo genera un índice de llamada superior al 10 %, es posible que se haya producido contaminación durante el procesamiento del ensayo. El ensayo se considera erróneo y, por lo tanto, se debe repetir el ensayo completo desde la preparación de bibliotecas.

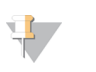

**NOTA** 

La muestra de control negativo se notifica como "Pass" (Apta) si genera un índice de llamada igual o inferior al 10 % y como "Fail" (No apta) si el índice es superior al 10 %. Además, al igual que con las muestras, cuando el índice de llamada es < 50 %, se indicará el comentario "Sample Failed" (Muestra no apta) en el informe.

- 3 **Control natural**: Se recomienda una muestra de control de ADN sin mutaciones (natural) en todos los experimentos. La muestra de control salvaje debe ser una muestra con características bien definidas que no contenga ninguna variante de CFTR. La muestra de control sin mutaciones debe generar el genotipo previsto. Si el control salvaje genera un genotipo distinto al previsto, es posible que se haya producido un error en el seguimiento de las muestras o que los cebadores de índice se hayan registrado de forma incorrecta. Se debe repetir el ensayo completo desde la preparación de bibliotecas.
- 4 Antes del uso inicial de este producto en el laboratorio del usuario, se debe verificar el rendimiento del ensayo realizando una prueba de varias muestras positivas y negativas con características de rendimiento conocidas.
- 5 Se deben satisfacer todos los requisitos de control de calidad en virtud de la regulación local, estatal o federal, o en virtud de los requisitos de acreditación.

## Características de rendimiento

<span id="page-28-0"></span>Precisión

La precisión del ensayo de secuenciación clínica de fibrosis quística MiSeqDx de Illumina se ha analizado evaluando 500 muestras representativas de una variedad amplia de variantes de CFTR de cuatro fuentes independientes. La fuente principal de los datos de la precisión fue un estudio de precisión clínica que se llevó a cabo con un panel de 366 muestras. La mayoría de muestras (n = 355) eran muestras clínicas de ADNg archivadas y anónimas aisladas de sangre humana. Las 11 muestras restantes se obtuvieron a partir de muestras de estirpes celulares comercializadas.

Los datos de este estudio se complementaron con datos de precisión de 68 muestras de estirpes celulares evaluadas en el estudio de reproducibilidad, 14 muestras clínicas del estudio analítico de evaluación de métodos de extracción y 52 muestras de plásmidos sintéticos. Los plásmidos sintéticos se diseñaron para incluir el contexto genómico de las variantes excepcionales y contenían entre una y diez variantes en la misma construcción. Se linealizaron, se diluyeron con números de copia equivalentes de ADNg y se mezclaron con muestras de ADNg humano de genotipo salvaje en números de copia equivalentes para imitar una muestra heterocigótica.

Para el ensayo de secuenciación clínica de fibrosis quística MiSeqDx, se compararon un total de 5206 posiciones con los métodos de referencia de secuenciación bidireccional de Sanger y las pruebas de PCR. Los resultados de genotipado correspondientes a las posiciones de inserción y deleción de pequeño tamaño y de SNV, incluida la región Poli-TG/Poli-T, se compararon con los análisis de secuenciación bidireccional de Sanger.

Se utilizaron dos ensayos basados en PCR validados como método de referencia para las dos deleciones de gran tamaño del panel. En cada ensayo de PCR doble se emplearon dos conjuntos de cebadores para discriminar entre genotipos homocigóticos, heterocigóticos y salvajes. Uno de los conjuntos de cebadores se diseñó para flanquear los valores críticos de deleción, mientras que el otro amplificaba una región interna de la deleción. Los dos productos se detectaron por la separación de tamaño en gel de agarosa. Los ensayos de PCR se validaron con un panel de 28 muestras en total (22 muestras por cada deleción) que constaba de muestras de ADN genómico derivado de sangre y estirpes celulares y plásmidos sintéticos, que comprendían los genotipos homocigóticos, heterocigóticos y salvajes de cada deleción de gran tamaño. Los ensayos de PCR confirmaron una especificidad y reproducibilidad del 100 % para todas las muestras analizadas mediante la evaluación de los productos de PCR en gel de agarosa. La precisión de los ensayos de PCR se confirmó con secuenciación de Sanger y demostró ser del 100 % para todas las muestras.

La precisión para cada genotipo se determinó a través de tres medidas estadísticas. Se calculó la coincidencia positiva de cada genotipo de variante dividiendo el número de muestras con llamadas de variantes coincidentes entre el número total de muestras con esa variante, según se identificó con los métodos de referencia. Se calculó la coincidencia negativa en todas las posiciones de la cepa salvaje dividiendo el número de posiciones de la cepa salvaje coincidentes entre el número total de posiciones, según se identificó con los métodos de referencia. Se calculó la coincidencia total en todas las posiciones conocidas dividiendo el número de posiciones de la cepa salvaje y de las variantes coincidentes entre el número total de posiciones conocidas, según se identificó con los métodos de referencia.

El ensayo de secuenciación clínica de fibrosis quística MiSeqDx obtuvo una coincidencia positiva en el nivel de genotipo del 99,66 %, incluidas las variantes Poli-TG/Poli-T (del 100 % excluyendo las variantes Poli-TG/Poli-T). La coincidencia negativa de todas las posiciones de la cepa salvaje fue superior al 99,99 % y la coincidencia total de todas las posiciones conocidas fue superior al 99,99 %.

| Genotipo                            | (nombre<br>Nombre de<br>ADNc      |                                              | Región                           |                             | Llamadas positivas (variantes)           |                               | Ausencia                |                         | Coincidencia<br>positiva |
|-------------------------------------|-----------------------------------|----------------------------------------------|----------------------------------|-----------------------------|------------------------------------------|-------------------------------|-------------------------|-------------------------|--------------------------|
| común/nombre de<br>ADNc/coordenada) |                                   | Tipo de<br>variante                          | del gen<br><b>CFTR</b><br>(hg19) | <b>Muestras</b><br>clínicas | <b>Muestras</b><br>de estirpe<br>celular | <b>Muestras</b><br>sintéticas | ${\rm de}$<br>llamadas* | Llamadas<br>incorrectas |                          |
| 117120141                           | c.-8G>C $\wedge$                  | <b>SNV</b>                                   | Exón 1                           | 25                          | $\mathfrak{Z}$                           | $\overline{0}$                | $\mathbf{0}$            | $\theta$                | 100                      |
| 117120145                           | c.-4G>C $\wedge$                  | <b>SNV</b>                                   | Exón 1                           | $\ensuremath{\mathfrak{Z}}$ | $\sqrt{2}$                               | $\overline{0}$                | $\boldsymbol{0}$        | $\boldsymbol{0}$        | 100                      |
| M1V                                 | c.1A>G                            | <b>SNV</b>                                   | Exón 1                           | $\boldsymbol{0}$            | $\overline{0}$                           | $\mathbf{1}$                  | $\boldsymbol{0}$        | $\boldsymbol{0}$        | 100                      |
| <b>CFTR</b><br>dele2, 3             | c.54-5940<br>273+10250<br>del21kb | Del                                          | Intrón 1                         | $\ensuremath{4}$            | $\mathbf{1}$                             | $\overline{0}$                | $\boldsymbol{0}$        | $\theta$                | 100                      |
| R31C                                | c.91C > T                         | <b>SNV</b>                                   | Exón 2                           | $\mathfrak{Z}$              | $\mathbf{1}$                             | $\theta$                      | $\theta$                | $\boldsymbol{0}$        | 100                      |
| Q39X                                | c.115C>T                          | <b>SNV</b>                                   | Exón 2                           | $\boldsymbol{0}$            | $\overline{0}$                           | $\mathbf{1}$                  | $\mathbf{0}$            | $\theta$                | 100                      |
| E60X                                | c.178G>T                          | <b>SNV</b>                                   | Exón 3                           | $\boldsymbol{6}$            | $\mathbf{1}$                             | $\theta$                      | $\boldsymbol{0}$        | $\boldsymbol{0}$        | 100                      |
| P67L                                | c.200C>T                          | <b>SNV</b><br>Exón 3<br><b>SNV</b><br>Exón 3 |                                  | $\mathbf{1}$                | $\overline{0}$                           | $\mathbf{1}$                  | $\theta$                | $\theta$                | 100                      |
| R74W                                | c.220C>T                          |                                              |                                  | $\boldsymbol{0}$            | $\overline{2}$                           | $\boldsymbol{0}$              | $\boldsymbol{0}$        | $\boldsymbol{0}$        | 100                      |
| R74Q                                | c.221G>A                          | <b>SNV</b>                                   | Exón 3                           | $\overline{2}$              | $\overline{0}$                           | $\overline{0}$                | $\mathbf{0}$            | $\mathbf{0}$            | 100                      |
| R75X                                | c.223C>T                          | <b>SNV</b>                                   | Exón 3                           | $\mathfrak{Z}$              | $\mathbf{1}$                             | $\overline{0}$                | $\theta$                | $\boldsymbol{0}$        | 100                      |
| R75Q                                | c.224G>A                          | <b>SNV</b>                                   | Exón 3                           | 20                          | $\mathbf{1}$                             | $\overline{0}$                | $\overline{0}$          | $\overline{0}$          | 100                      |
| $\mbox{G85E}$                       | c.254G>A                          | <b>SNV</b>                                   | Exón 3                           | $6\,$                       | $\sqrt{2}$                               | $\theta$                      | $\boldsymbol{0}$        | $\boldsymbol{0}$        | 100                      |
| 394delTT                            | $c.262\_263$<br>delTT             | <b>DIV</b>                                   | Exón 3                           | $\mathfrak{Z}$              | $\mathbf{1}$                             | $\overline{0}$                | $\boldsymbol{0}$        | $\boldsymbol{0}$        | 100                      |
| $405+1G>A$                          | $c.273 + 1G > A$                  | <b>SNV</b>                                   | Intrón 3                         | $\boldsymbol{0}$            | $\overline{0}$                           | $\mathbf{1}$                  | $\boldsymbol{0}$        | $\theta$                | 100                      |
| $406 - 1G > A$                      | $c.274 - 1G > A$                  | <b>SNV</b>                                   | Exón 4                           | $\overline{4}$              | $\overline{0}$                           | $\boldsymbol{0}$              | $\boldsymbol{0}$        | $\boldsymbol{0}$        | 100                      |

Tabla 16 Precisión general para el ensayo de secuenciación clínica de fibrosis quística MiSeqDx

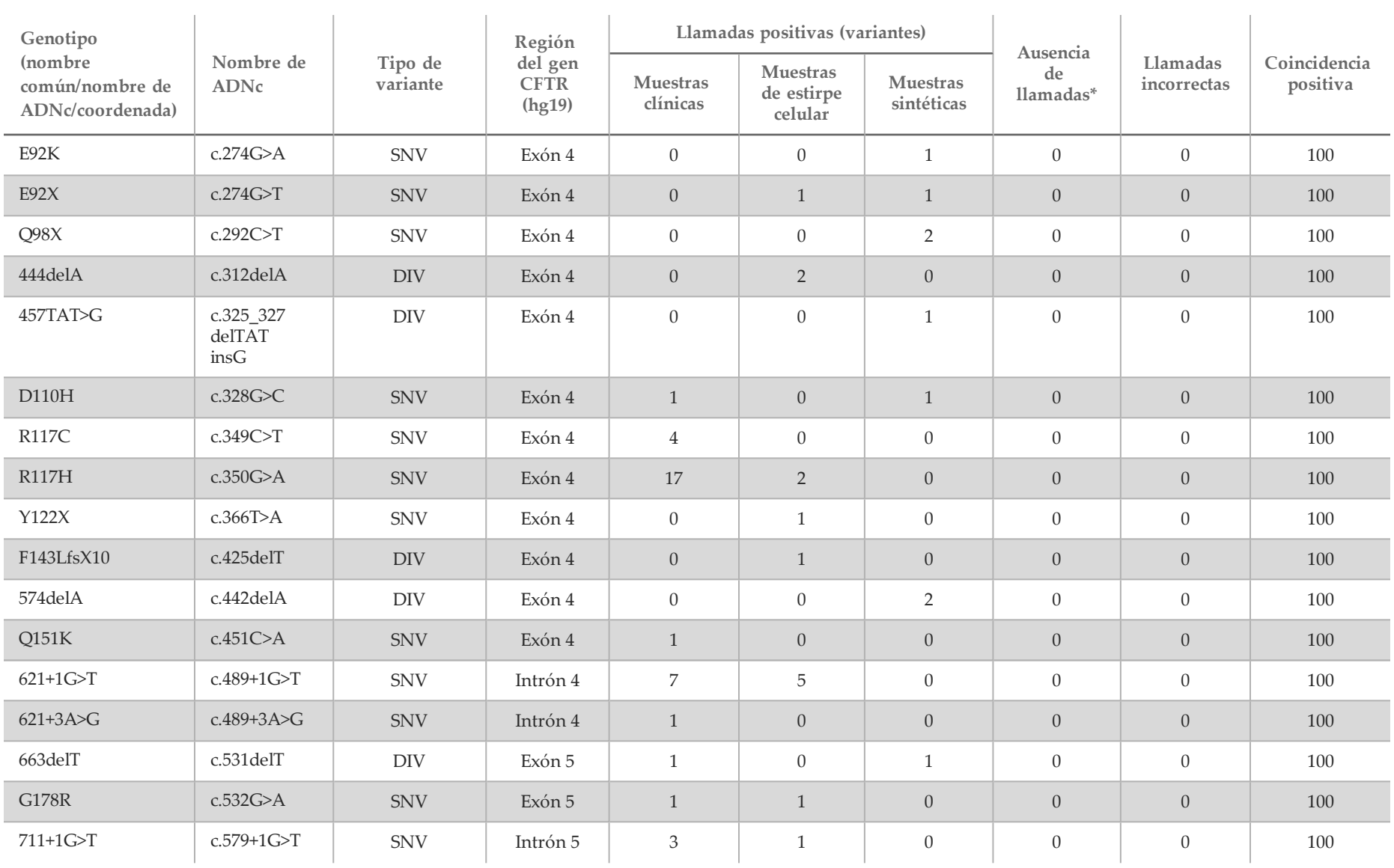

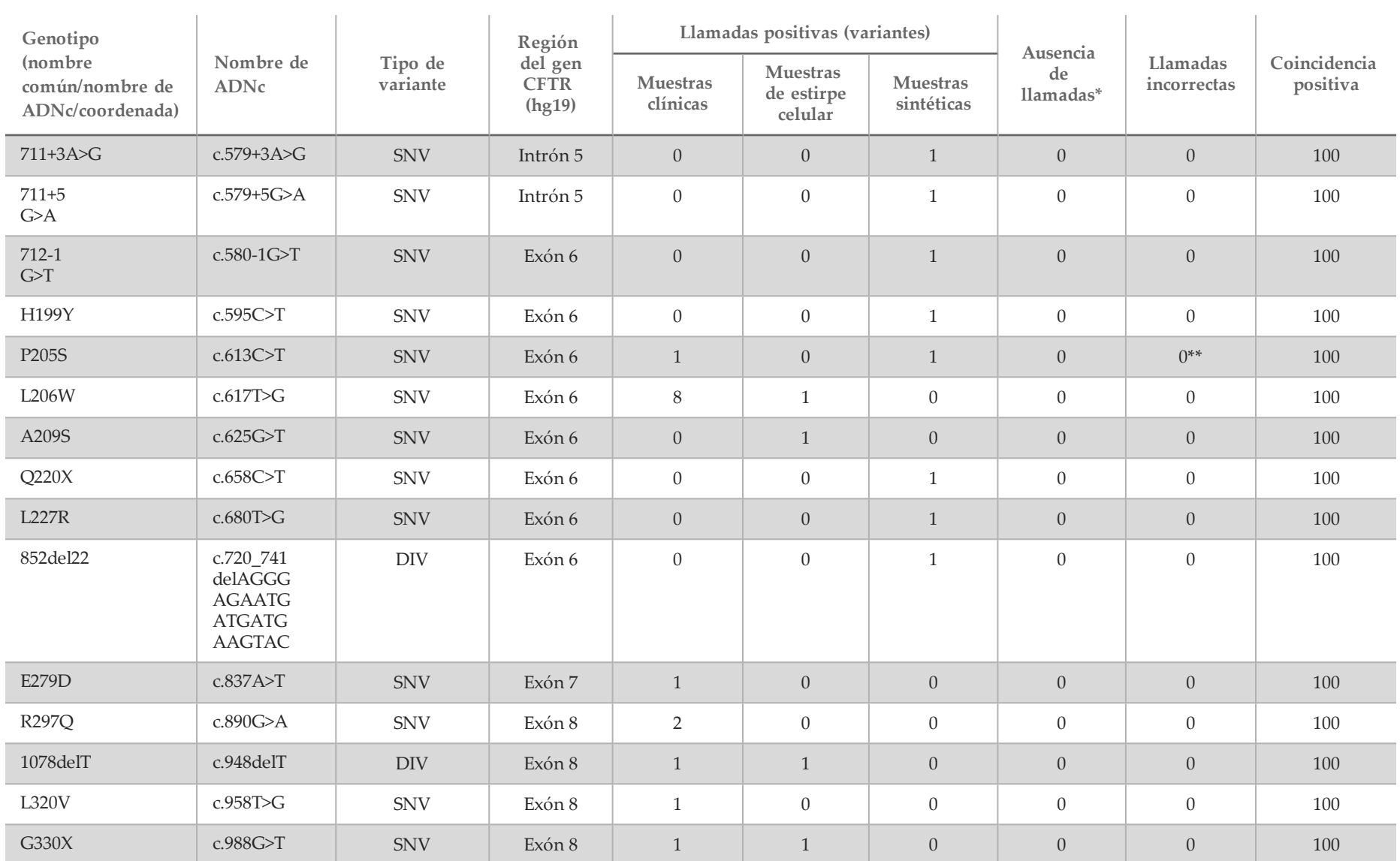

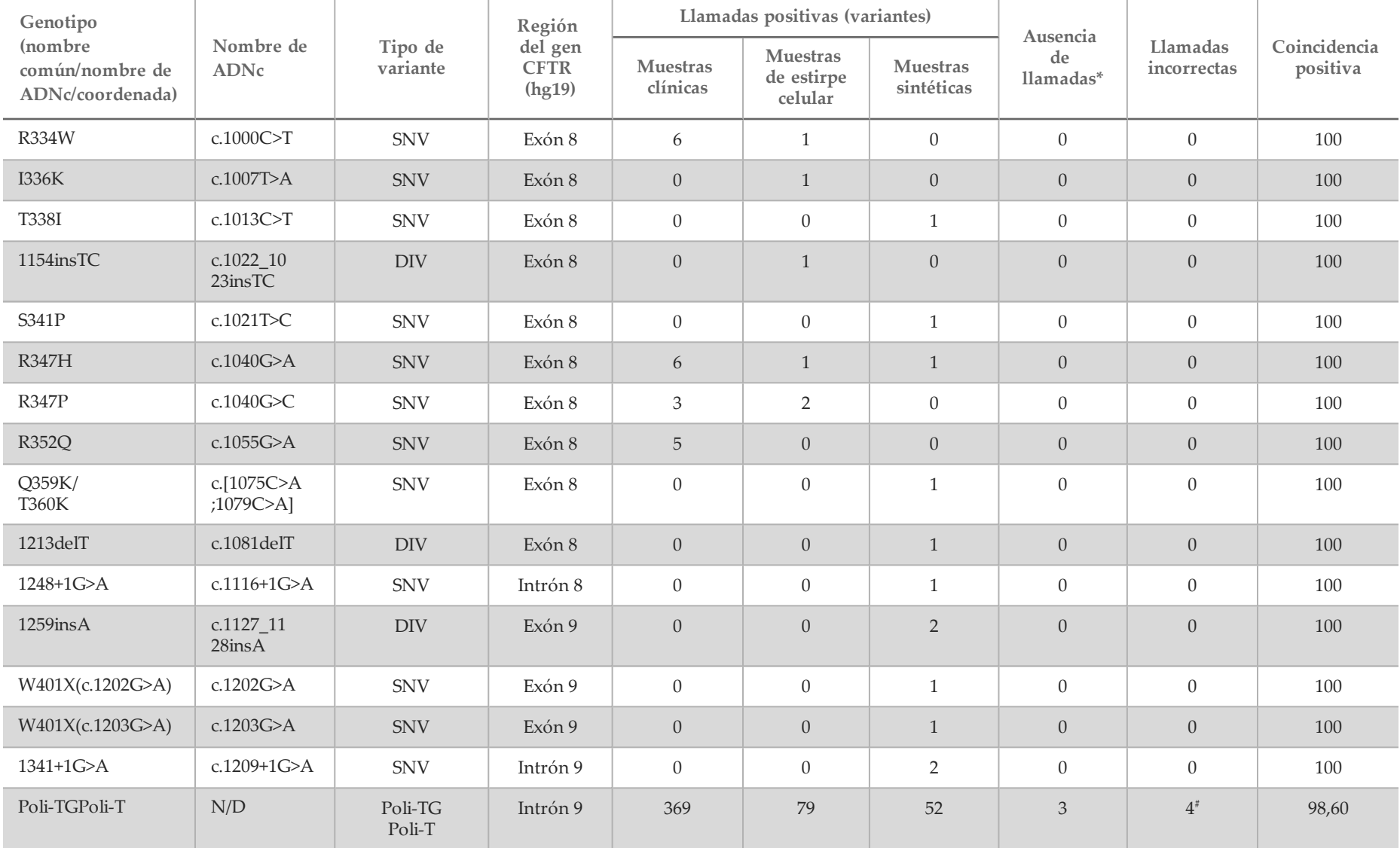

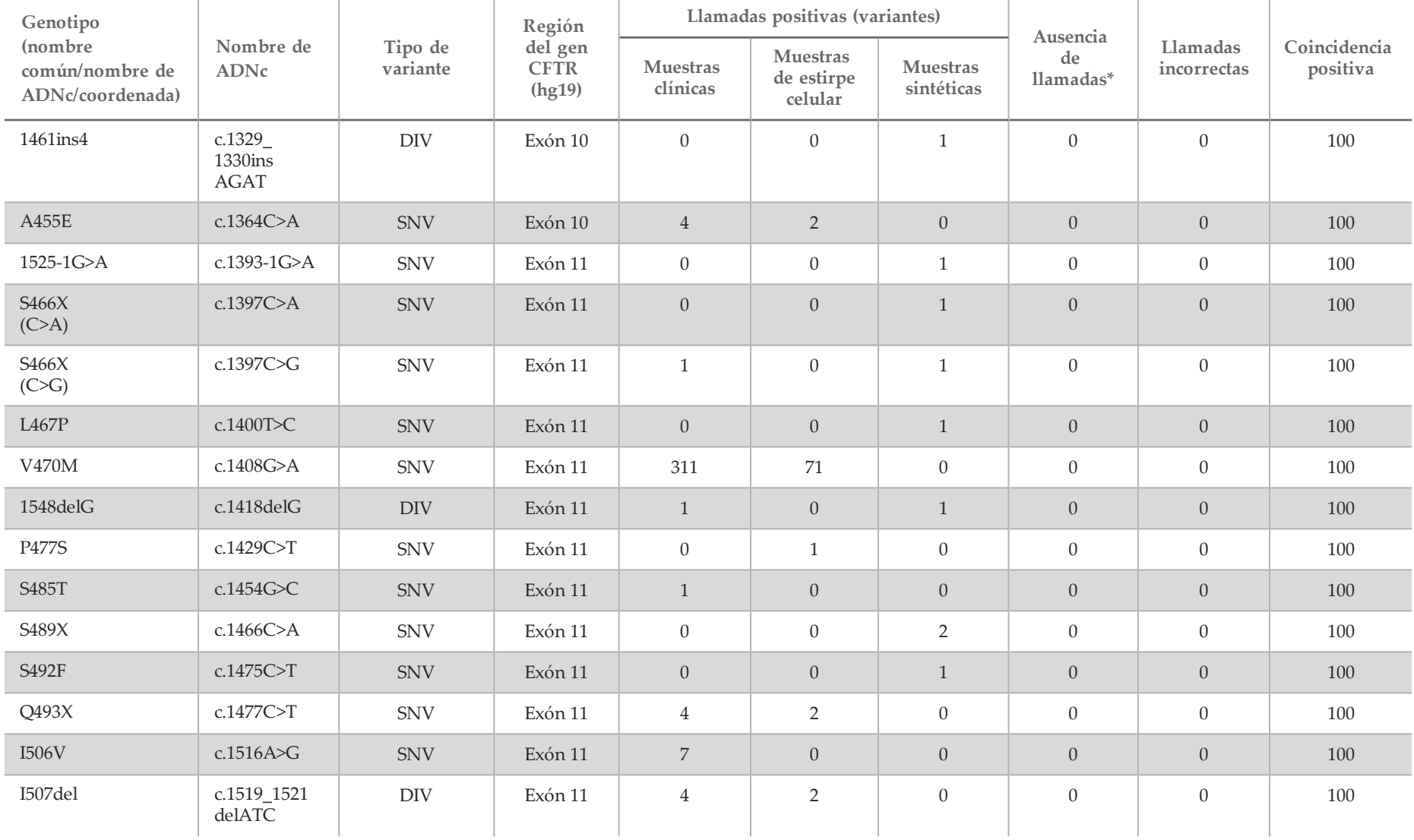

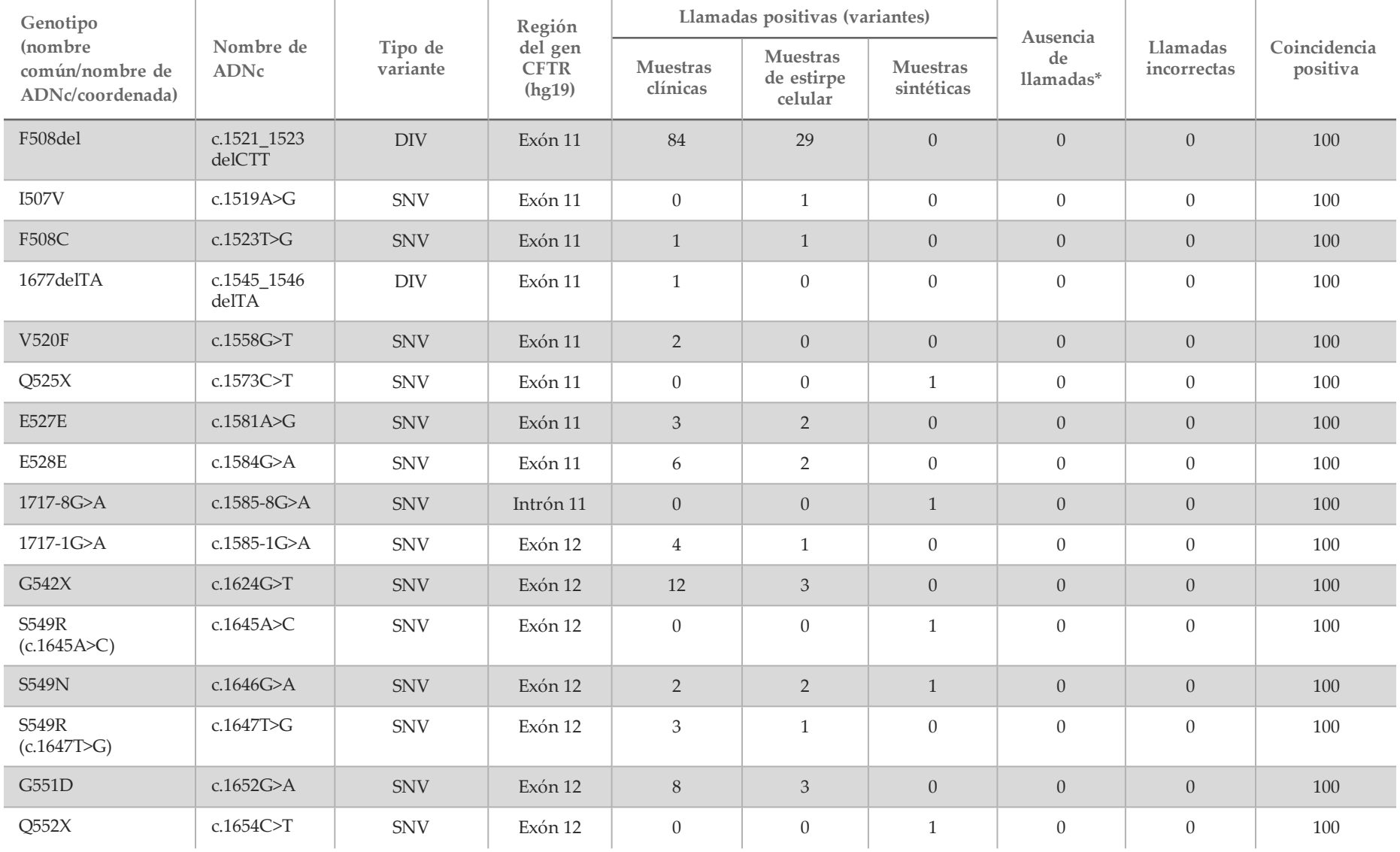

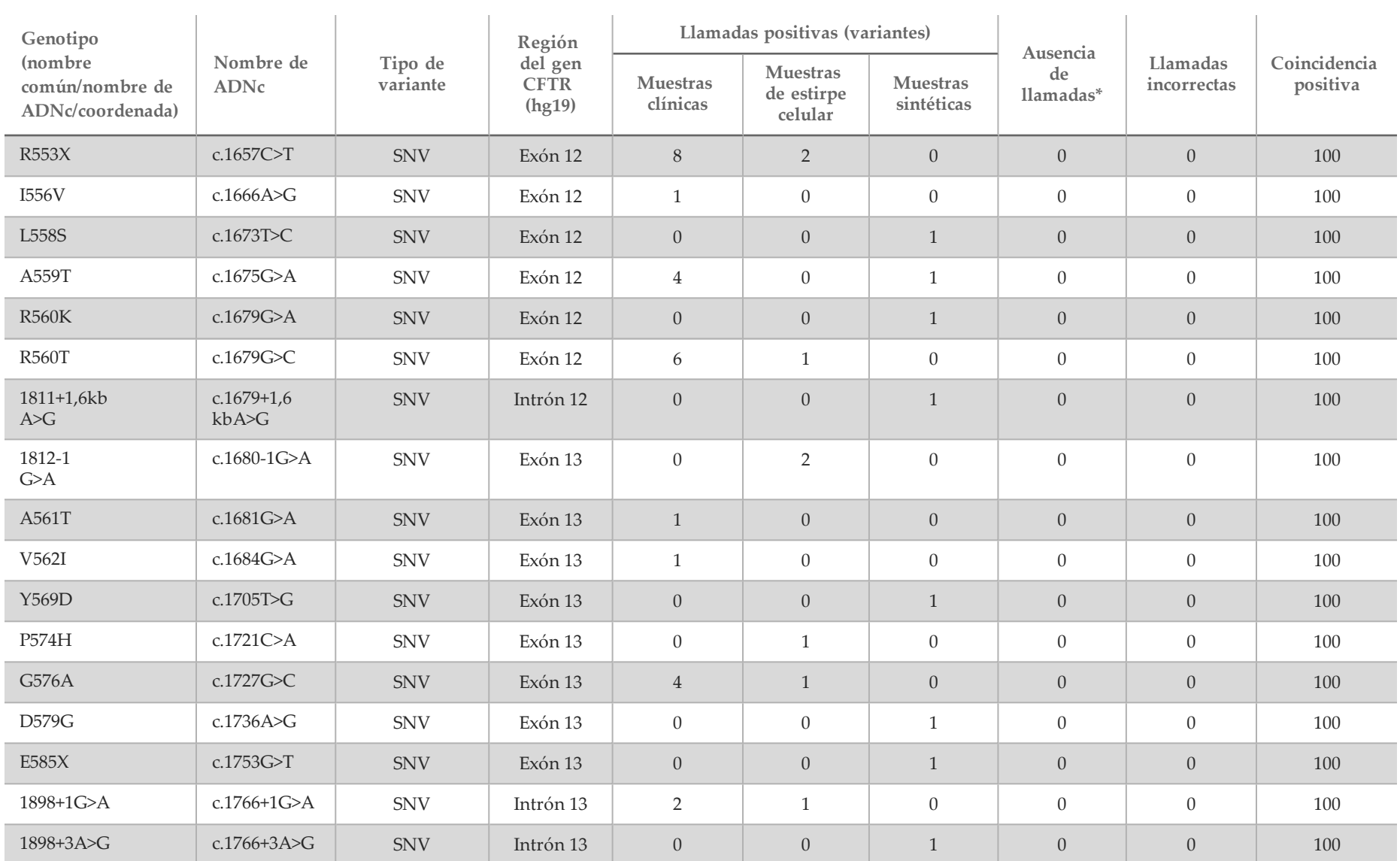

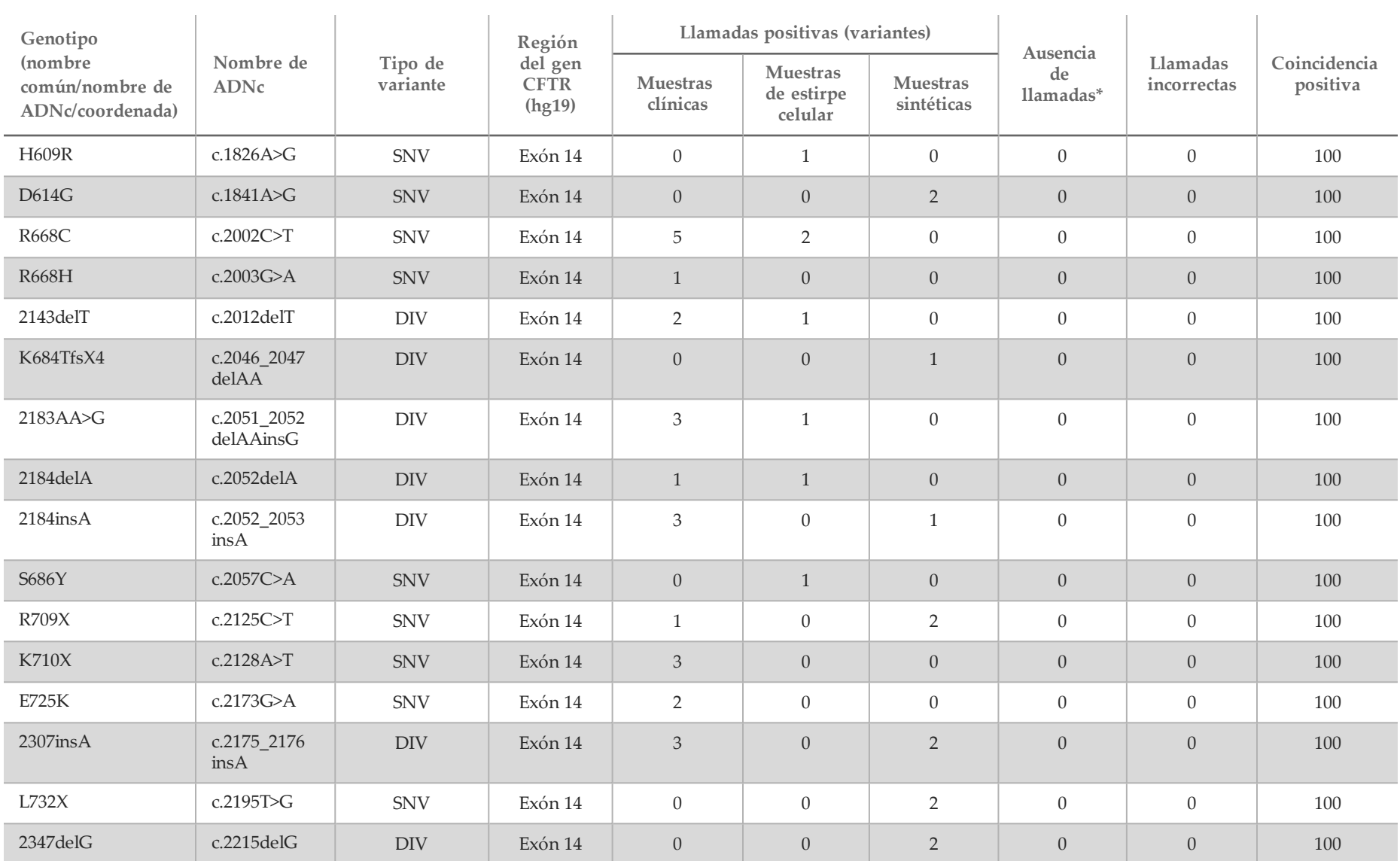

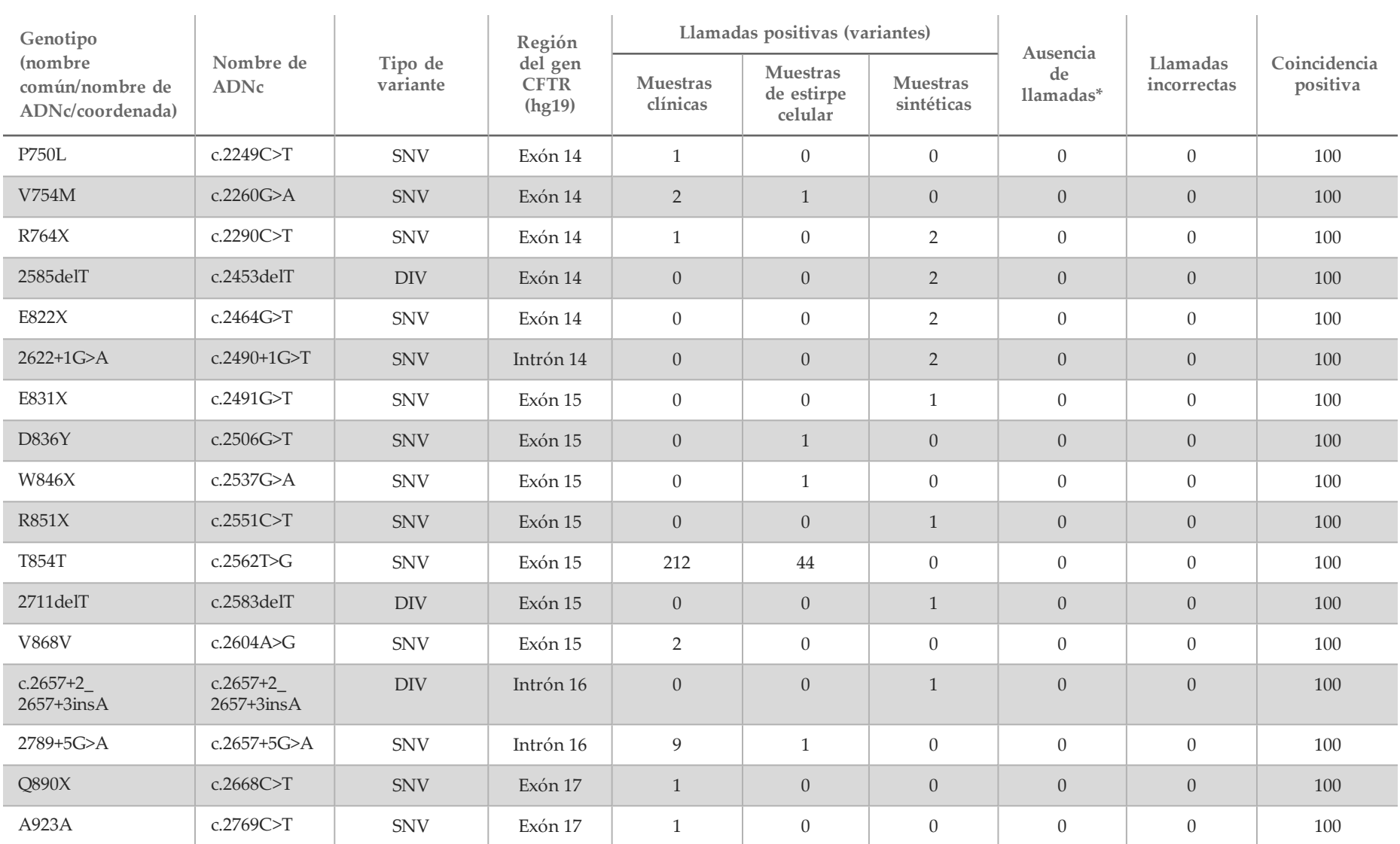

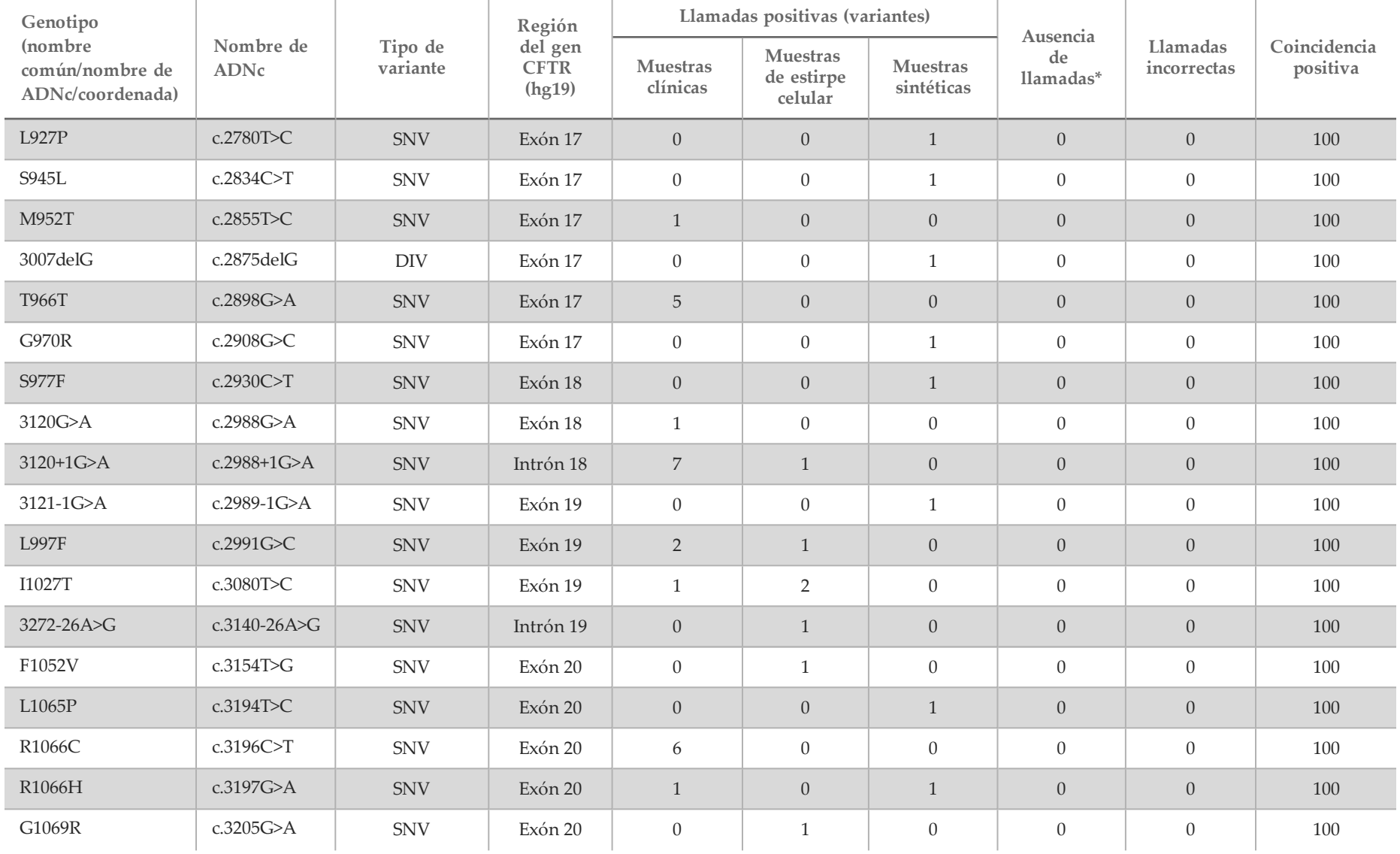

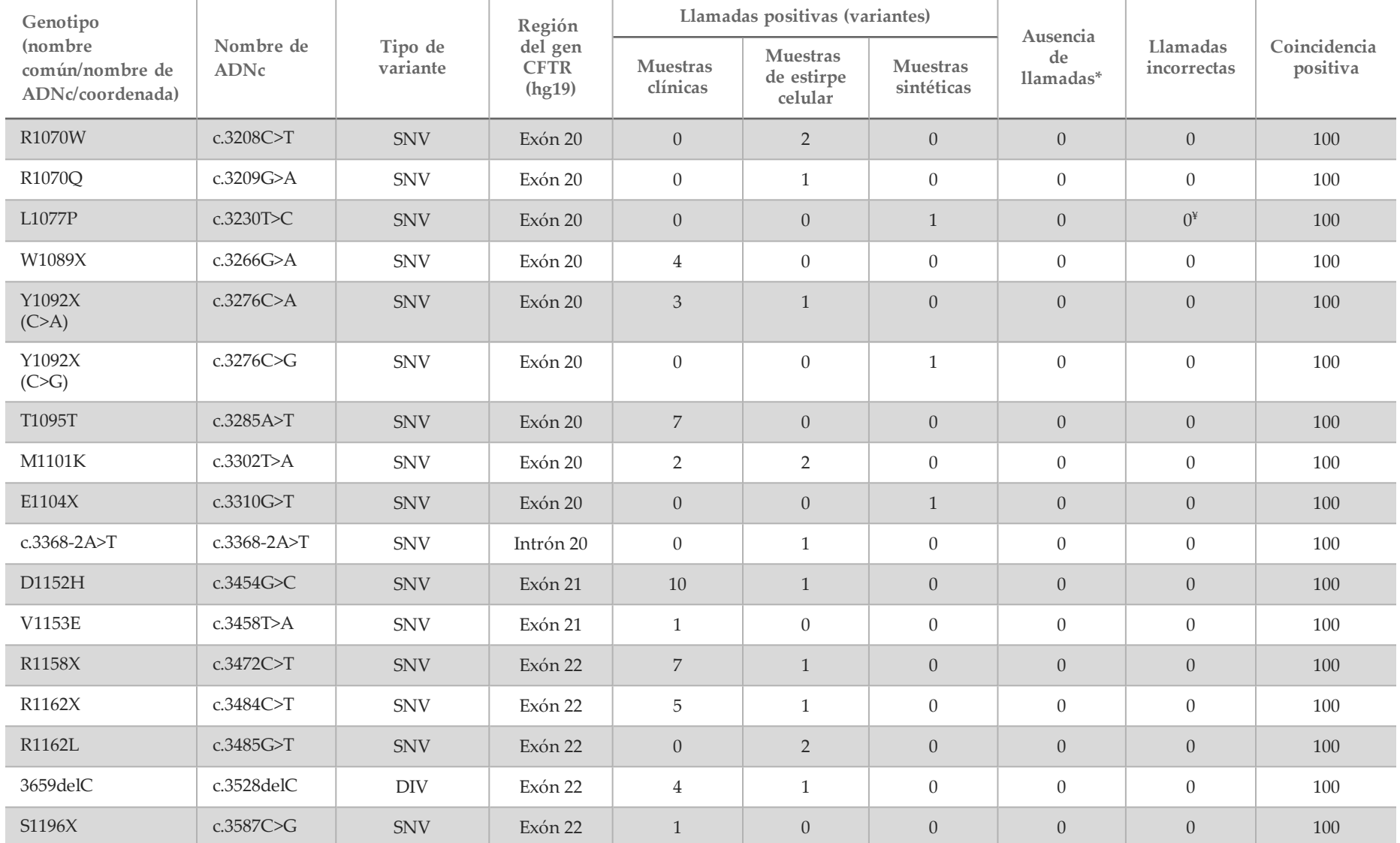

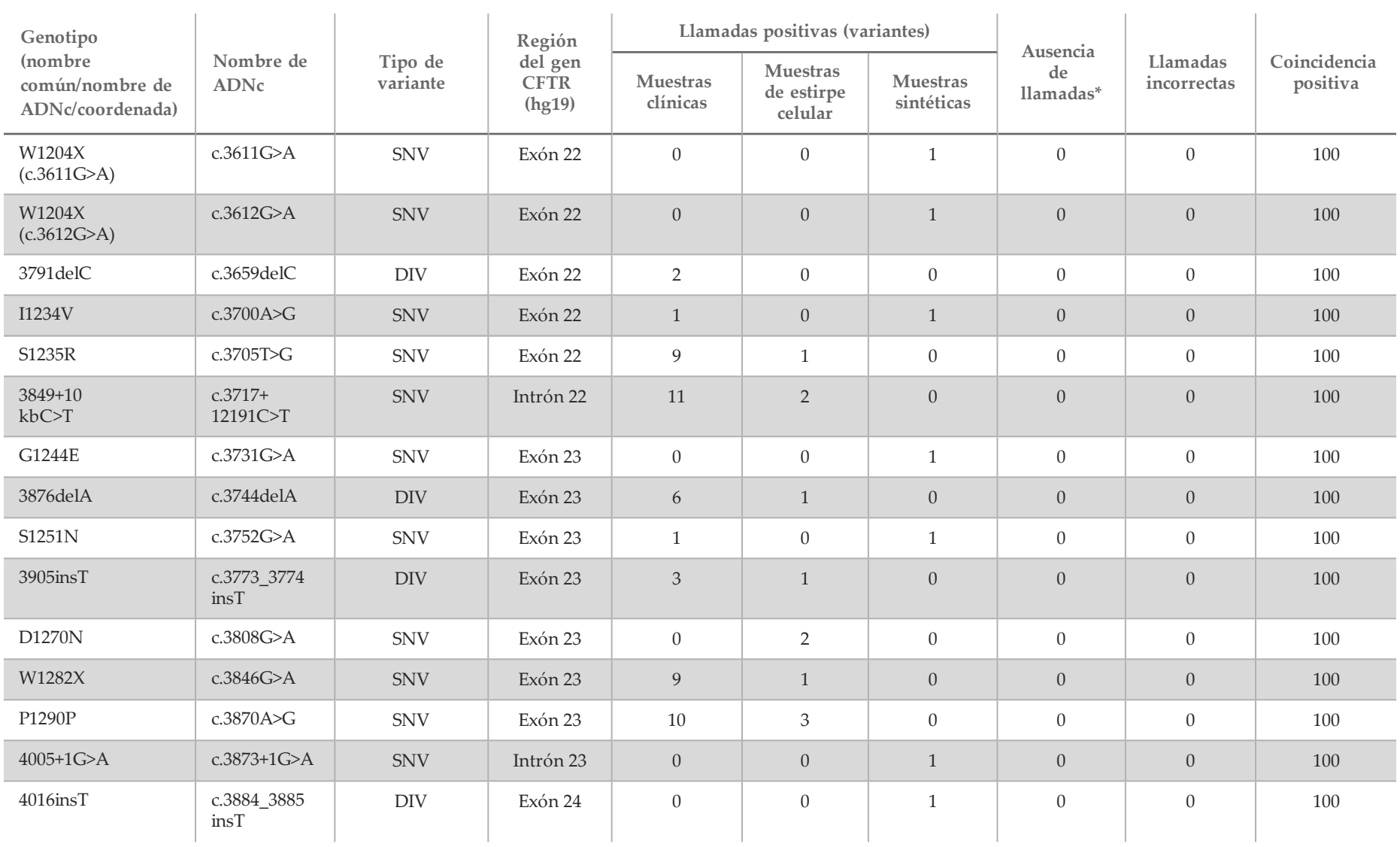

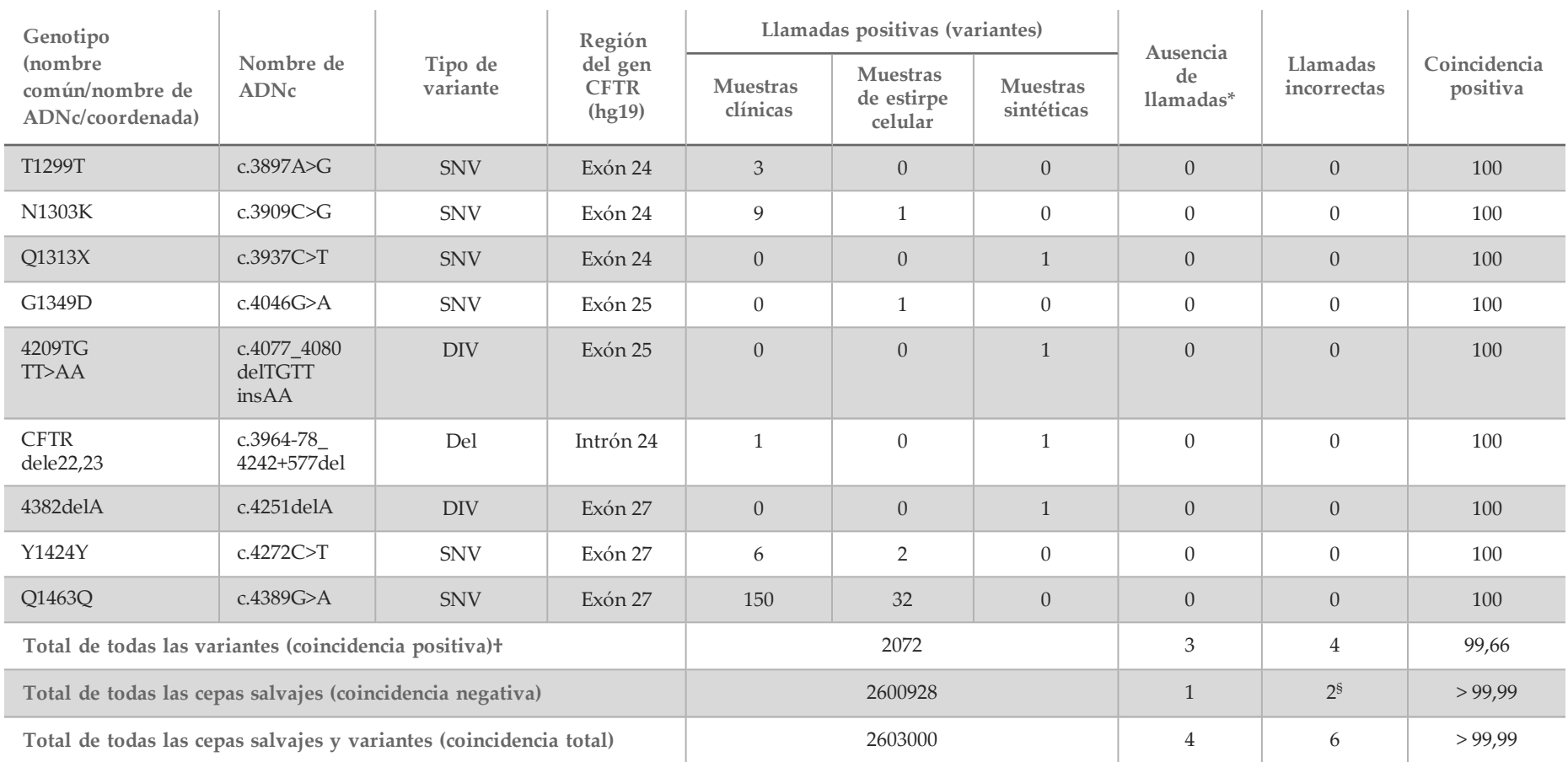

DIV es la sigla en inglés de "variante de la deleción/inserción".

- \* No se volvieron a analizar las muestras.
- ^ El software no especifica el nombre de ADNc de esta coordenada genómica.

\*\* El informe de Sanger indicó que la variante P205S era heterocigótica en el caso de la muestra clínica. En cambio, una revisión de los datos de rastreo de Sanger indicó que la variante era, en realidad, homocigótica y que se había notificado de forma incorrecta. MiSeqDx notificó que la variante era homocigótica.

# Uno de los resultados que no concordaba provenía del estudio de reproducibilidad. El resultado de Poli-TG/Poli-T de la muestra concordaba con todas las 18 duplicaciones, pero no concordaba con la secuenciación bidireccional de Sanger.

¥ Se determinó que la muestra sintética heterocigótica original no se había preparado correctamente. Se detectó cuando se realizaron las pruebas posteriores a su preparación utilizando el mismo plásmido.

† La coincidencia positiva excluidas las llamadas de Poli-TG/Poli-T fue del 100 %.

§ Se notificó una muestra sintética heterocigótica para el exón 8 como heterocigoto para la variante de CFTR dele22, 23. Investigaciones posteriores revelaron que este resultado era probable a partir de un nivel de contaminación bajo. Asimismo, con una segunda muestra, los cebadores de Sanger no pudieron detectar completamente la variante Q1463Q debido a las inserciones y deleciones ascendentes y descendentes de la posición de la variante.

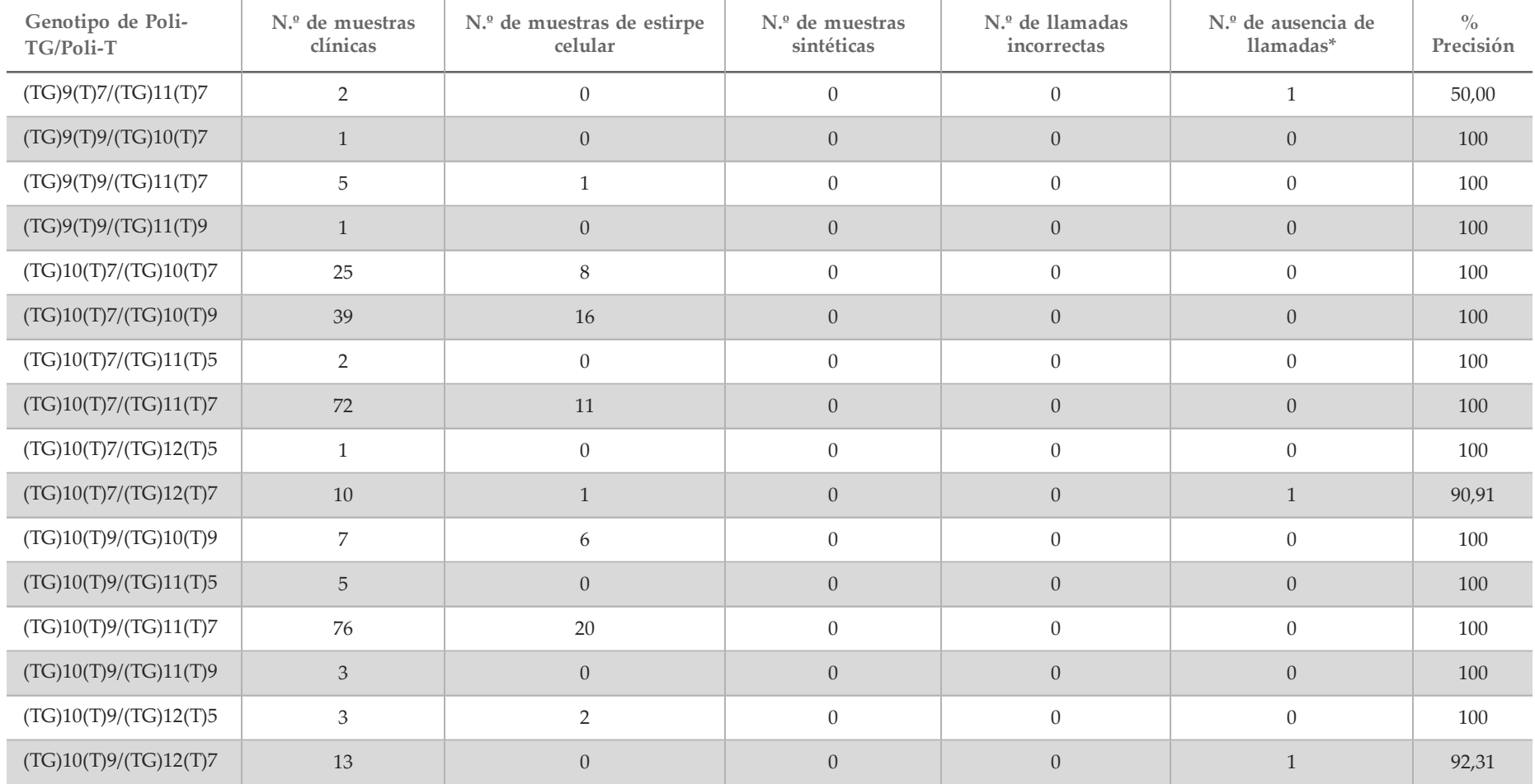

Tabla 17 Precisión de la variante Poli-TG/Poli-T para el ensayo de secuenciación clínica de fibrosis quística MiSeqDx

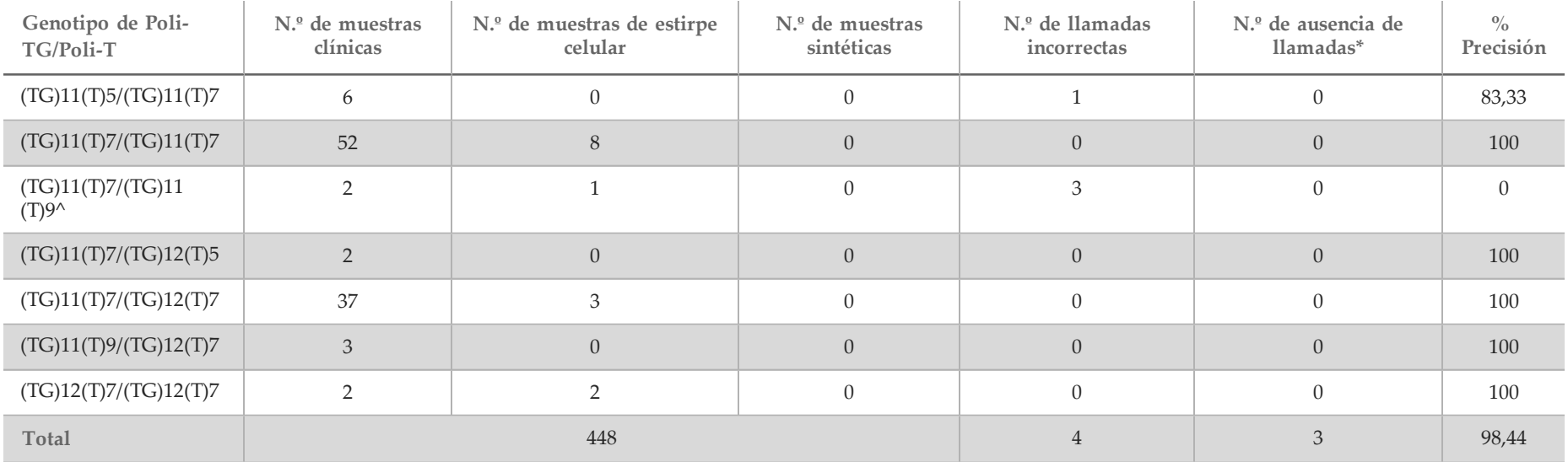

\* No se volvieron a analizar las muestras.

^ Uno de los resultados que no concordaba provenía del estudio de reproducibilidad. El resultado de Poli-TG/Poli-T de la muestra concordaba con todas las 18 duplicaciones, pero no concordaba con la secuenciación bidireccional de Sanger.

#### Reproducibilidad

La reproducibilidad del sistema de fibrosis quística MiSeqDx se determinó mediante un estudio a ciegas basado en tres centros de ensayo con dos operadores por centro. Cada uno de los operadores de cada centro comprobó dos paneles bien definidos de 46 muestras cada uno para un total de 276 resultados de muestras por operador. El panel contenía una mezcla de ADN genómico de estirpes celulares linfoblastoides con mutaciones conocidas en el gen *CFTR*, así como sangre desleucocitada con estirpes celulares linfoblastoides con mutaciones conocidas en el gen *CFTR*. Las muestras de sangre se proporcionaron para permitir la incorporación de los pasos de extracción utilizados en la preparación de ADNg que sirve como la entrada principal del flujo de trabajo de ensayo.

El índice muestra de paso, definido como el número de muestras que superan los criterios de control de calidad en el primer intento, fue del 99,7 %. Todos los resultados se basan en la prueba inicial.

La coincidencia positiva en el nivel del genotipo de todas las variantes con la variante Poli-TG/Poli-T incluida fue del 99,22 %, mientras que, sin ella, fue del 99,60 %. La coincidencia negativa de todas las cepas salvajes fue del 99,70 % y la coincidencia total de todas las posiciones conocidas fue del 99,70 %. La coincidencia positiva de la variante Poli-TG/Poli-T fue del 97,83 %.

| - 11           | Nombre de la HGVS<br>(o ubicación sin<br>HGVS) |                          | Resultados totales |                            | Llamadas coincidentes  |                          |                  | Total (todos los centros)               |                         |                         |
|----------------|------------------------------------------------|--------------------------|--------------------|----------------------------|------------------------|--------------------------|------------------|-----------------------------------------|-------------------------|-------------------------|
| Muestra        |                                                | Nombre de la<br>variante | Por<br>centro      | Todos<br>$\log$<br>centros | Centro<br>$\mathbf{1}$ | Centro<br>$\overline{2}$ | Centro<br>3      | Ausencia<br>de<br>llamadas <sup>6</sup> | Llamadas<br>incorrectas | $\%$ de<br>coincidencia |
| $\mathbf{1}$   | c.1408G>A                                      | $\rm V470M$              | 6                  | 18                         | 6                      | 6                        | 6                | $\overline{0}$                          | $\theta$                | 100                     |
| $\mathbf{1}$   | c.1646G>A                                      | <b>S549N</b>             | 6                  | 18                         | 6                      | 6                        | $\boldsymbol{6}$ | $\overline{0}$                          | $\theta$                | 100                     |
| $\mathbf{1}$   | c.2562T>G                                      | <b>T854T</b>             | 6                  | 18                         | $\boldsymbol{6}$       | 6                        | 6                | $\overline{0}$                          | $\overline{0}$          | 100                     |
| $\overline{2}$ | c.1408G>A                                      | $\rm V470M$              | 6                  | 18                         | $\boldsymbol{6}$       | 6                        | $\boldsymbol{6}$ | $\boldsymbol{0}$                        | $\boldsymbol{0}$        | 100                     |
| $\overline{2}$ | c.1581A>G                                      | E527E                    | 6                  | $18\,$                     | $\boldsymbol{6}$       | 6                        | $\boldsymbol{6}$ | $\overline{0}$                          | $\boldsymbol{0}$        | 100                     |
| $\overline{2}$ | c.1680-1G>A                                    | 1812-1 G>A               | 6                  | 18                         | 6                      | 6                        | 6                | $\overline{0}$                          | $\boldsymbol{0}$        | 100                     |
| $\overline{2}$ | c.2562T>G                                      | <b>T854T</b>             | 6                  | 18                         | $\boldsymbol{6}$       | 6                        | 6                | $\overline{0}$                          | $\theta$                | 100                     |
| $\overline{2}$ | c.312delA                                      | 444delA                  | 6                  | 18                         | 6                      | 6                        | 6                | $\overline{0}$                          | $\theta$                | 100                     |
| $\overline{2}$ | c.3870A>G                                      | P1290P                   | 6                  | 18                         | $\boldsymbol{6}$       | 5                        | 6                | $\theta$                                | $\mathbf{1}$            | 94,44                   |
| $\overline{2}$ | c.4389G>A                                      | Q1463Q                   | 6                  | 18                         | $6\,$                  | $6\,$                    | 6                | $\overline{0}$                          | $\theta$                | 100                     |
| 3              | c.1408G>A                                      | V470M                    | 6                  | $18\,$                     | $\boldsymbol{6}$       | 6                        | 6                | $\boldsymbol{0}$                        | $\theta$                | 100                     |
| 3              | c.1477C>T                                      | Q493X                    | 6                  | 18                         | $6\,$                  | $6\,$                    | 6                | $\boldsymbol{0}$                        | $\boldsymbol{0}$        | 100                     |
| 3              | c.1521_1523delCTT                              | F508del                  | 6                  | 18                         | $\boldsymbol{6}$       | 6                        | 6                | $\overline{0}$                          | $\overline{0}$          | 100                     |
| $\mathbf{3}$   | c.2562T>G                                      | <b>T854T</b>             | 6                  | 18                         | 6                      | 6                        | 6                | $\overline{0}$                          | $\overline{0}$          | 100                     |
| 3              | c.4389G>A                                      | Q1463Q                   | 6                  | 18                         | $\boldsymbol{6}$       | 6                        | 6                | $\overline{0}$                          | $\theta$                | 100                     |
| $\,4\,$        | c.1408G>A                                      | V470M                    | 6                  | $18\,$                     | $\mathbf 5$            | 6                        | $\boldsymbol{6}$ | $\mathbf{1}$                            | $\theta$                | 94,44                   |

Tabla 18 Reproducibilidad del ensayo de secuenciación clínica de fibrosis quística MiSeqDx (excluyendo las variantes Poli-TG/Poli-T)

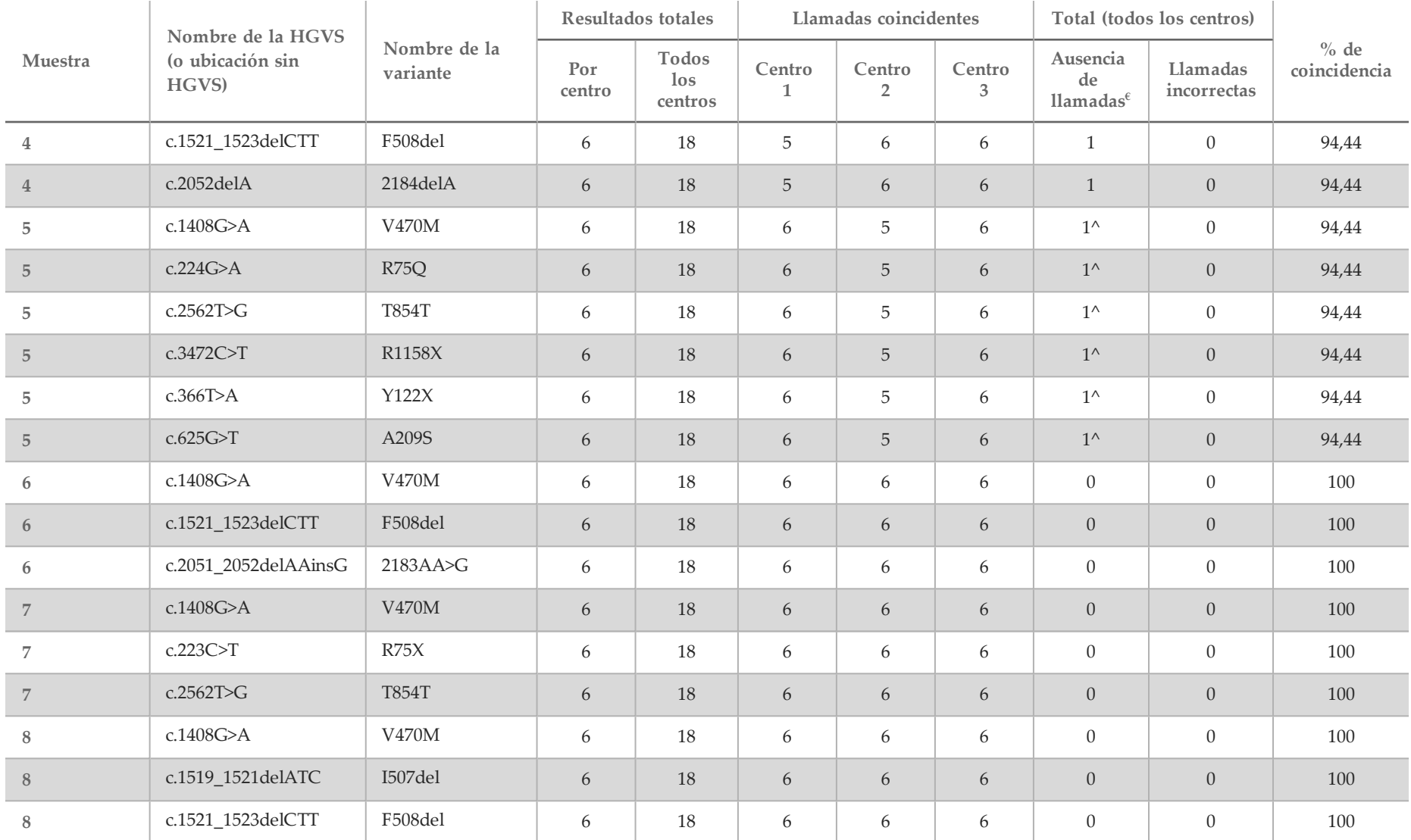

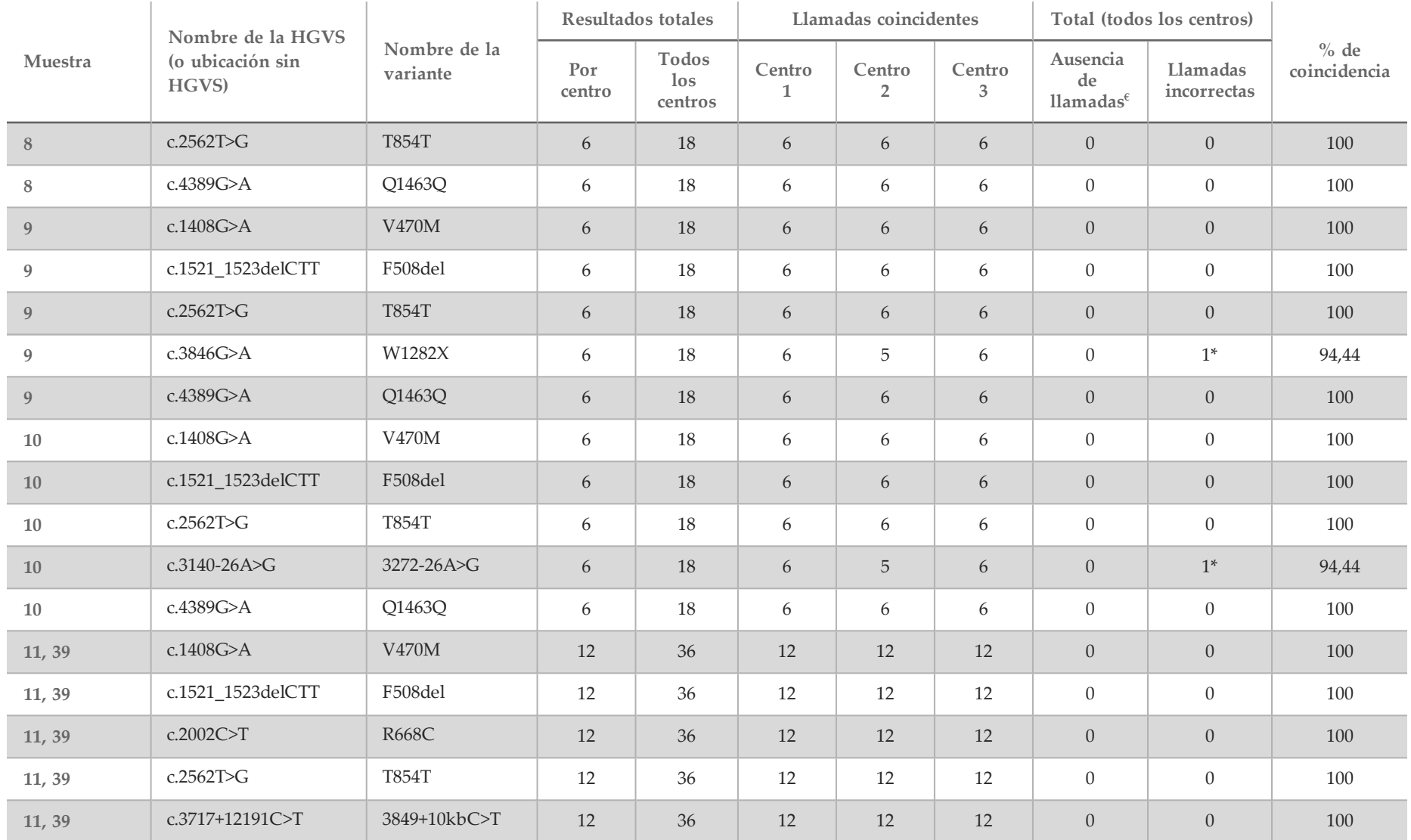

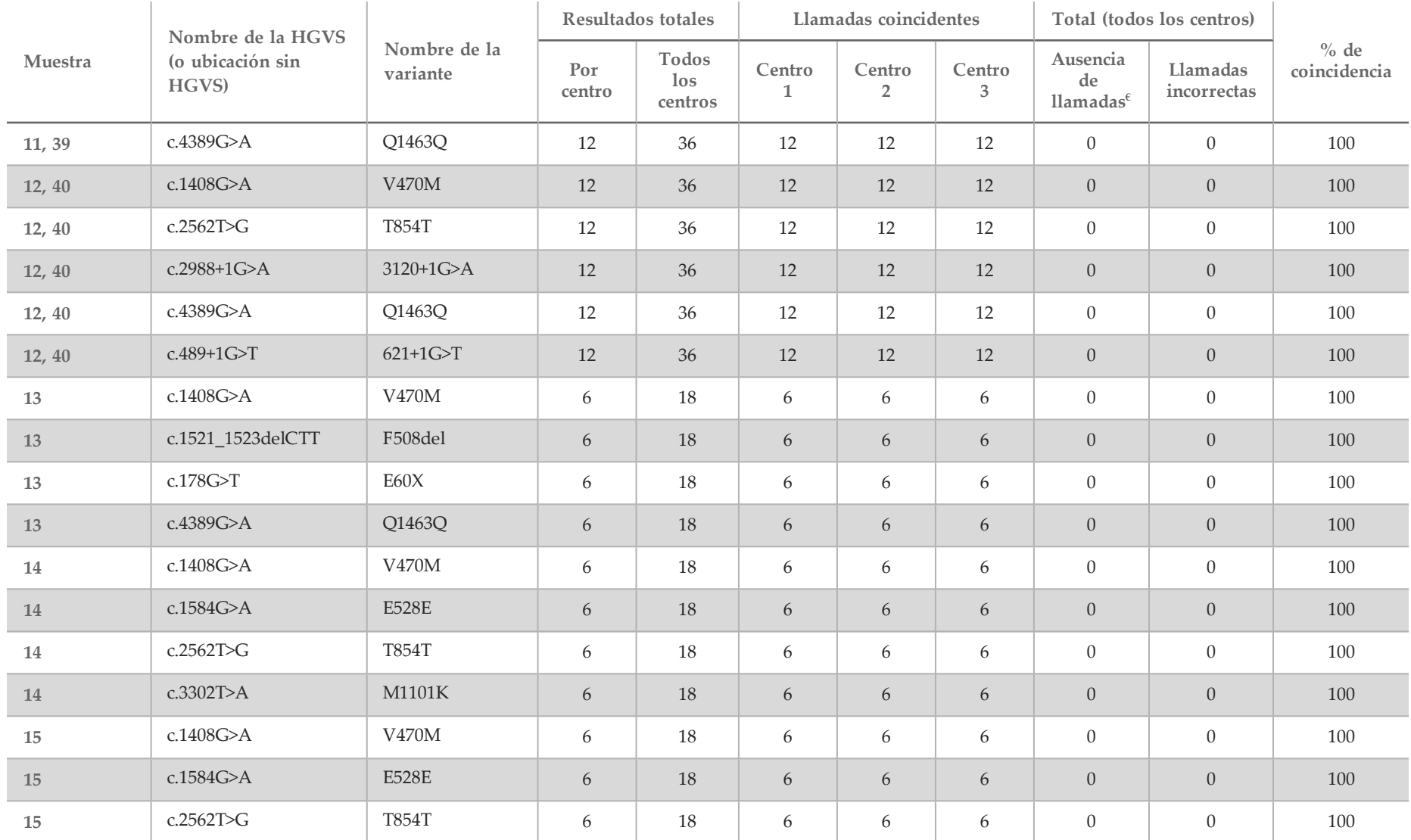

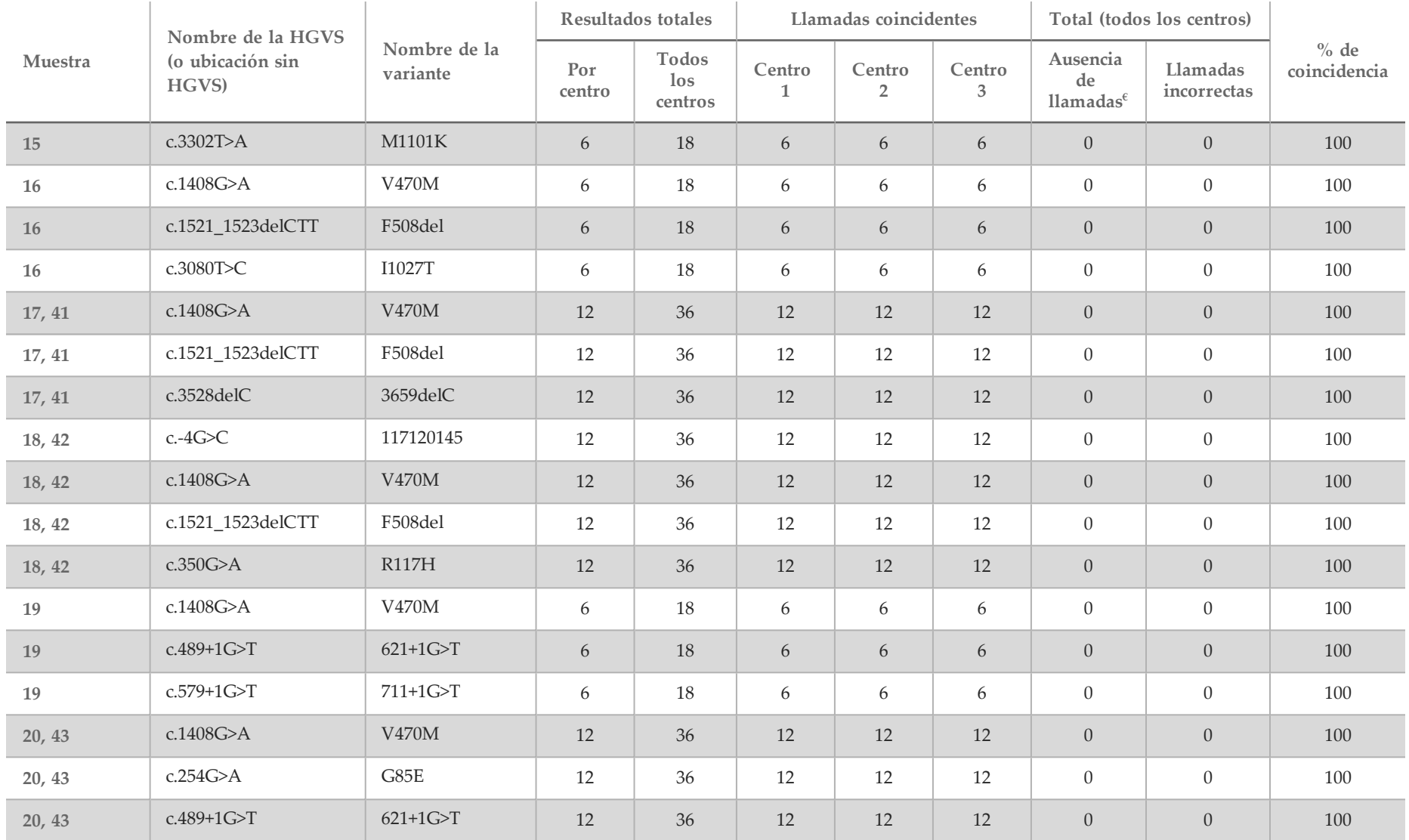

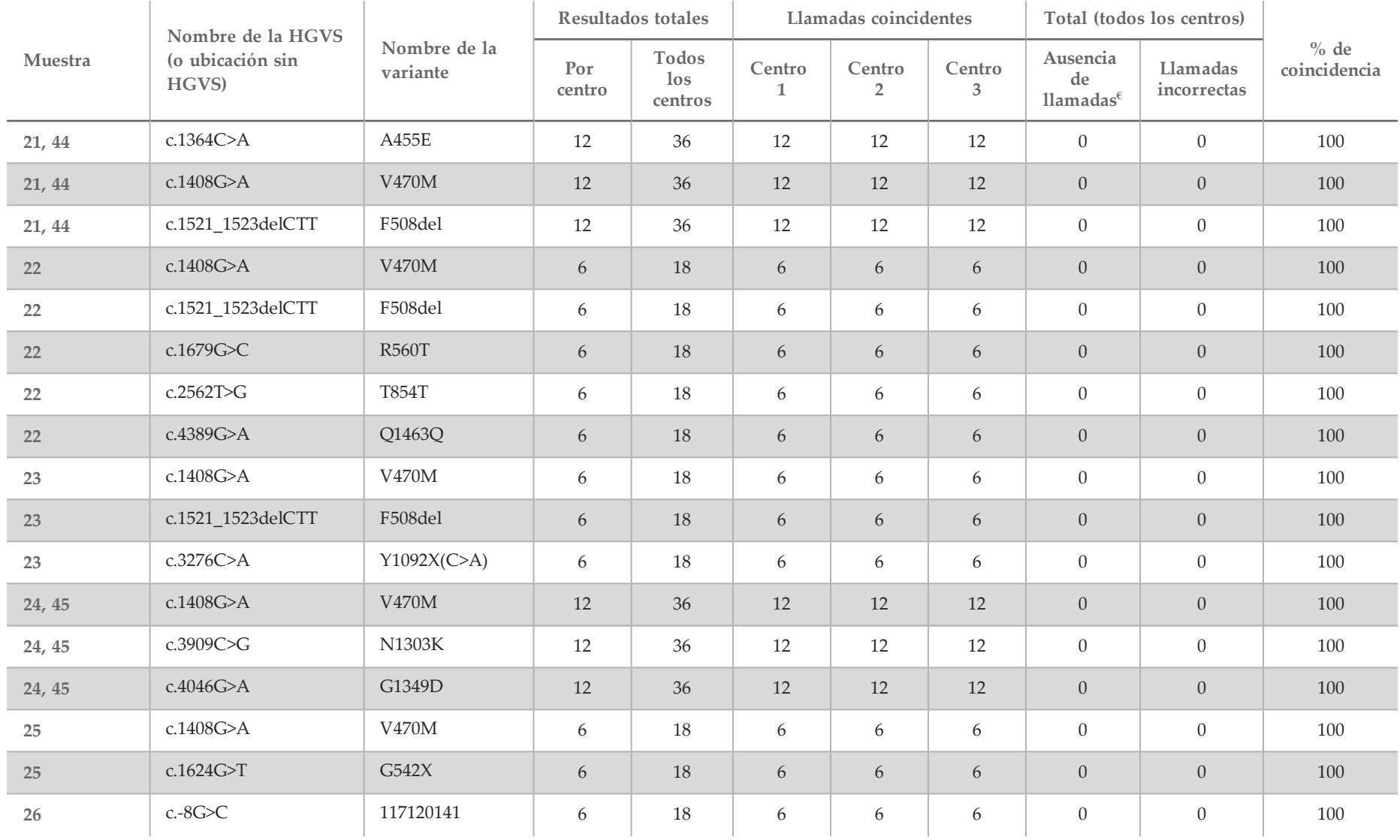

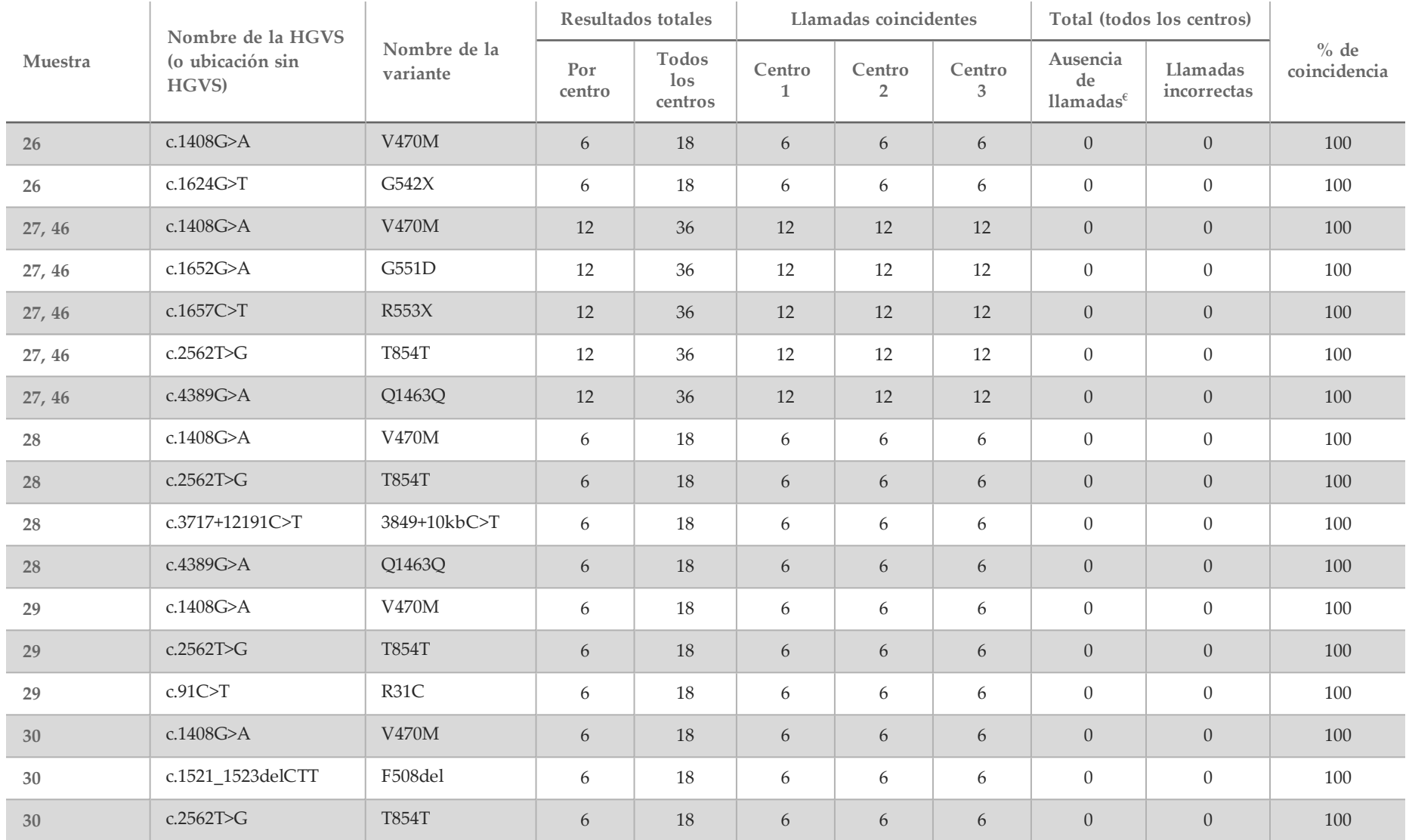

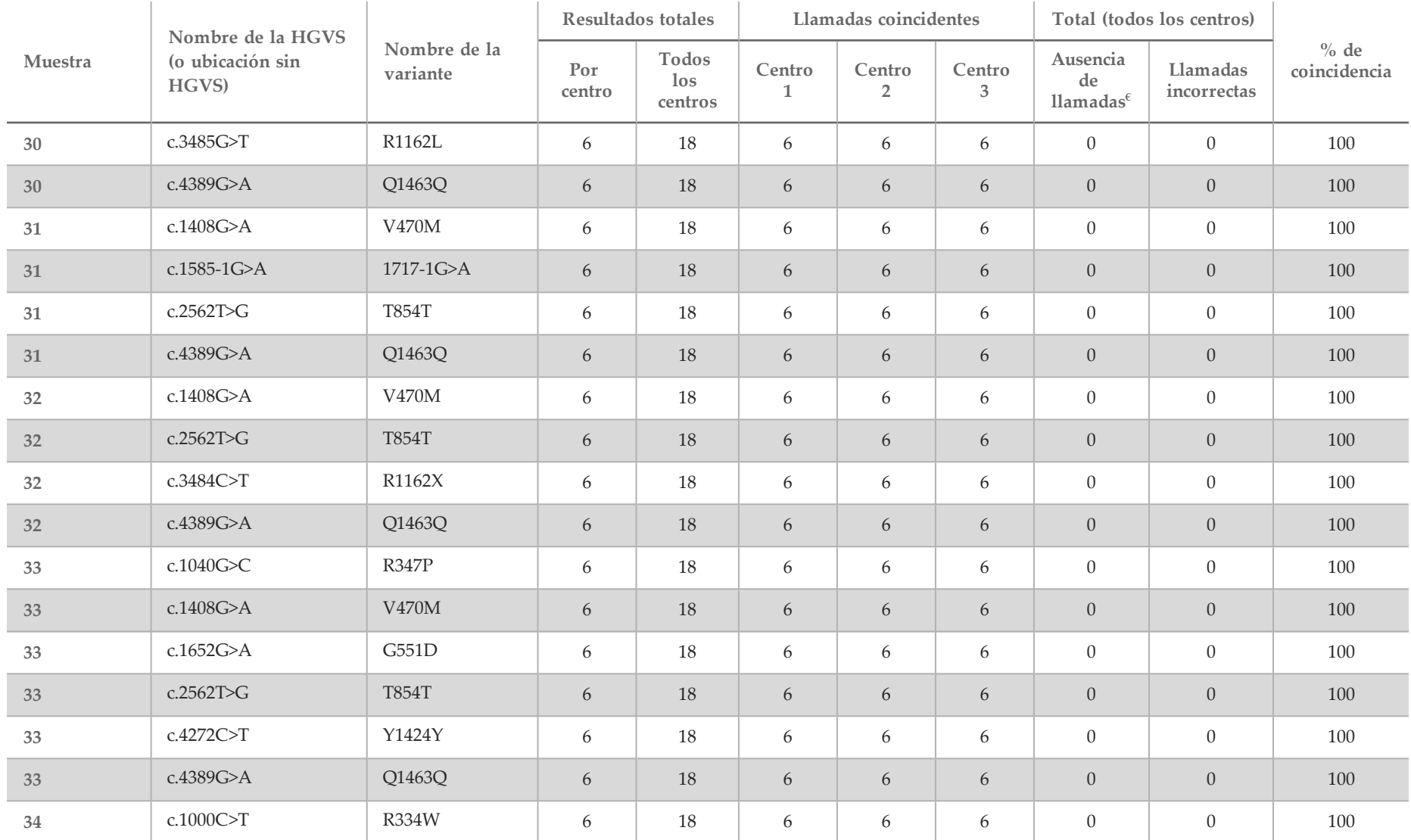

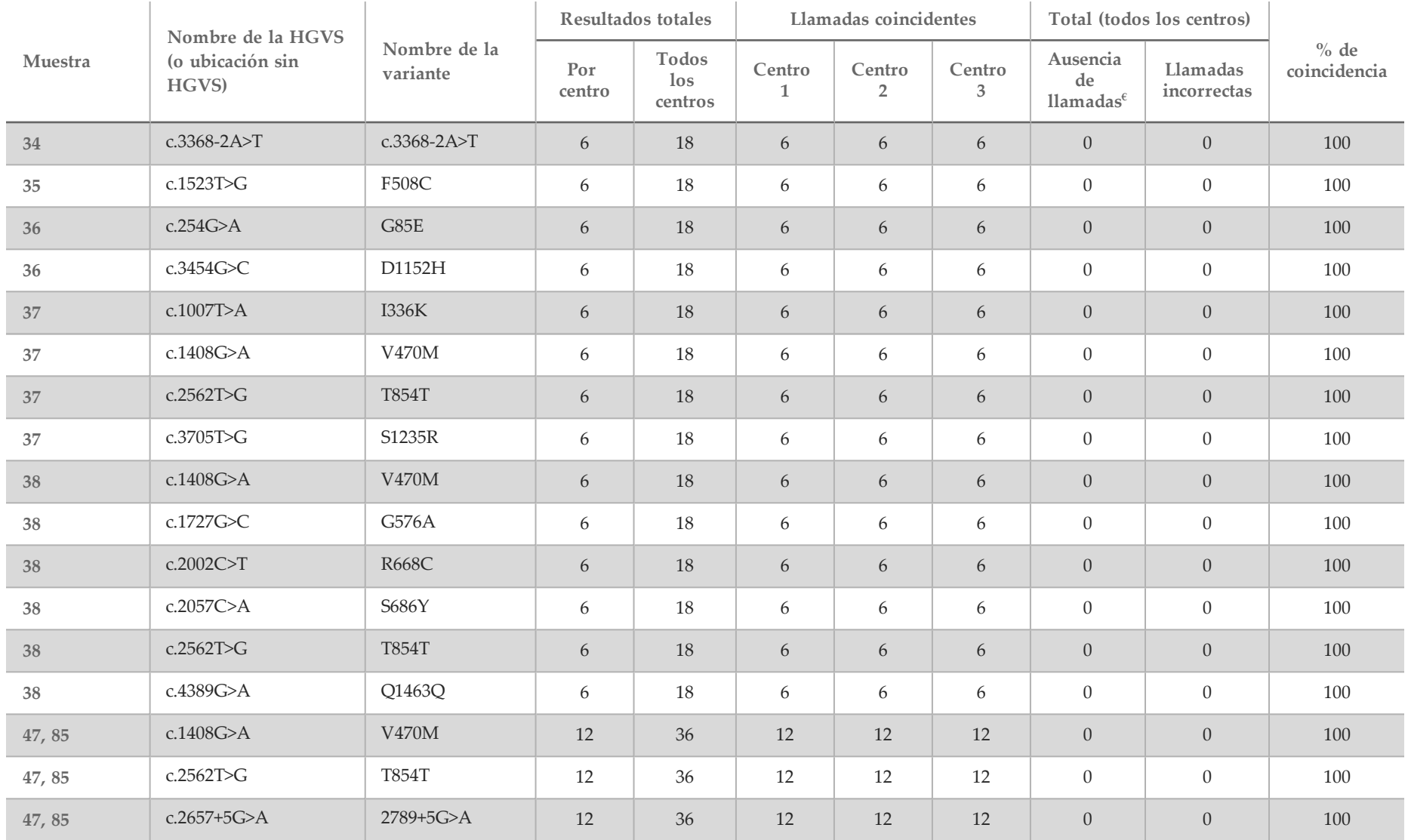

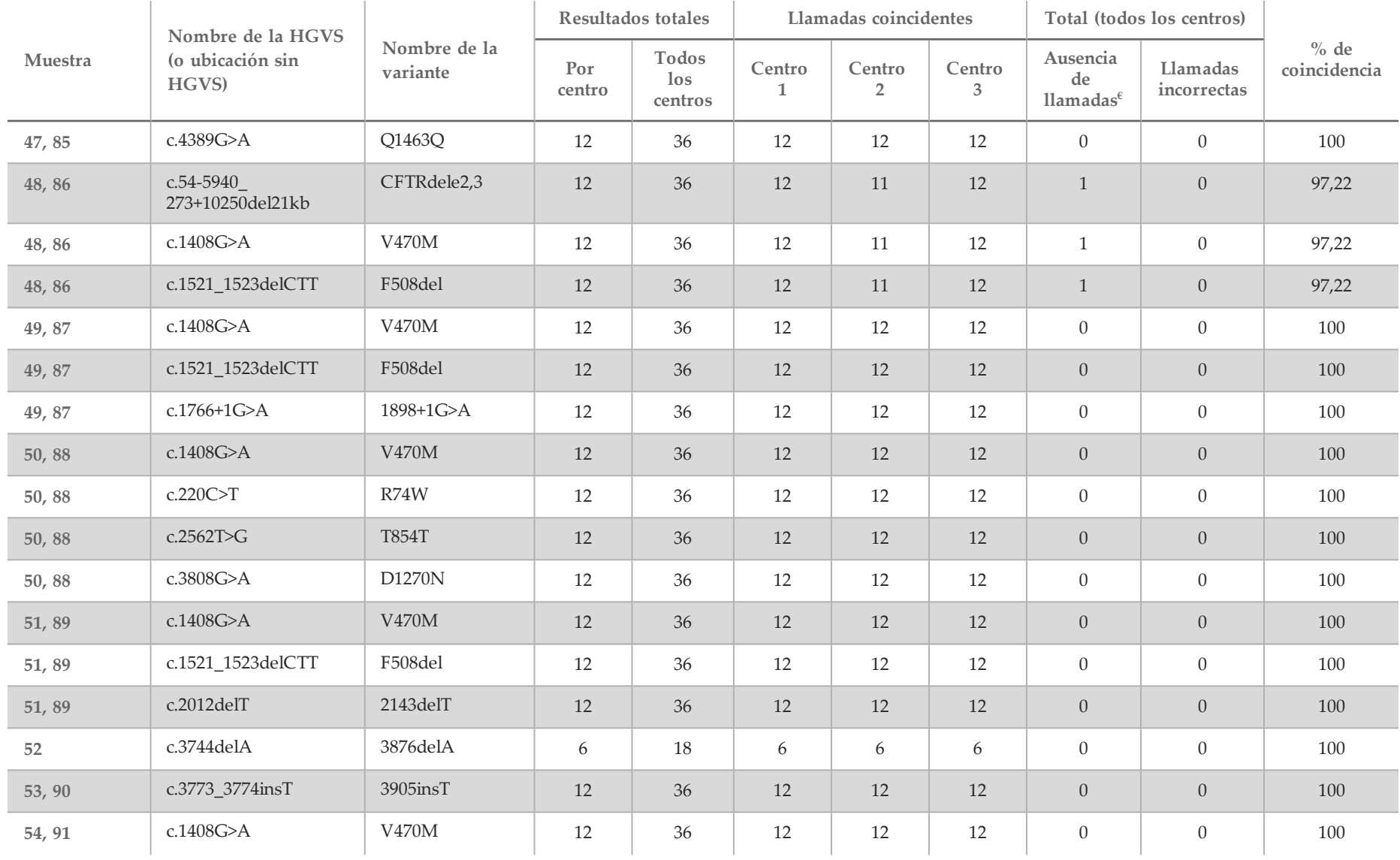

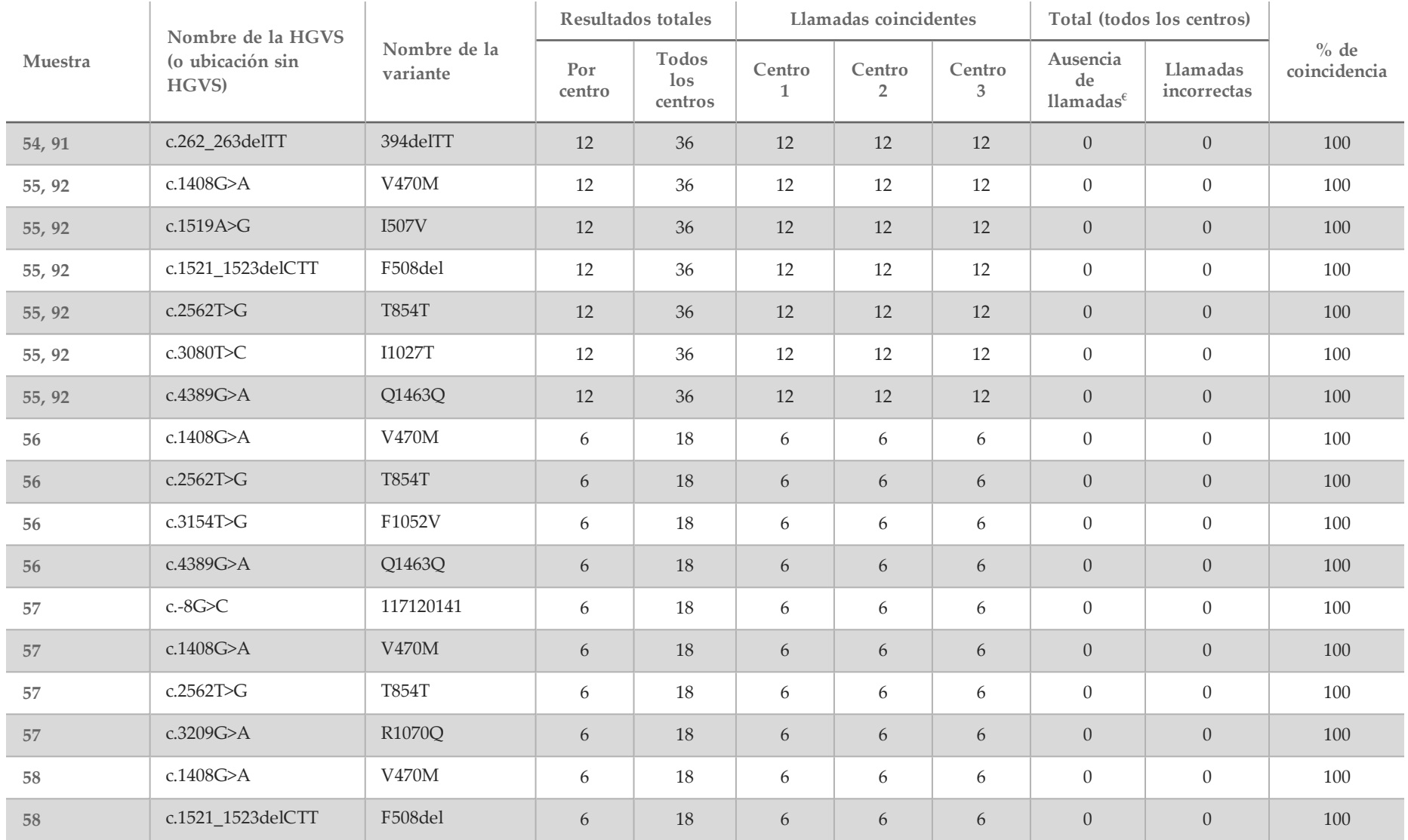

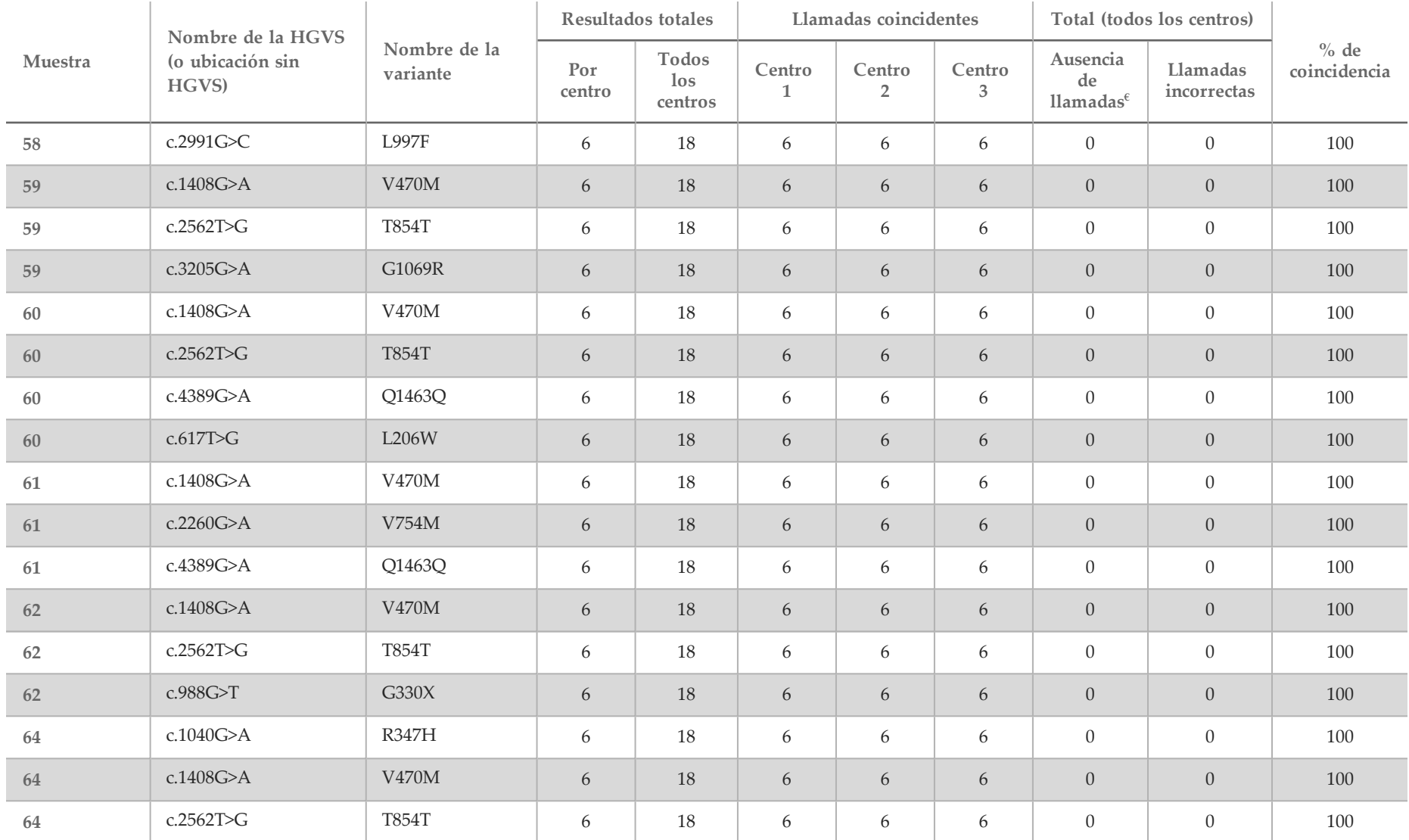

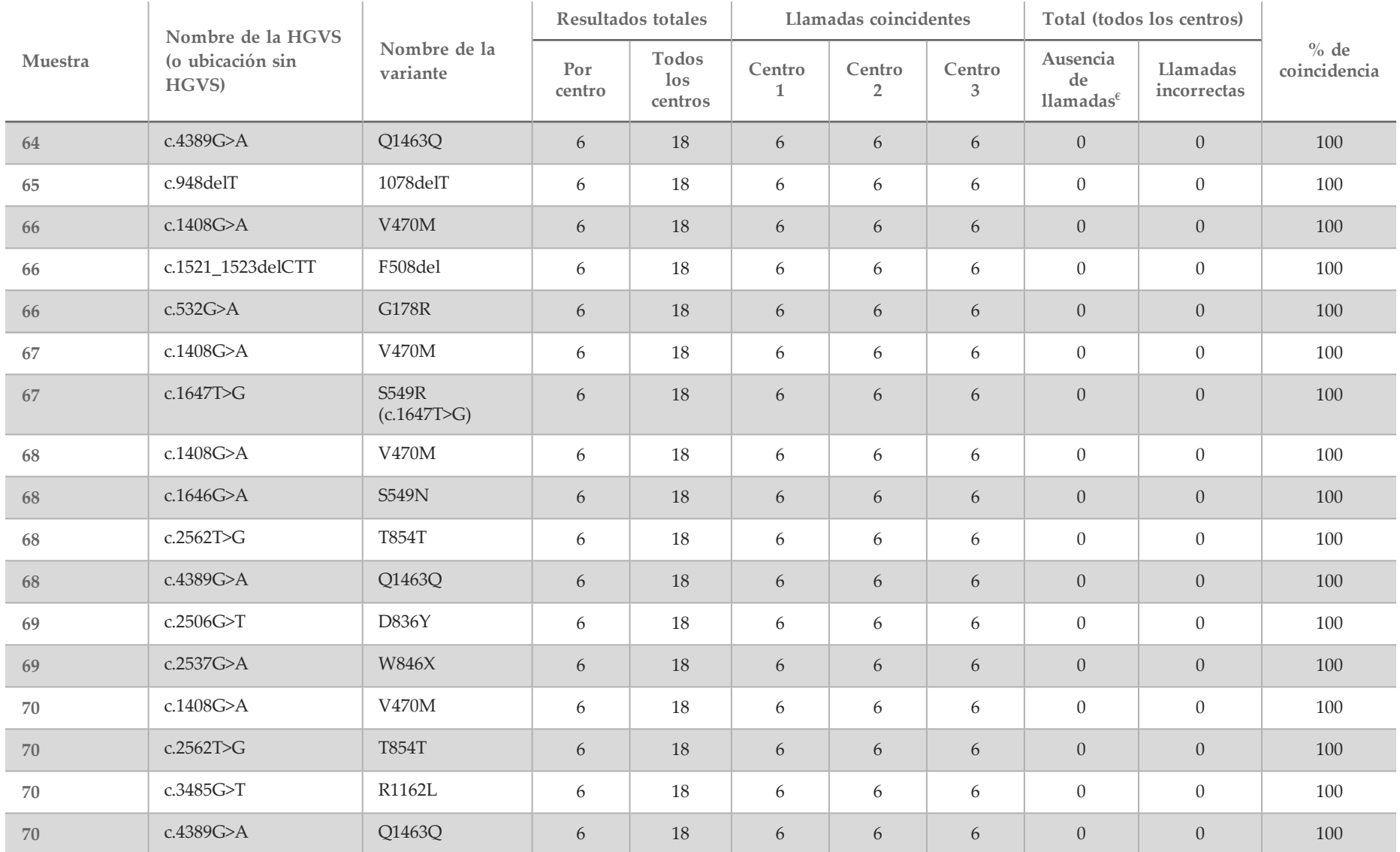

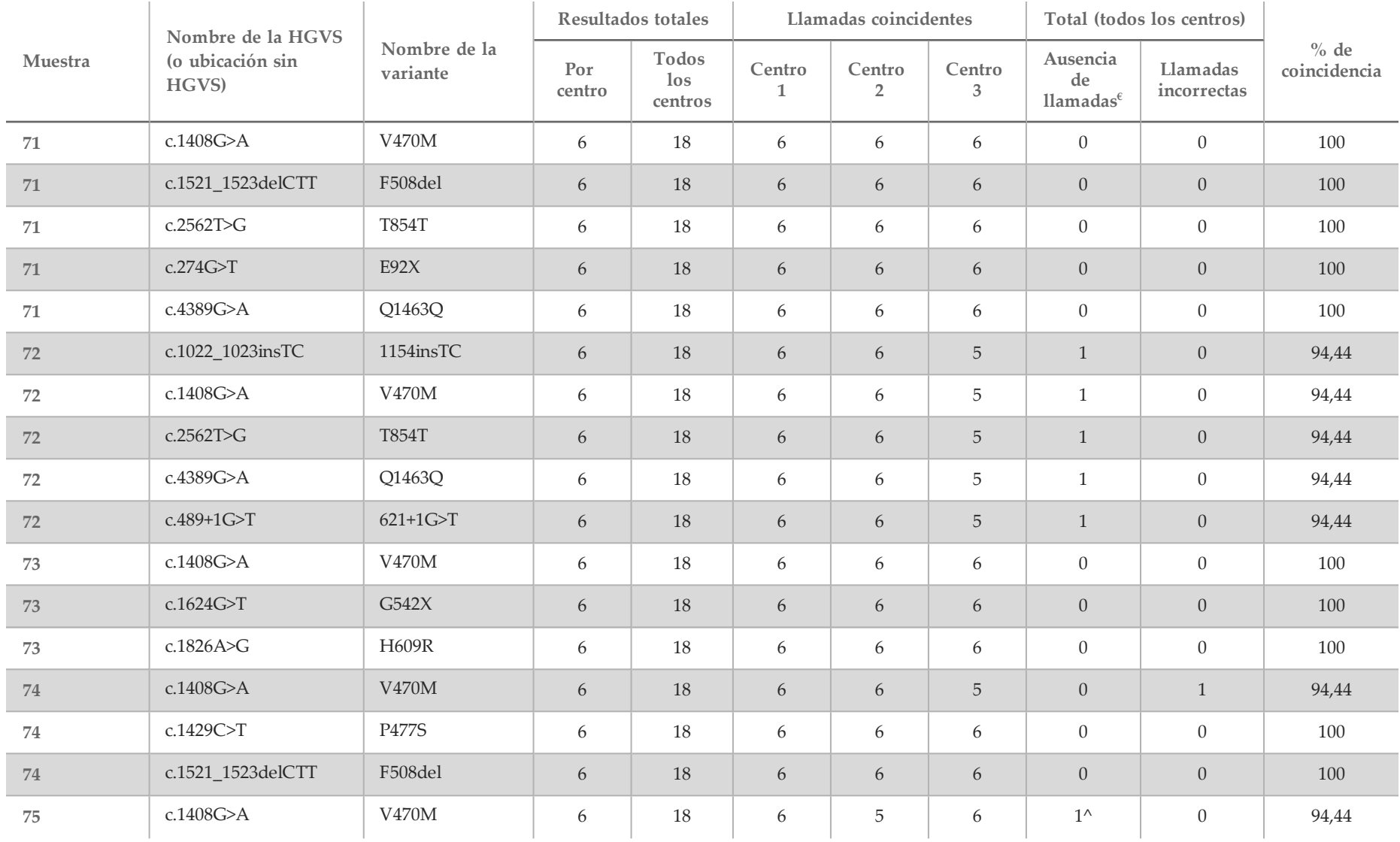

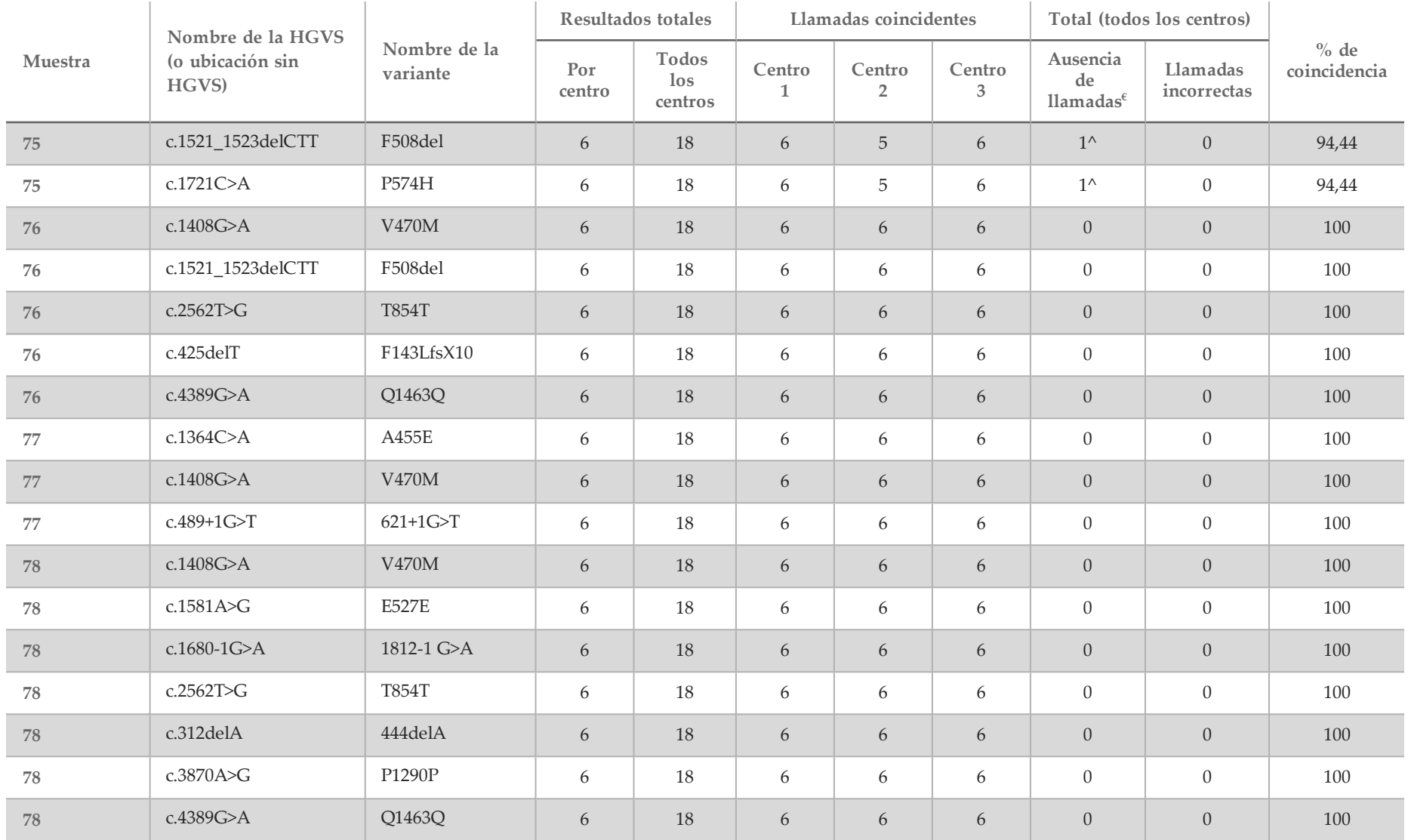

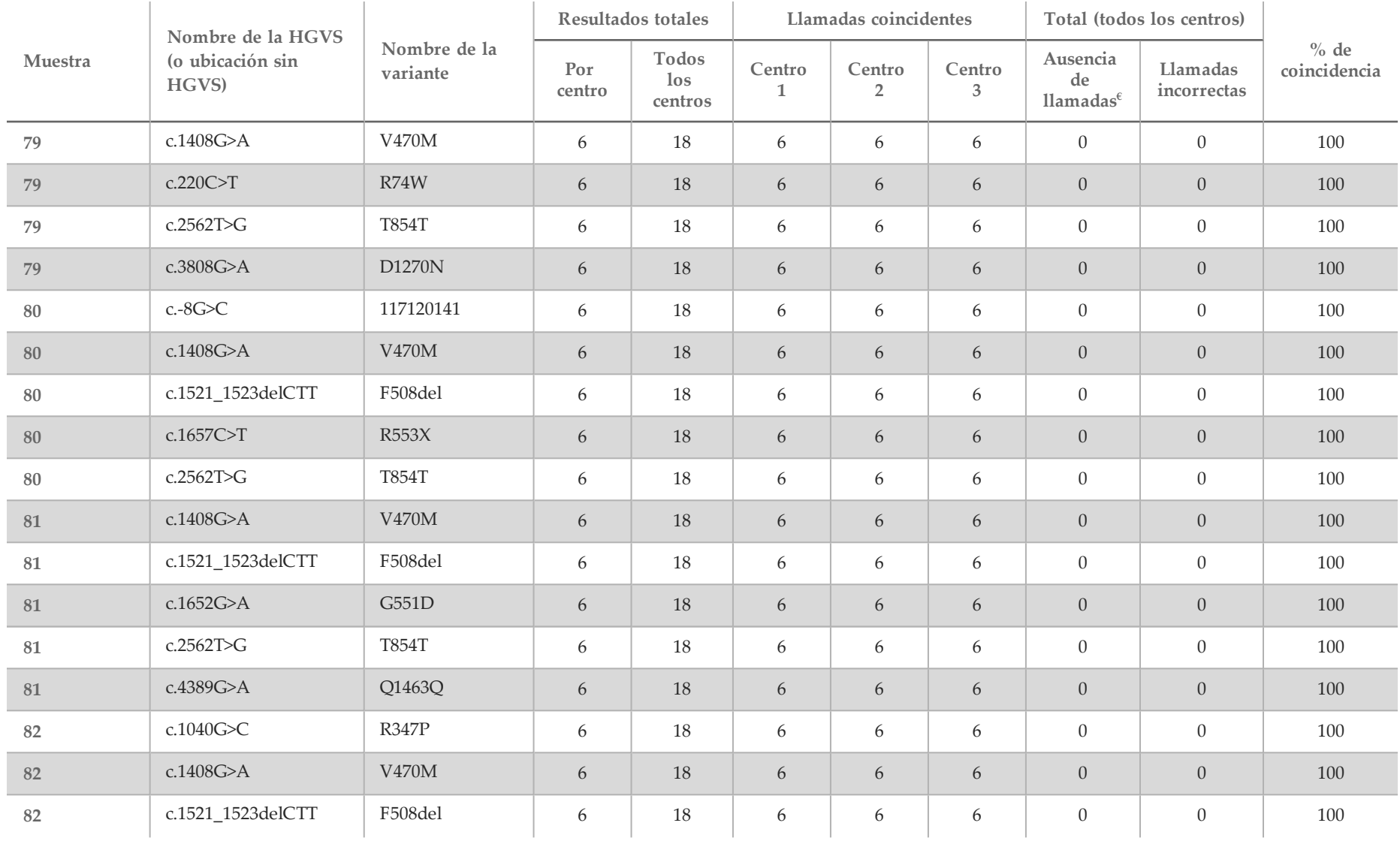

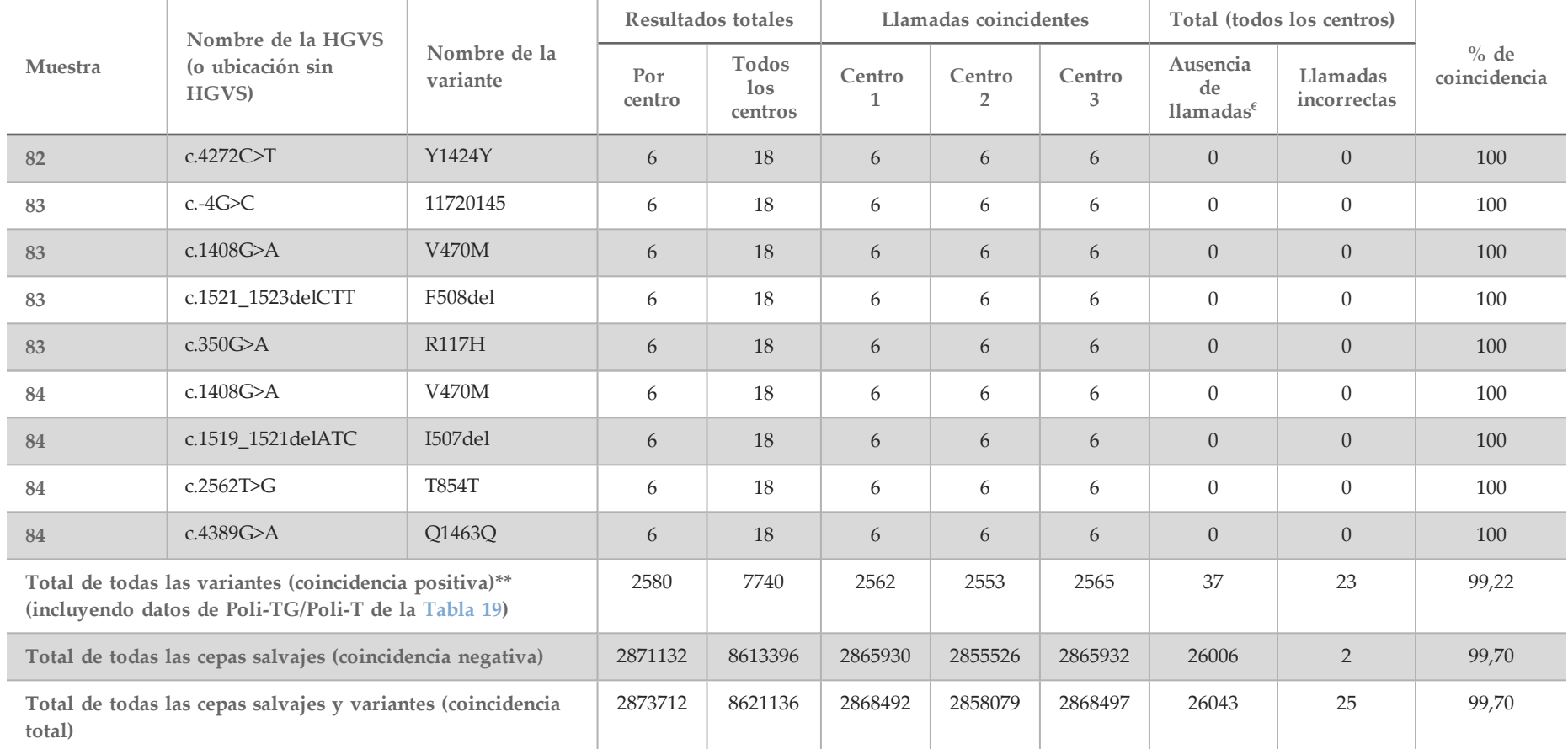

 $\epsilon$  No se volvieron a analizar las muestras.

^ Un duplicado de cada una de las muestras 5 y 75 presentó un índice de llamada del 0 %. Investigaciones adicionales indicaron que es posible que las muestras no se hubiesen añadido a la placa de muestras antes de la preparación de bibliotecas.

\* Tras su revisión, se comprueba que el operador ha podido alternar las muestras 9 y 10 antes de la preparación de bibliotecas.

\*\* Excluidas las variantes de Poli-TG/Poli-T, la coincidencia positiva fue del 99,60 %.

|                           |                  |                           | N.º de resultados |                             | Llamadas coincidentes                          |                          |                        | Total de todos los centros     | $\%$ de                 |              |
|---------------------------|------------------|---------------------------|-------------------|-----------------------------|------------------------------------------------|--------------------------|------------------------|--------------------------------|-------------------------|--------------|
| Panel                     | Muestra          | Genotipo                  | Por<br>centro     | <b>Todos</b> los<br>centros | $\ensuremath{\mathsf{Centro}}$<br>$\mathbf{1}$ | Centro<br>$\overline{2}$ | Centro<br>$\mathbf{3}$ | Ausencia de<br><b>Ilamadas</b> | Llamadas<br>incorrectas | coincidencia |
| $\boldsymbol{\mathrm{A}}$ | $\mathbf{1}$     | (TG)12(T)7/<br>(TG)12(T)7 | 6                 | 18                          | 6                                              | $\boldsymbol{6}$         | $\boldsymbol{6}$       | $\mathbf{0}$                   | $\boldsymbol{0}$        | $100\ \%$    |
| $\boldsymbol{\rm{A}}$     | $\overline{2}$   | (TG)10(T)9/<br>(TG)10(T)7 | $6\,$             | 18                          | 6                                              | $\sqrt{6}$               | $\sqrt{6}$             | $\mathbf{0}$                   | $\boldsymbol{0}$        | 100 %        |
| $\boldsymbol{A}$          | $\mathfrak{Z}$   | (TG)10(T)7/<br>(TG)10(T)9 | $\boldsymbol{6}$  | 18                          | $\boldsymbol{6}$                               | 6                        | $\boldsymbol{6}$       | $\boldsymbol{0}$               | $\boldsymbol{0}$        | $100\ \%$    |
| $\boldsymbol{\rm{A}}$     | $\,4$            | (TG)10(T)9/<br>(TG)11(T)7 | $6\,$             | 18                          | $\overline{5}$                                 | 6                        | $\sqrt{6}$             | $\mathbf{1}$                   | $\theta$                | 94,44 %      |
| $\mathbf{A}$              | 5                | (TG)10(T)7/<br>(TG)11(T)7 | $6\,$             | 18                          | $\boldsymbol{6}$                               | $\mathbf 5$              | $\boldsymbol{6}$       | $\mathbf{1}$                   | $\theta$                | 94,44 %      |
| $\boldsymbol{\mathsf{A}}$ | $\boldsymbol{6}$ | (TG)10(T)9/<br>(TG)10(T)7 | $\boldsymbol{6}$  | 18                          | $6\,$                                          | 6                        | $6\,$                  | $\boldsymbol{0}$               | $\boldsymbol{0}$        | 100 %        |
| $\boldsymbol{\mathsf{A}}$ | $\overline{7}$   | (TG)10(T)9/<br>(TG)11(T)7 | $\boldsymbol{6}$  | 18                          | $\boldsymbol{6}$                               | $\boldsymbol{6}$         | $\boldsymbol{6}$       | $\boldsymbol{0}$               | $\boldsymbol{0}$        | $100\,\%$    |
| $\boldsymbol{A}$          | $\,8\,$          | (TG)10(T)7/<br>(TG)10(T)9 | $\boldsymbol{6}$  | 18                          | $6\,$                                          | $\boldsymbol{6}$         | $\boldsymbol{6}$       | $\boldsymbol{0}$               | $\boldsymbol{0}$        | $100\ \%$    |
| $\boldsymbol{A}$          | 9                | (TG)10(T)9/<br>(TG)10(T)7 | $\boldsymbol{6}$  | 18                          | $\boldsymbol{6}$                               | $6\,$                    | $6\,$                  | $\mathbf{0}$                   | $\mathbf{0}$            | $100\,\%$    |
| $\boldsymbol{\rm{A}}$     | $10\,$           | (TG)10(T)9/<br>(TG)10(T)7 | $\boldsymbol{6}$  | 18                          | $\boldsymbol{6}$                               | $\boldsymbol{6}$         | $\boldsymbol{6}$       | $\boldsymbol{0}$               | $\boldsymbol{0}$        | $100\,\%$    |
| $\boldsymbol{\mathrm{A}}$ | 11, 39           | (TG)10(T)9/<br>(TG)10(T)7 | 12                | 36                          | 12                                             | $12\,$                   | 12                     | $\mathbf{0}$                   | $\theta$                | $100\,\%$    |
| $\boldsymbol{A}$          | 12, 40           | (TG)10(T)9/<br>(TG)11(T)7 | $12\,$            | 36                          | $12\,$                                         | $12\,$                   | $12\,$                 | $\mathbf{0}$                   | $\boldsymbol{0}$        | $100\,\%$    |

<span id="page-61-0"></span>Tabla 19 Reproducibilidad de Poli-TG/Poli-T para el ensayo de secuenciación clínica de fibrosis quística MiSeqDx

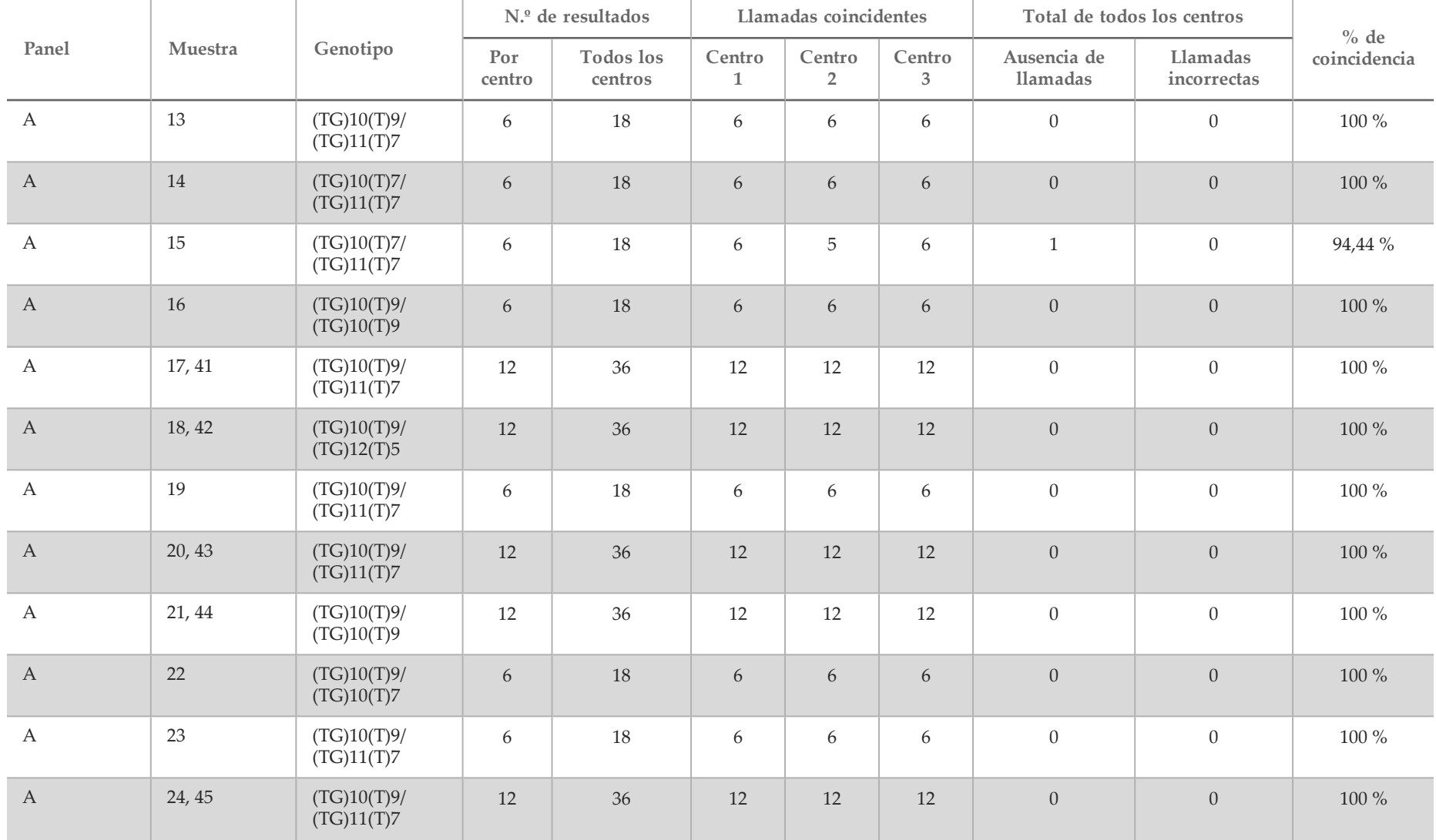

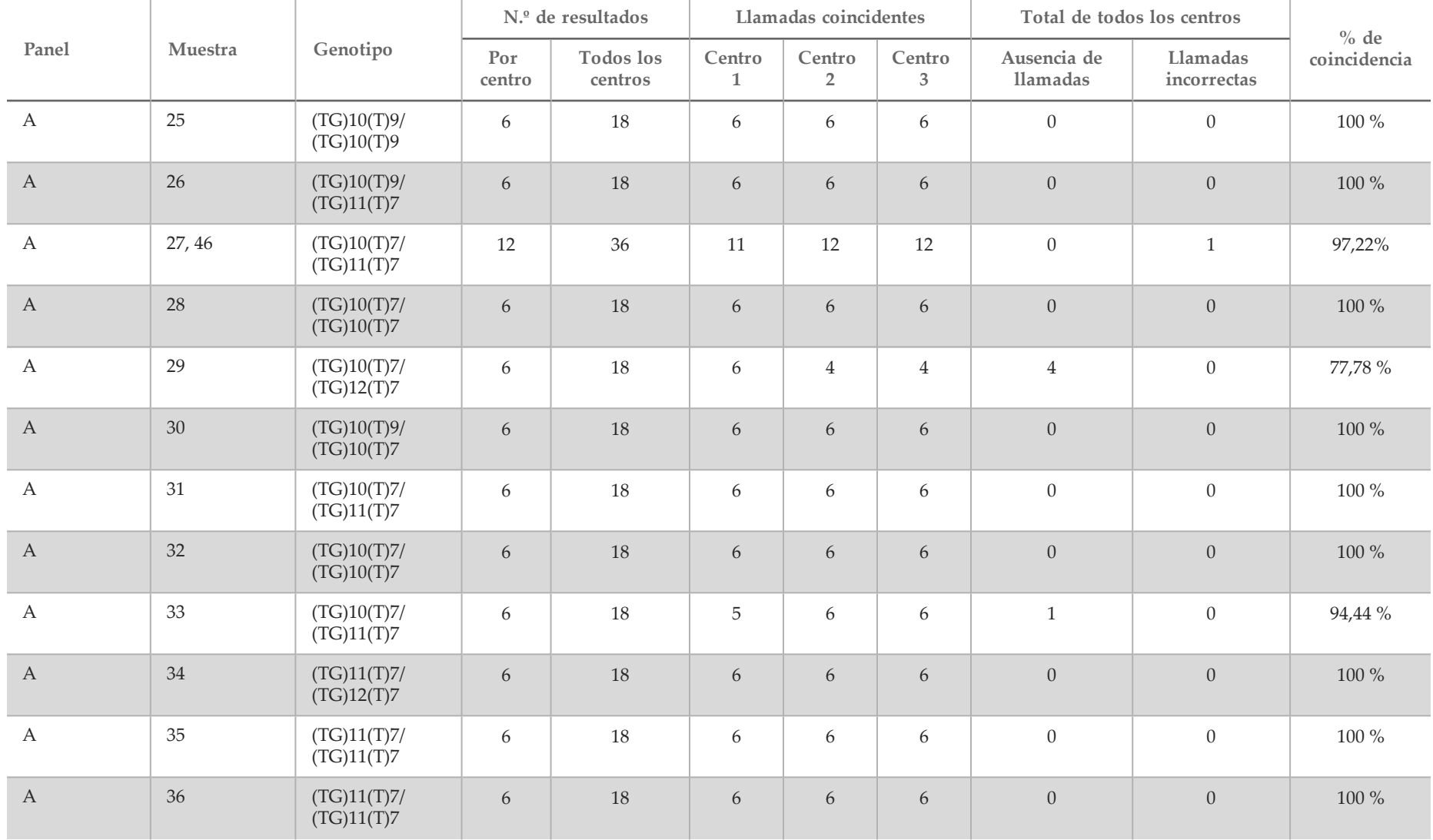

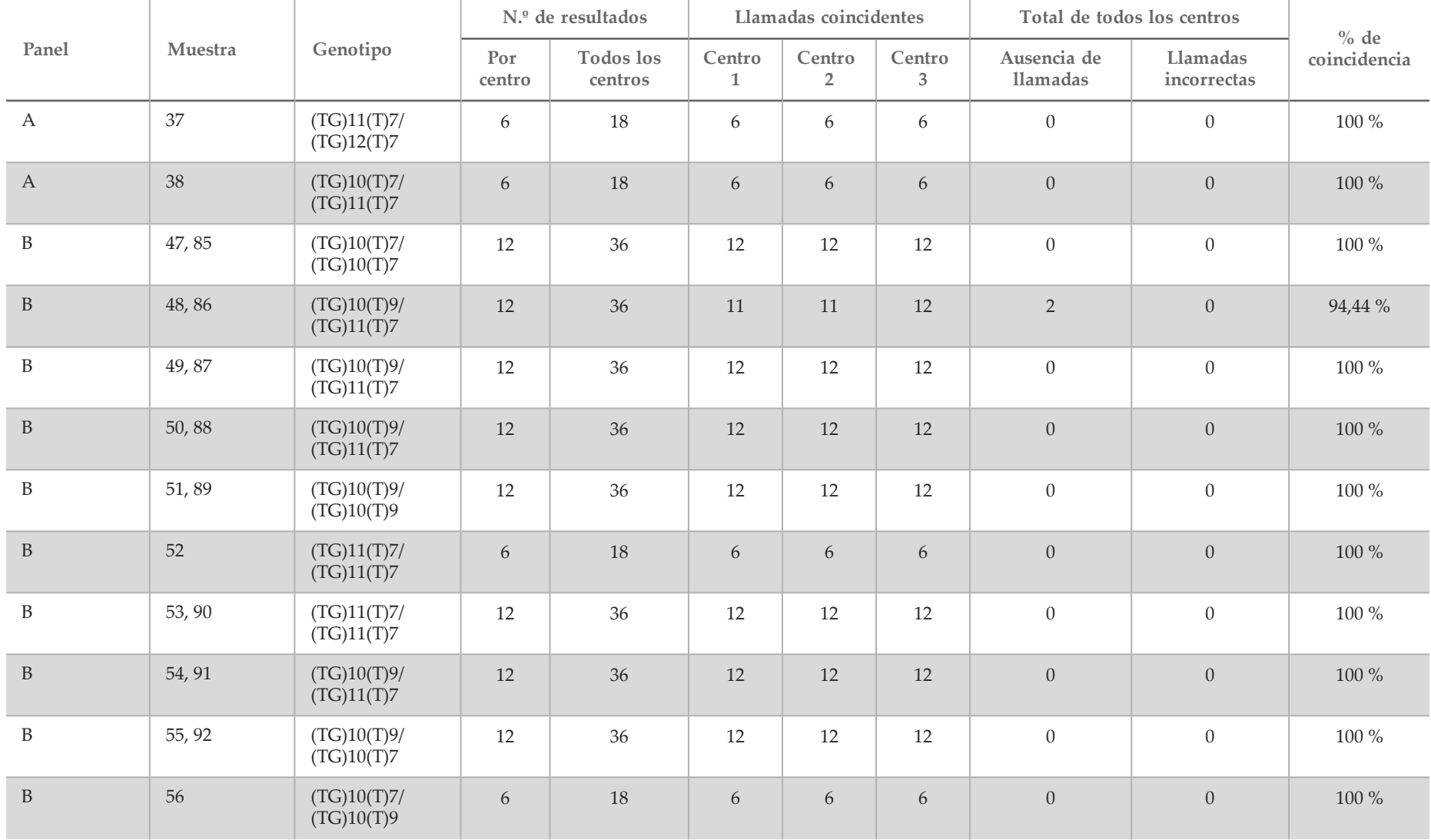

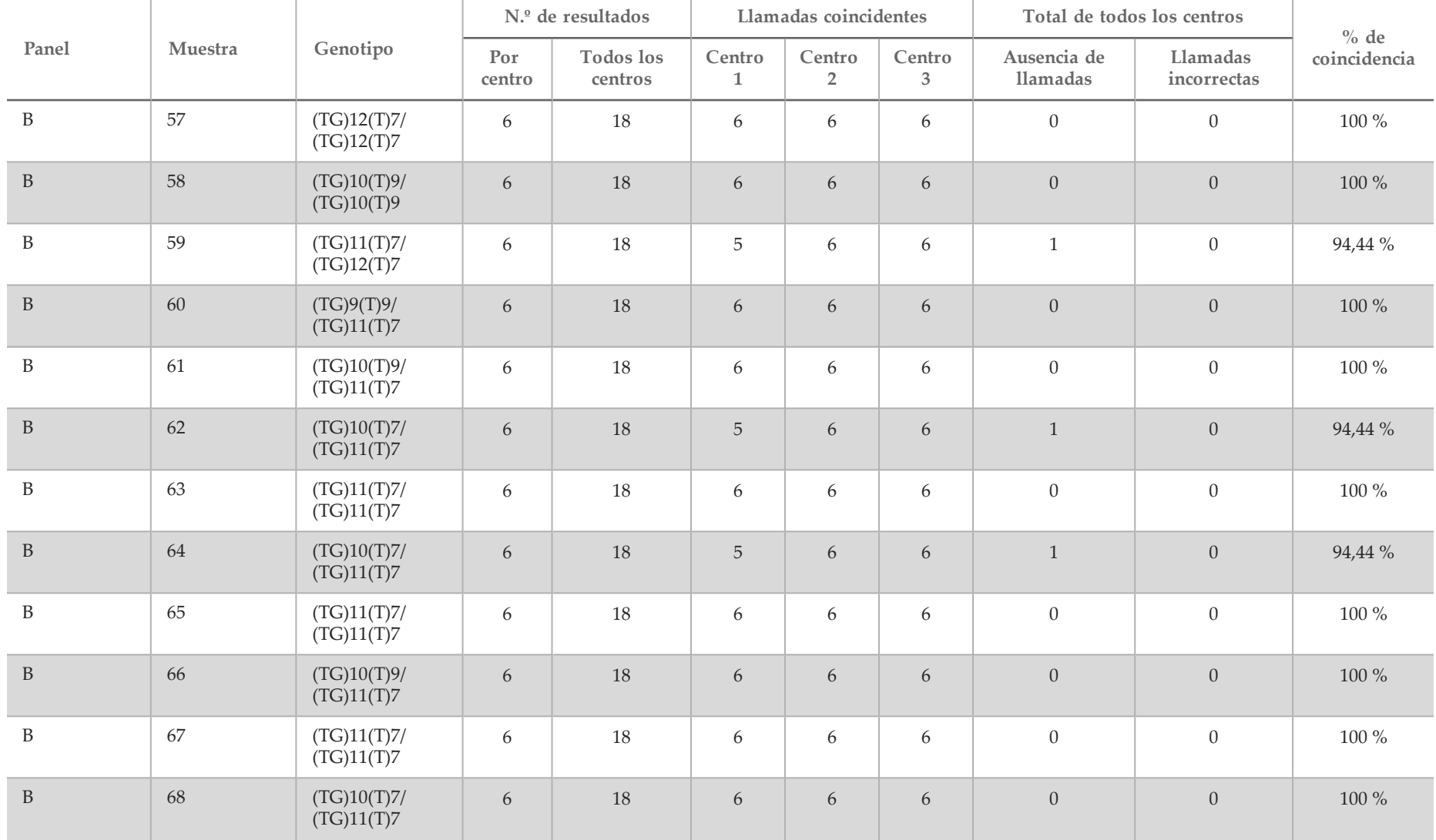

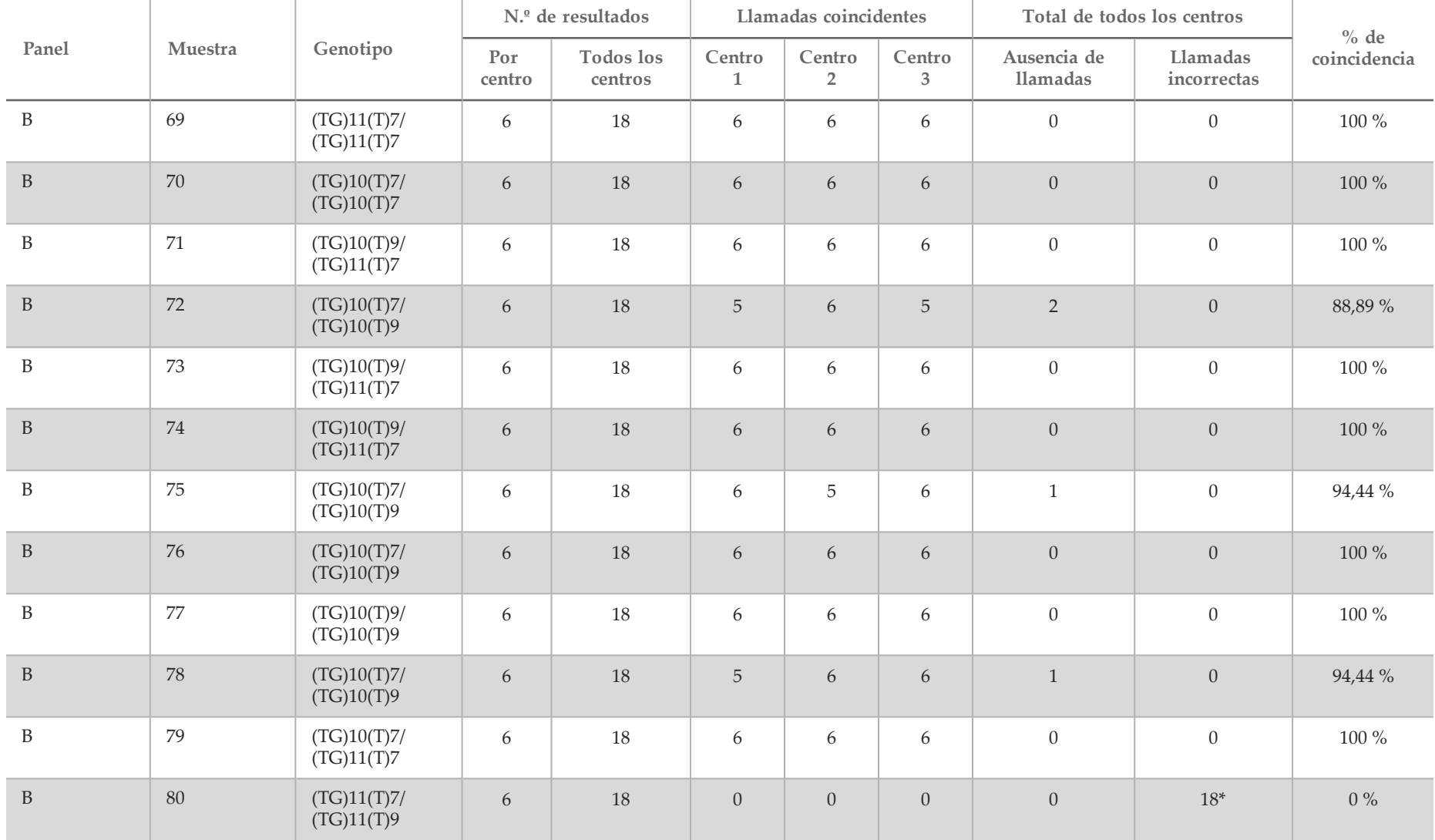

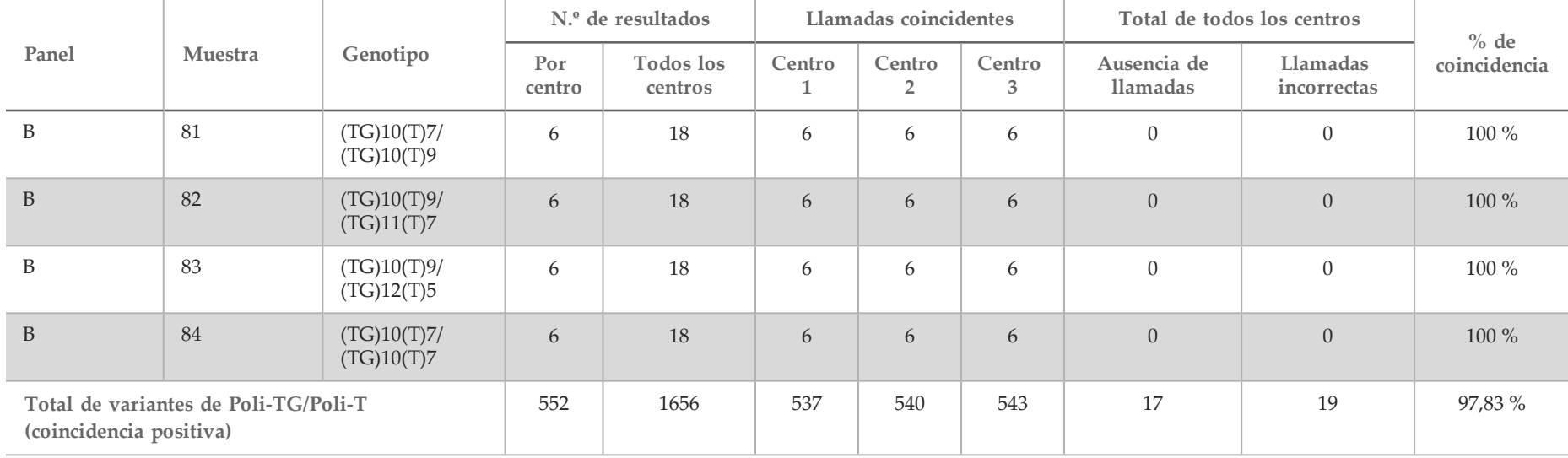

\* Las 18 muestras fueron coincidentes entre ellas, pero no coincidieron con la secuenciación bidireccional de Sanger.

#### Extracción de ADN

Se evaluaron tres métodos de extracción comercializados utilizados con frecuencia (extracción de bolas magnéticas, precipitación por alcohol y aislamiento de la columna de filtrado de silicio) con sangre total anticoagulada con EDTA K<sub>2</sub>. Durante el estudio, se utilizó un total de 14 muestras de sangre. Dos muestras eran de cepa salvaje, mientras que las demás muestras contaban con genotipos únicos que representaban nueve variantes diferentes, entre las que se incluían variantes excepcionales y comunes. Para la variante Poli-TG/Poli-T, se incluyeron las muestras con (T)5-9 y (TG)10-12. Dos operadores diferentes comprobaron independientemente los tres métodos de extracción de ADN. Cada operador llevó a cabo tres experimentos por método de extracción. Cada operador realizó cada una de las extracciones en días diferentes. La concentración de ADN y el índice de A260/A280 de las muestras de ADNg extraídas se determinaron mediante espectrometría. El tamaño de muestras total para cada método de extracción en el estudio fue de 168 (14 muestras, 2 operadores/métodos de extracción, 3 experimentos/operador y 2 duplicados/muestra de ADNg extraída).

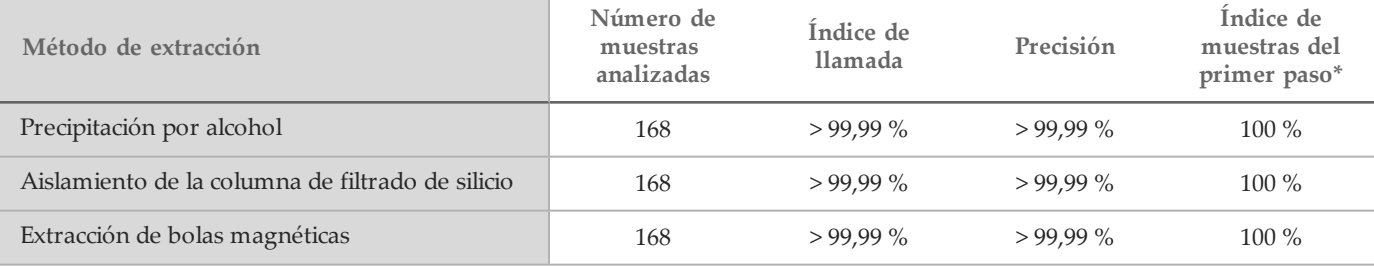

\*Porcentaje de muestras con un índice de llamada superior al 99 % en el primer experimento.

#### Entrada de ADN

El rango de entrada de ADN del ensayo de secuenciación clínica de fibrosis quística MiSeqDx de Illumina se evaluó llevando a cabo un estudio de dilución en serie con 14 muestras de ADN representativas que contenían 16 variantes únicas de la fibrosis quística. Cada muestra se evaluó por duplicado en nueve niveles de entrada de ADN que oscilaban entre 1250 ng y 1 ng (1250 ng, 500 ng, 250 ng, 100 ng, 50 ng, 25 ng, 10 ng, 5 ng y 1 ng). Para determinar la precisión, se compararon los genotipos de muestras con los datos de secuenciación bidireccional de Sanger y las deleciones se compararon con un ensayo de PCR. Los niveles 1250 ng y 25 ng se establecieron como el límite superior e inferior para la entrada de ADN respectivamente, ya que arrojaron un índice de muestra de primer paso del 95 % o superior, sin llamadas incorrectas (100 % de precisión y de índice de llamada).

Las entradas de ADN de 1250 ng, 250 ng y 100 ng se volvieron a analizar con cuatro muestras de ADN representativas y, al menos, 20 duplicados por nivel de entrada de ADN de cada muestra (n =  $4 \times 20 = 80$  muestras), mientras que el límite inferior de 25 ng se analizó con 14 muestras y 20 duplicados de cada muestra (n =  $14 \times 20=280$  muestras). La precisión y el índice de muestra del primer paso fueron del 100 % en todos los niveles de entrada de ADN.

#### Sustancias interferentes

Para evaluar el impacto de las sustancias interferentes en el sistema de fibrosis quística MiSeqDx de Illumina, se calificó el rendimiento del ensayo en presencia y ausencia de posibles sustancias interferentes. En el estudio, se analizaron 16 muestras de sangre total con genotipos de fibrosis quística únicos. Se analizaron cuatro sustancias interferentes endógenas (bilirrubina, colesterol, hemoglobina y triglicéridos) añadiéndolas a las muestras de sangre antes de la extracción de ADN. En la tabla siguiente se muestran los límites de concentración de cada sustancia. Asimismo, para evaluar la interferencia resultante de la extracción de sangre (extracción breve), se añadió EDTA a las muestras de sangre, y, para evaluar la interferencia resultante de la preparación de muestras, se añadió el tampón de lavado final del método de aislamiento de la columna de filtrado de silicio al ADN genómico purificado.

El ensayo de secuenciación clínica de fibrosis quística MiSeqDx arrojó un índice de llamada del 100 % con todas las muestras analizadas, así como una reproducibilidad del 100 % en las llamadas de genotipo entre muestras en presencia y ausencia de sustancias interferentes. No se observaron interferencias relacionadas con sustancias interferentes exógenas o endógenas.

Para evaluar el impacto de la interferencia del cebador de índice del multiplexado, se llevó a cabo un estudio de la contaminación cruzada con dos muestras, cada una de ellas con genotipos homocigóticos únicos en cuatro posiciones genómicas diferentes, y dos cebadores de índice respectivos. No se observaron cambios en las llamadas de variantes con niveles de contaminación inferiores al 40 %. El genotipo de la muestra pasó a ser heterocigótico cuando los niveles de contaminación eran iguales o superiores al 40 %.

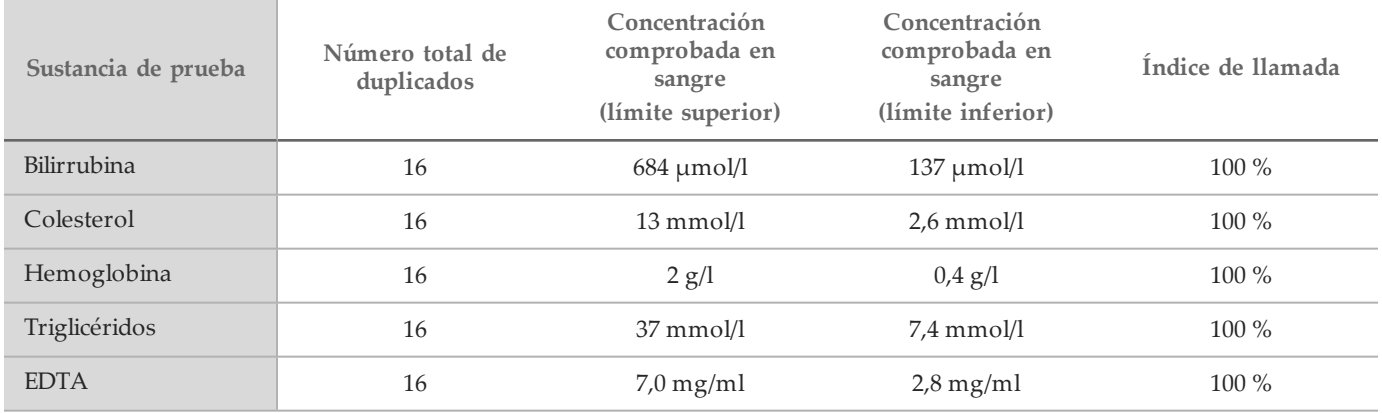

### **Referencias**

- 1 Bobadilla JL, Macek Jr. M, Fine JP, Farrell PM. (2002) Cystic Fibrosis: A Worldwide Analysis of CFTR Mutations—Correlation With Incidence Data and Application to Screening. Human Mutation 19: 575 606.
- 2 Moskowitz SM, Chmiel JF, Sternan DL, Cheng E, Gibson RL, et al. (2008) Clinical practice and genetic counseling for cystic fibrosis and CFTR-related disorders. Genetics in Medicine 10(12): 851–868.
- 3 Moskowitz, S. M., Chmiel, J. F., Sternen, D. L., Cheng, E., Cutting GR. CFTR-related disorders. Pagon, R. A., Bird, T. C., Dolan, C. R., Stephens, K., eds. GeneReviews. Seattle (WA): University of Washington; 2008. Disponible en www.ncbi.nlm.nih.gov/books/NBK1250. [En línea]. Actualizado el 19 de febrero de 2008.
- 4 Katkin, J. P. (2012) Cystic fibrosis: Clinical manifestations and diagnosis. Disponible en www.uptodate.com. [En línea]. 7 de diciembre de 2012.
- 5 Farrell, P. M., Rosenstein, B. J., White, T. B., Accurso, F. J., Castellani, C., et al. 2008 Guidelines for diagnosis of cystic fibrosis in newborns through older adults: Cystic Fibrosis Foundation consensus report. J Pediatr 153(2): S4–S14.
- 6 Cystic Fibrosis Foundation Patient Registry: Annual Data Report 2010.
- 7 Cystic Fibrosis Mutation Database (CFTR1). Disponible en www.genet.sickkids.on.ca/app. [En línea]. Agosto de 2013.
- 8 Committee on Genetics. (Abril de 2011) The American College of Obstetricians and Gynecologists Committee Opinion. Update on Carrier Screening for Cystic Fibrosis 486: 1–4.
- 9 Rohlfs EM, Zhou Z, Heim R, Nagan N, Rosenblum L, et al. (2011) Cystic Fibrosis Carrier Testing in an Ethnically Diverse US Population. Clinical Chemistry; 57(6): 841–848.
- 10 Sosnay PR, Siklosi KR, Van Goor F, Kaniecki K,Yu H, et al. (2013) Defining the disease liability of variants in the cystic fibrosis transmembrane conductance regulator gene. Nature Genetics 45 (10): 1160-1167.
- 11 Castellani C, Cuppens H, Macek H Jr, Cassiman JJ, Kerem E, et ál. (2008) Consensus on the use and interpretation of cystic fibrosis mutation analysis in clinical practice. J Cystic Fibrosis 7:179–196.
- 12 Clinical and Functional Translation of CFTR (CFTR2). Disponible en www.cftr2.org. [En línea]. Agosto de 2013.
- 13 The Clinical and Functional Translation of CFTR (CFTR2) Project. Disponible en www.nacfconference.org/art/plenaryarchives/2011.Cutting.pdf. [En línea]. Presentado por Garry Cutting en representación del proyecto CFTR2 en la 25.ª conferencia anual de fibrosis quística norteamericana (25th Annual North American Cystic Fibrosis Conference [NACFC]) patrocinada por la fundación para la fibrosis quística Cystic Fibrosis Foundation. 4 de noviembre de 2011. Anaheim, CA.
- 14 Watson MS, Cutting GR, Desnick RJ, Driscoll DA, Klinger K, et al. (2004) Cystic fibrosis population carrier screening: 2004 revision of American College of Medical Genetics mutation panel. Genetics in Medicine 6(5): 387–391.
- 15 Pratt VM, Caggana M, Bridges C, Buller AM, DiAntonio L, et al. (Mayo de 2009) Development of Genomic Reference Materials for Cystic Fibrosis Genetic Testing. Journal of Molecular Diagnostics 11(3): 186–193.
- 16 Amos J, Feldman GL, Grody WW, Monaghan K, Palomaki GE, et al. (Edición de 2008 revisada en marzo de 2011) American College of Medical Genetics Standards and Guidelines for Clinical Genetic Laboratories.
- 17 Rehm HL, Bale SJ, Bayrak-Toydemir P, Berg JS, Brown KK, Deignan JL, et al. (2013) ACMG clinical laboratory standards for next-generation sequencing. Genetics in Medicine. Genetics in Medicine 15(9): 733-747.

### Patentes y marcas registradas

Este documento y su contenido son propiedad de Illumina, Inc. y sus afiliados ("Illumina") y están previstos solamente para el uso contractual de sus clientes en conexión con el uso de los productos descritos en él y no para ningún otro fin. Este documento y su contenido no se utilizarán ni distribuirán con ningún otro fin ni tampoco se comunicará, divulgará ni reproducirá en ninguna otra forma sin el consentimiento previo por escrito de Illumina. Illumina no transfiere mediante este documento ninguna licencia bajo sus derechos de patente, marca comercial, copyright ni derechos de autor ni similares derechos de terceros.

Para asegurar el uso correcto y seguro de los productos descritos en este documento, el personal cualificado y adecuadamente capacitado debe seguir las instrucciones incluidas en este de manera rigurosa y expresa. Se debe leer y entender completamente todo el contenido de este documento antes de usar estos productos.

SI NO SE LEE COMPLETAMENTE EL DOCUMENTO Y NO SE SIGUEN EXPRESAMENTE TODAS LAS INSTRUCCIONES DESCRITAS EN ESTE, PODRÍAN PRODUCIRSE DAÑOS EN EL PRODUCTO, LESIONES A LAS PERSONAS, INCLUIDOS LOS USUARIOS Y OTROS Y DAÑOS EN OTRA PROPIEDAD.

ILLUMINA NO ASUME RESPONSABILIDAD ALGUNA DERIVADA DEL USO INCORRECTO DE LOS PRODUCTOS AQUÍ DESCRITOS (INCLUIDAS LAS PIEZAS O EL SOFTWARE).

© 2017 Illumina, Inc. Todos los derechos reservados.

Illumina, MiSeqDx, el color naranja calabaza y el diseño de las bases de streaming son marcas comerciales de Illumina, Inc. o sus afiliados en EE. UU. u otros países. Todos los demás nombres, logotipos y marcas comerciales son propiedad de sus respectivos dueños.

AMPure, Beckman y Beckman Coulter son marcas comerciales o marcas comerciales registradas de Beckman Coulter, Inc.

### Información de contacto

Illumina 5200 Illumina Way San Diego, California92122(EE. UU.) +1 800 809ILMN (4566) +1 858 202 4566(fuerade Norteamérica) techsupport@illumina.com

www.illumina.com

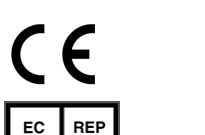

Illumina Cambridge Limited Chesterford Research Park, Little Chesterford Saffron Walden, CB101XL REINO UNIDO

Patrocinador australiano: IlluminaAustralia 1 International Court Scoresby, Victoria, 3179 Australia

### Etiquetado de productos

Para conocer la referencia completa de los símbolos que aparecen en el envase y el etiquetado del producto, consulte la leyenda de support.illumina.com en la pestaña *Documentation and Literature* (Documentación y referencias) de su kit.